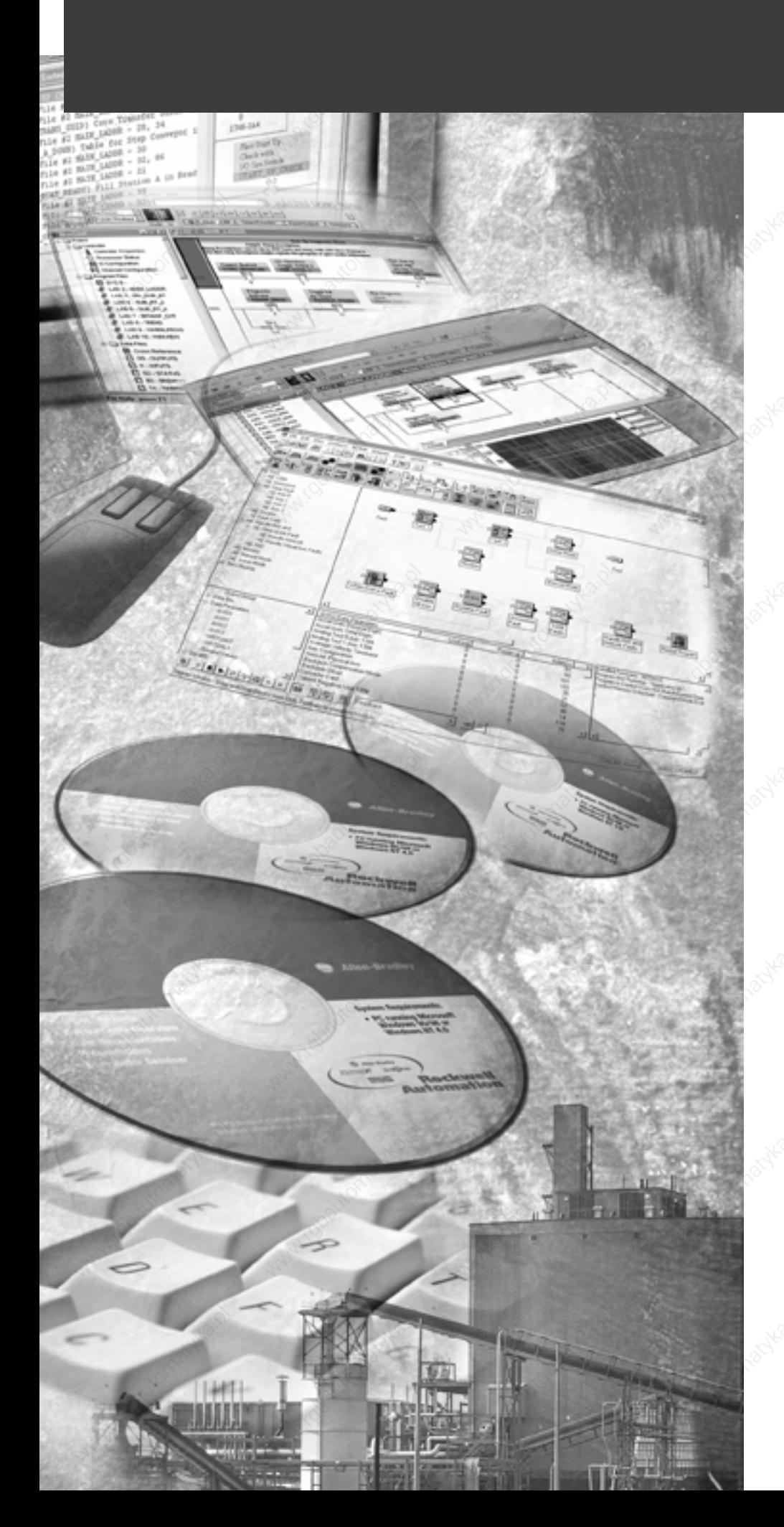

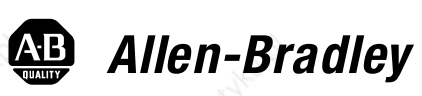

# **Ultra3000 Digital Servo Drive with DeviceNet**

**DeviceNet Firmware Version 2.xx** 

**(Catalog Numbers 2098-DSD-005-DN, -005X-DN, 2098-DSD-010-DN, -010X-DN, 2098-DSD-020-DN, -020X-DN, 2098-DSD-030-DN, -030X-DN, 2098-DSD-075-DN, -075X-DN, 2098-DSD-150-DN, -150X-DN 2098-DSD-HV030-DN, -HV030X-DN 2098-DSD-HV050-DN, -HV050X-DN 2098-DSD-HV100-DN, -HV100X-DN 2098-DSD-HV150-DN, -HV150X-DN 2098-DSD-HV220-DN, -HV220X-DN)**

**Reference Manual** 

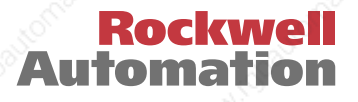

**Important User Information** Because of the variety of uses for the products described in this publication, those responsible for the application and use of this control equipment must satisfy themselves that all necessary steps have been taken to assure that each application and use meets all performance and safety requirements, including any applicable laws, regulations, codes and standards.

> The illustrations, charts, sample programs and layout examples shown in this guide are intended solely for purposes of example. Since there are many variables and requirements associated with any particular installation, Allen-Bradley® does not assume responsibility or liability (to include intellectual property liability) for actual use based upon the examples shown in this publication.

Allen-Bradley publication SGI–1.1, *Safety Guidelines for the Application, Installation and Maintenance of Solid-State Control*  (available from your local Allen-Bradley office), describes some important differences between solid-state equipment and electromechanical devices that should be taken into consideration when applying products such as those described in this publication.

Reproduction of the contents of this copyrighted publication, in whole or part, without written permission of Rockwell Automation, is prohibited.

Throughout this manual we use notes to make you aware of safety considerations:

# **ATTENTION**

**!**

Identifies information about practices or circumstances that can lead to personal injury or death, property damage or economic loss

Attention statements help you to:

- identify a hazard
- avoid a hazard
- recognize the consequences

**IMPORTANT** Identifies information that is critical for successful application and understanding of the product.

Allen-Bradley and PLC are registered trademarks of Rockwell Automation, Inc. DeviceNet is a trademark of the Open DeviceNet Vendor Association. RSNetWorx, Ultra3000, Ultra5000 and Ultraware are trademarks of Rockwell Automation, Inc.

# *Table of Contents*

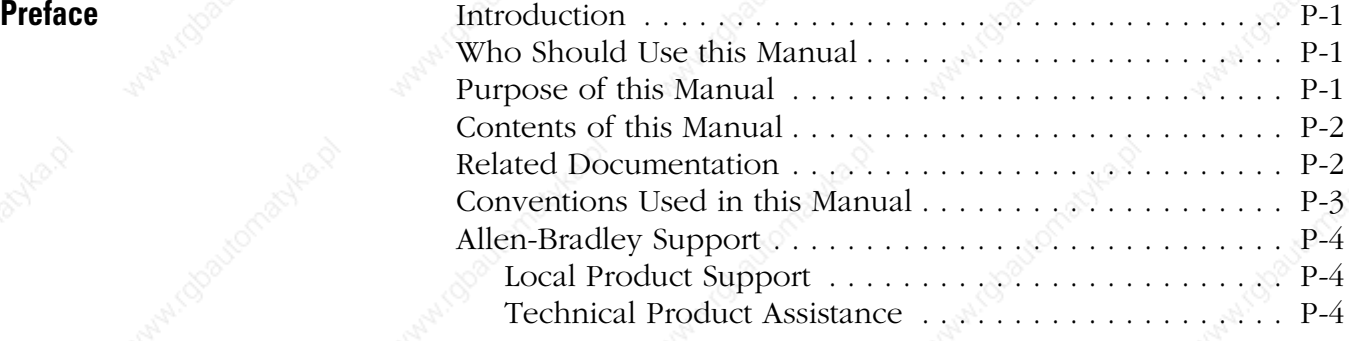

# **Chapter 1**

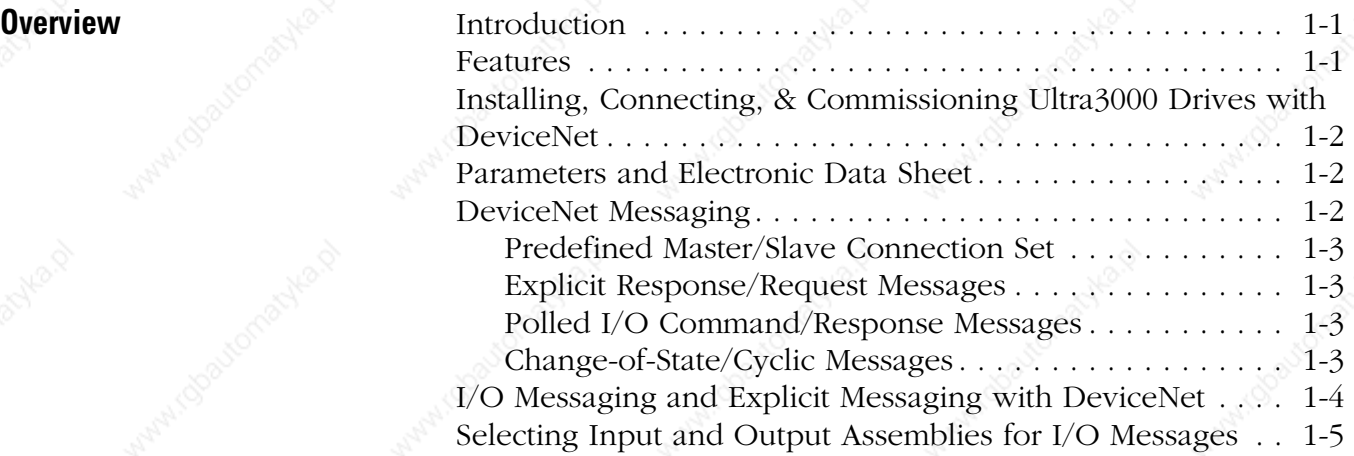

# **Chapter 2**

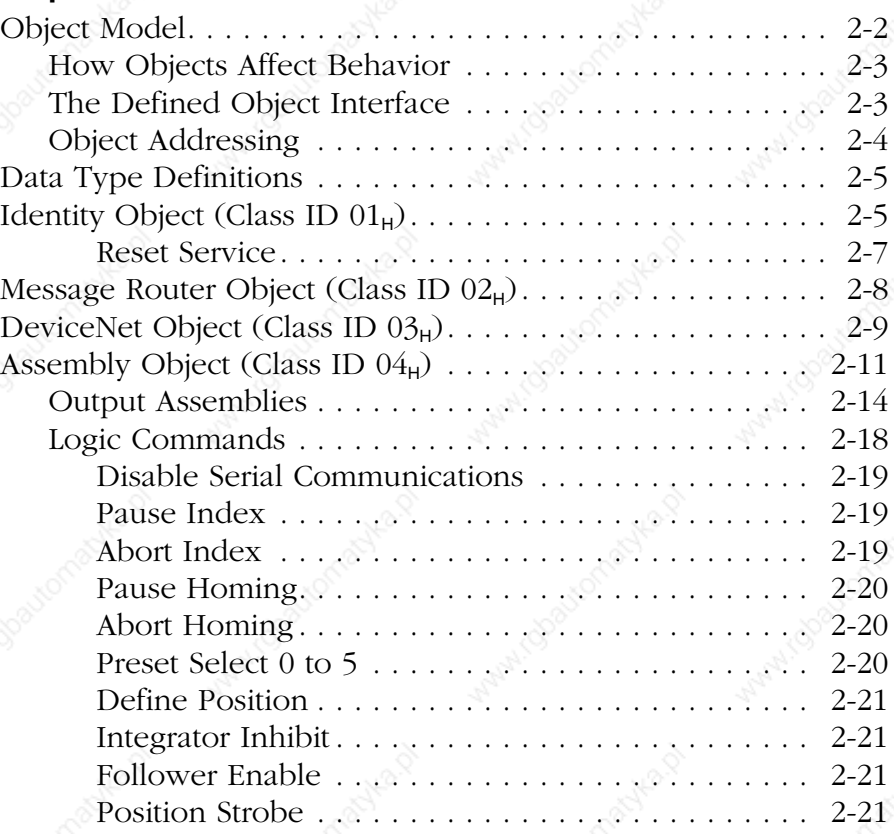

# **Programming Reference Object Model**

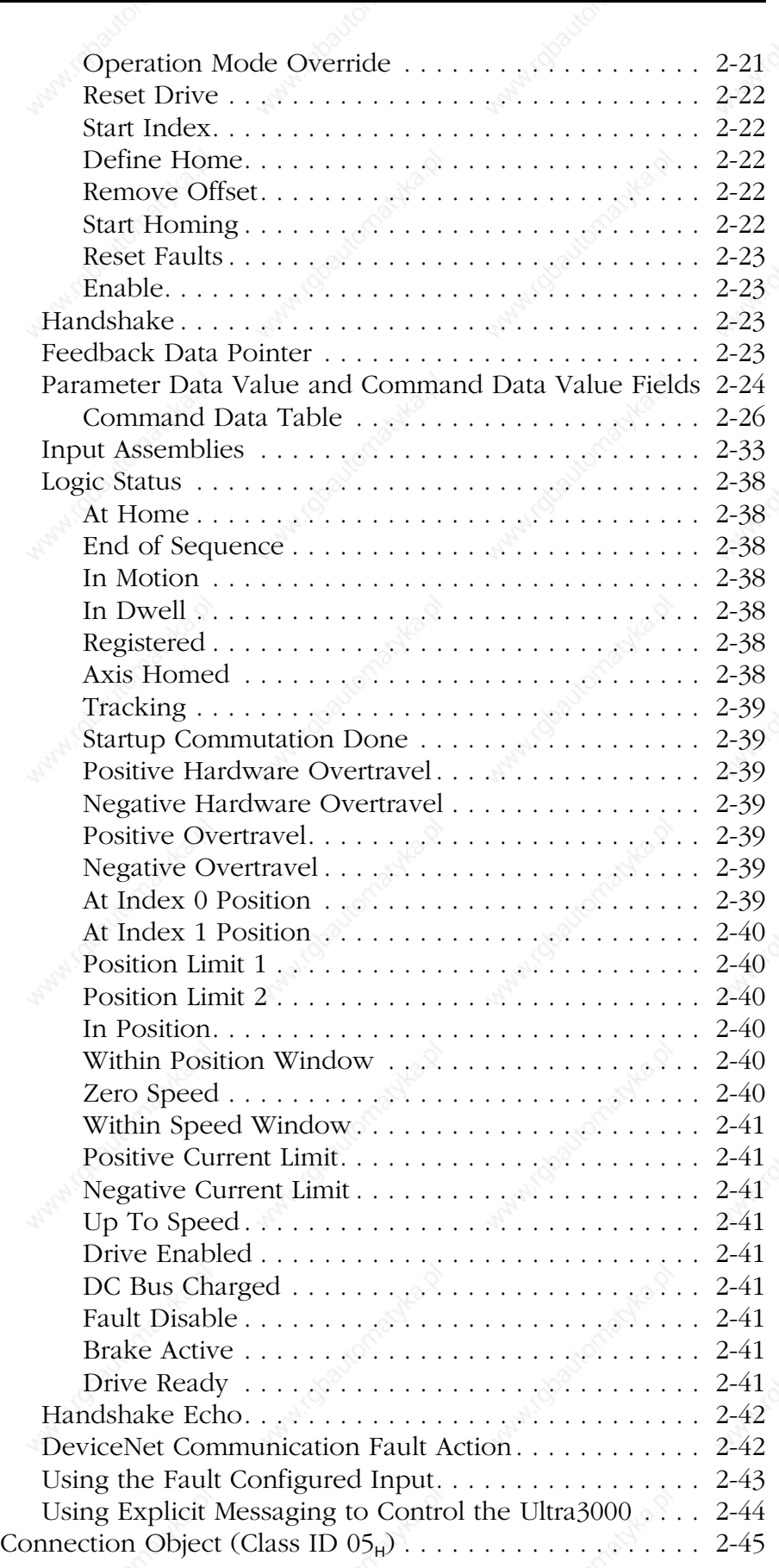

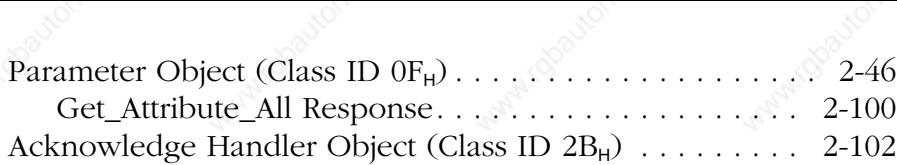

**PARA** 

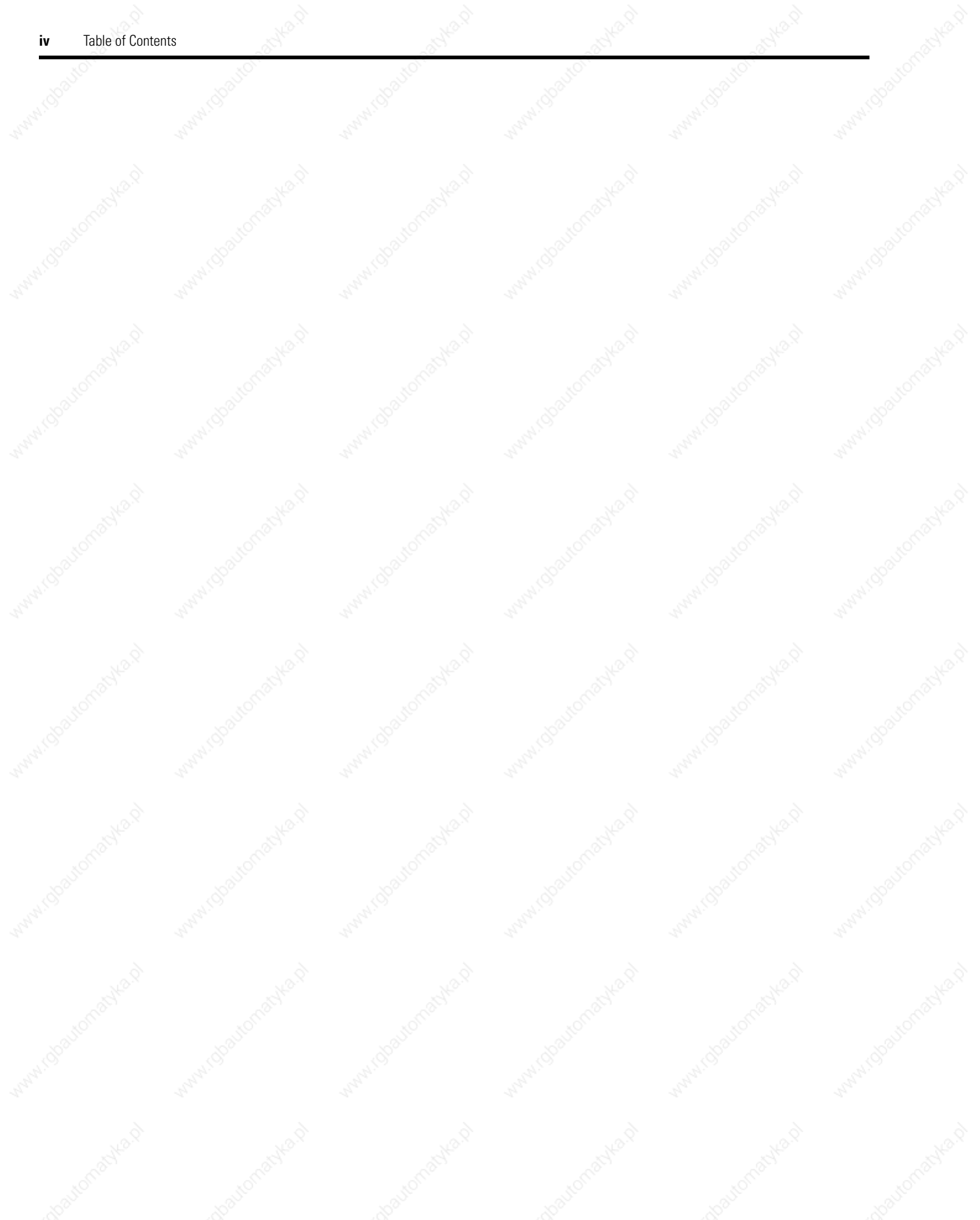

# **Preface**

**Introduction** Read this preface to become familiar with the organization of the manual. In this preface, you will read about the following:

- Who Should Use this Manual
- Purpose of this Manual
- Contents of this Manual
- Related Documentation
- Conventions Used in this Manual
- Allen-Bradley Support

This manual is intended for qualified service personnel responsible for setting up and servicing the Ultra3000™ with DeviceNet™. You must have previous experience with and a basic understanding of electrical terminology, programming procedures, networking, required equipment and software, and safety precautions.

**Purpose of this Manual** This manual is a reference guide for using DeviceNet to configure, monitor, or control Ultra3000 drives with DeviceNet operating with DeviceNet firmware version 2.*xx*.

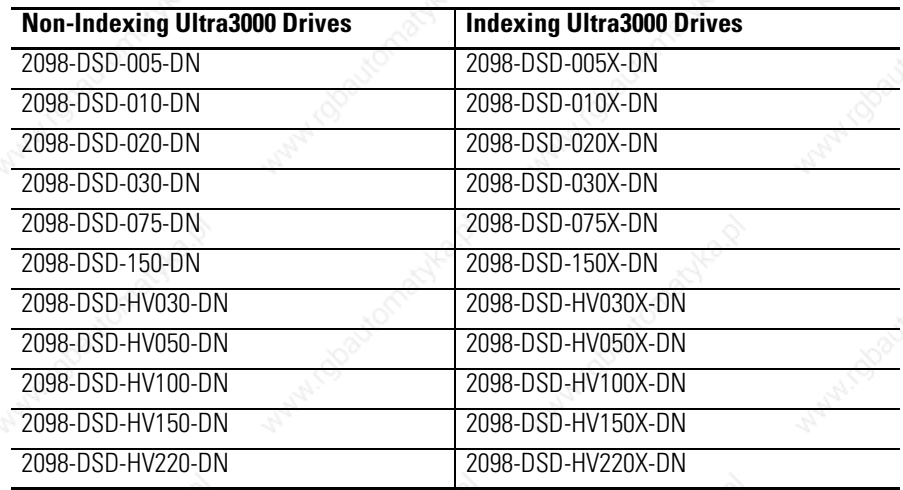

# **Who Should Use this Manual**

**1** Publication 2098-RM004A-EN-P – August 2002

Note: The reference guide to Ultra3000 drives with DeviceNet operating with firmware version 1.xx is listed in the section below entitled *Related Documentation*.

**Contents of this Manual** This manual contains the following sections:

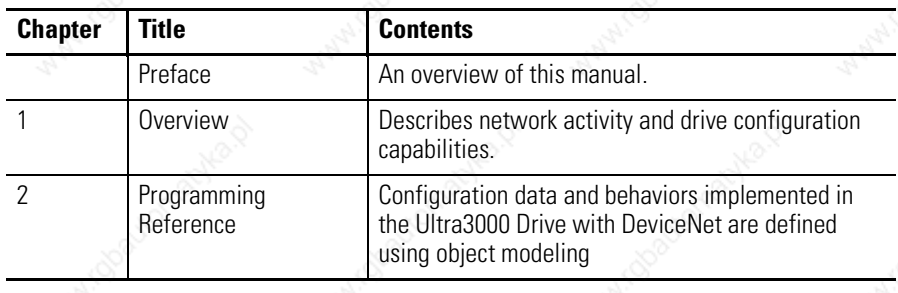

**Related Documentation** These publications provide additional information specific to the Ultra3000 Drive with DeviceNet or DeviceNet in general. To obtain a copy, contact your local Rockwell Automation office or distributor, or access the documents on-line at **www.theautomationbookstore.com** or **www.ab.com/manuals/gmc**.

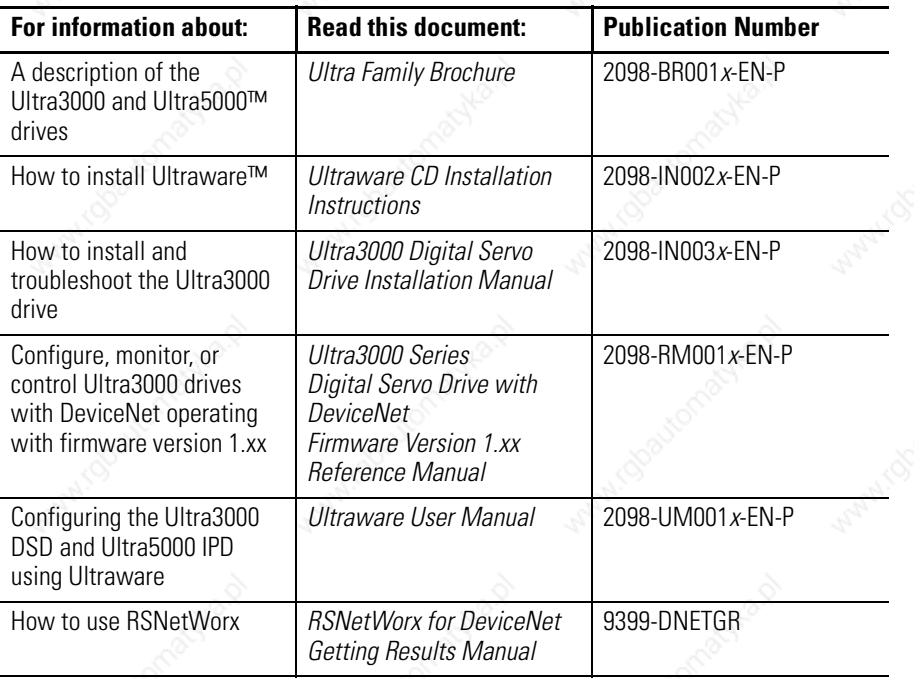

Preface

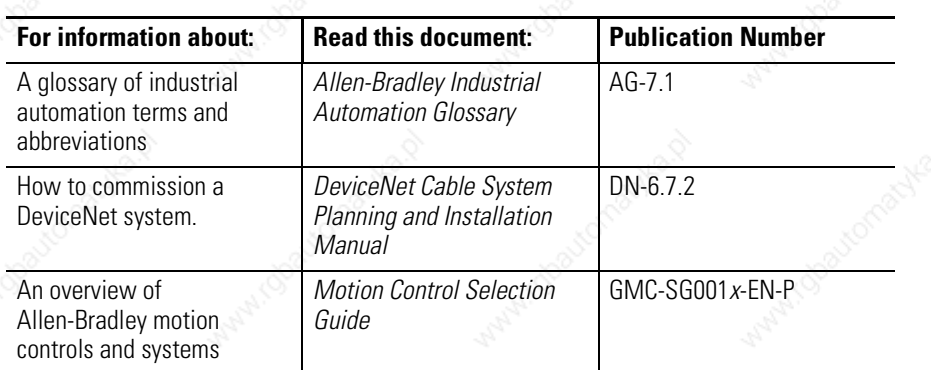

A copy of the DeviceNet Specification, Volumes I and II, Release 2.0 may be ordered from the web site **http://www.odva.org** of the Open Device Vendor Association.

# **Conventions Used in this Manual**

The following conventions are used throughout this manual:

- Bulleted lists such as this one provide information, not procedural steps
- Numbered lists provide sequential steps or hierarchical information
- Words you type or select appear in **bold**.
- When we refer you to another location, the section or chapter name appears in italics
- Software commands and parameters are listed with initial capitals and hardware signals are listed in all capitals (e.g., Enable Behavior parameter, and ENABLE signal).

Allen-Bradley Support Allen-Bradley offers support services worldwide, with over 75 sales/support offices, 512 authorized distributors and 260 authorized systems integrators located throughout the United States alone, plus Allen-Bradley representatives in every major country in the world.

## **Local Product Support**

Contact your local Allen-Bradley representative for:

- Sales and order support
- Product technical training
- Warranty support
- Support service agreements

## **Technical Product Assistance**

If you need to contact Allen-Bradley for technical assistance, please review the information in this manual or that listed in *Related Documentation* on page P-2 first. Then call your local Allen-Bradley representative. For the quickest possible response, we recommend that you have the catalog numbers of your products available when you call.

# *Chapter 1*

# **Overview**

**Introduction** DeviceNet is an open, global industry-standard communication network. It is designed to provide an interface from a programmable controller through a single cable directly to smart devices such as sensors, push buttons, motor starters, simple operator interfaces and drives.

**Features** The Ultra3000 Drive with DeviceNet Interface provides the following features:

- Ultra3000 Drive with DeviceNet implements the Unconnected Message Manager (UCMM) which is used to establish a Group 3 Explicit Message connection. Up to five Group 3 Explicit Messaging connections can be established.
- Faulted-node Recovery, allows the node address of a device to be changed even when it is faulted on the network. This feature requires the support of proper PC software tools and the Node Address (0-63, PGM) switches be set to the PGM (program) position.
- User-configurable fault response provides the ability to customize the drive's actions to communication errors.
- Software configuration lets you configure the Ultra3000 Drive with DeviceNet using RSNetWorx™ for DeviceNet (Version 3.00.00 Service Pack 1, or later).
- Customize network activity by configuring the drive to:
	- **–** report only new data using Change-of-State (COS) capability.
	- **–** report data at specific intervals using cyclic operation.
- Autobaud allows the drive to determine the network data rate.
- Supports Automatic Device Replacement (ADR).

**Data Sheet**

# **Installing, Connecting, & Commissioning Ultra3000 Drives with DeviceNet**

**Parameters and Electronic** 

This manual serves as a reference for configuring, monitoring, and controlling Ultra3000 Drives with DeviceNet. Refer to the *Ultra3000 Digital Servo Drive Installation Manual* (2098-IN003*x*-EN-P) for information regarding:

- configuring the rotary switches on the front panel of the drive
- wiring the DeviceNet connector
- understanding the DeviceNet LED indicators
- **troubleshooting**

The Ultra3000 Drive with DeviceNet contains a set of parameters that are used to configure and monitor the drive. You can perform configuration by changing the values associated with individual parameters. Parameter values may be written and read via DeviceNet. Writing a value to a parameter may configure drive operations such as the acceleration or deceleration rates. Writing a value to a parameter may also configure DeviceNet operations such as which input and output assemblies are to be used for I/O communications with a master (scanner). The parameter set is documented in *Programming Reference* on page 2-1.

Electronic Data Sheet (EDS) files are specially formatted ASCII files that provide all of the information necessary for a configuration tool such as RSNetworx for DeviceNet to access and alter the parameters of a device. The EDS file contains information on the number of parameters in a device and how those parameters are grouped together. Information about each parameter is contained in the file such as parameter min, max, and default values, parameter data format and scaling, and the parameter name and units. You can create or access an EDS file stored in the Ultra3000 Drive with DeviceNet via RSNetworx for DeviceNet (Version 3.00.00 Service Pack 1 or later) or download an EDS file for the Ultra3000 Drive with DeviceNet from Rockwell Automation - Allen-Bradley web-site **www.ab.com/ networks/eds**.

**DeviceNet Messaging** The Ultra3000 Drive with DeviceNet operates as a slave device on a DeviceNet network. The drive supports Explicit Messages and Polled or Change-of-State/Cyclic I/O Messages of the predefined master/ slave connection set. The drive also supports the Unconnected Message Manager (UCMM) so that up to five Group 3 Explicit Message connections may be established with the drive.

# **Predefined Master/Slave Connection Set**

A set of messaging connections that facilitate communications and is typically seen in a master/slave relationship is known as the Predefined Master/Slave Connection set. The master is the device that gathers and distributes I/O data for the process controller. A DeviceNet master scans its slave devices based on a scan list it contains. Each slave device returns I/O data to its master device. The I/O data exchanged over this connection is pre-defined.

## **Explicit Response/Request Messages**

Explicit Request messages are used to perform operations such as reading and writing parameter values. Explicit Response messages indicate the results of the attempt to service an Explicit Request message.

## **Polled I/O Command/Response Messages**

The Poll Command is an I/O message transmitted by the master device. A Poll Command is directed toward a specific slave device. A separate Poll Command must be sent to each slave device that is to be polled. The Poll Response is the I/O message that the slave device transmits back to the master device.

## **Change-of-State/Cyclic Messages**

A Change-of-State/Cyclic message is directed towards a single specific node (master or slave). An Acknowledge response may or may not be returned to this message. A Change-of-State message is sent at a user-configurable heart rate or whenever a data change occurs. A Cyclic message is sent only at a user-configurable rate.

# **I/O Messaging and Explicit Messaging with DeviceNet**

You can configure and monitor the drive with either I/O Messaging or Explicit Messaging. I/O messages are for time-critical, control-oriented data. I/O messages typically are used for moving predefined data repeatedly with minimum protocol overhead. Explicit Messages provide multi-purpose, point-to-point communication paths between two devices. Explicit Messaging typically would not be used to exchange data periodically since I/O Messages have a higher priority and lower protocol overhead than Explicit Messages. However, Explicit Messages have more flexibility by specifying a service to be performed and a specific address.

Although, you can control the drive by writing to various parameters using Explicit Messages, you should consider writing to the Assembly Objects, which buffer the I/O data. Then the drive can be configured to fault if a network communication fault or idle condition occurs. However, you will have to periodically update the Assembly Object to prevent the Explicit Messaging connection from closing. Refer to *Using Explicit Messaging to Control the Ultra3000* on page 2-44.

If you write to a parameter using an Explicit Message, the parameter value will be saved as a working value and in nonvolatile memory. However, if you write to a parameter using an I/O message, you can specify whether the parameter value should be saved in nonvolatile memory or not. Therefore, if a parameter value has to be modified repeatedly, then you should use I/O messaging and not save the parameter value to nonvolatile memory because the nonvolatile memory has a limited number of writes.

# **ATTENTION**

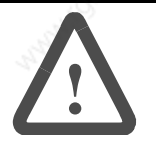

The nonvolatile memory has a limited number of write cycles. Do not save parameter values to nonvolatile memory (NVMEM) unless absolutely necessary. In other words, minimize the number of times parameter values are saved to nonvolatile memory (NVMEM).

# **Selecting Input and Output Assemblies for I/O Messages**

The Ultra3000 Drive with DeviceNet allows you to choose between various Input and Output Assemblies, thereby choosing the data format of the messages that are passed back and forth between the drive and the master (scanner) on an I/O connection. The choice of which Input and Output Assembly to use should be based on what sort of information is appropriate in a particular system. You should keep in mind that larger assemblies utilize more network bandwidth. Information on the data format of all the Assemblies is given in *Assembly Object (Class ID 04H)* on page 2-11, and more specifically the following DeviceNet parameters that select input and output assemblies:

- Parameter 7 I/O Receive Select
- Parameter 8 Poll Transmit (Xmit) Select
- Parameter 9 COS/Cyclic Transmit (Xmit) Select

**IMPORTANT** If you want to control the drive with I/O messages, Parameter 10 - Logic Command Mask must be changed from its default value. Otherwise, if a Logic Command is sent to the drive, the command will be cleared.

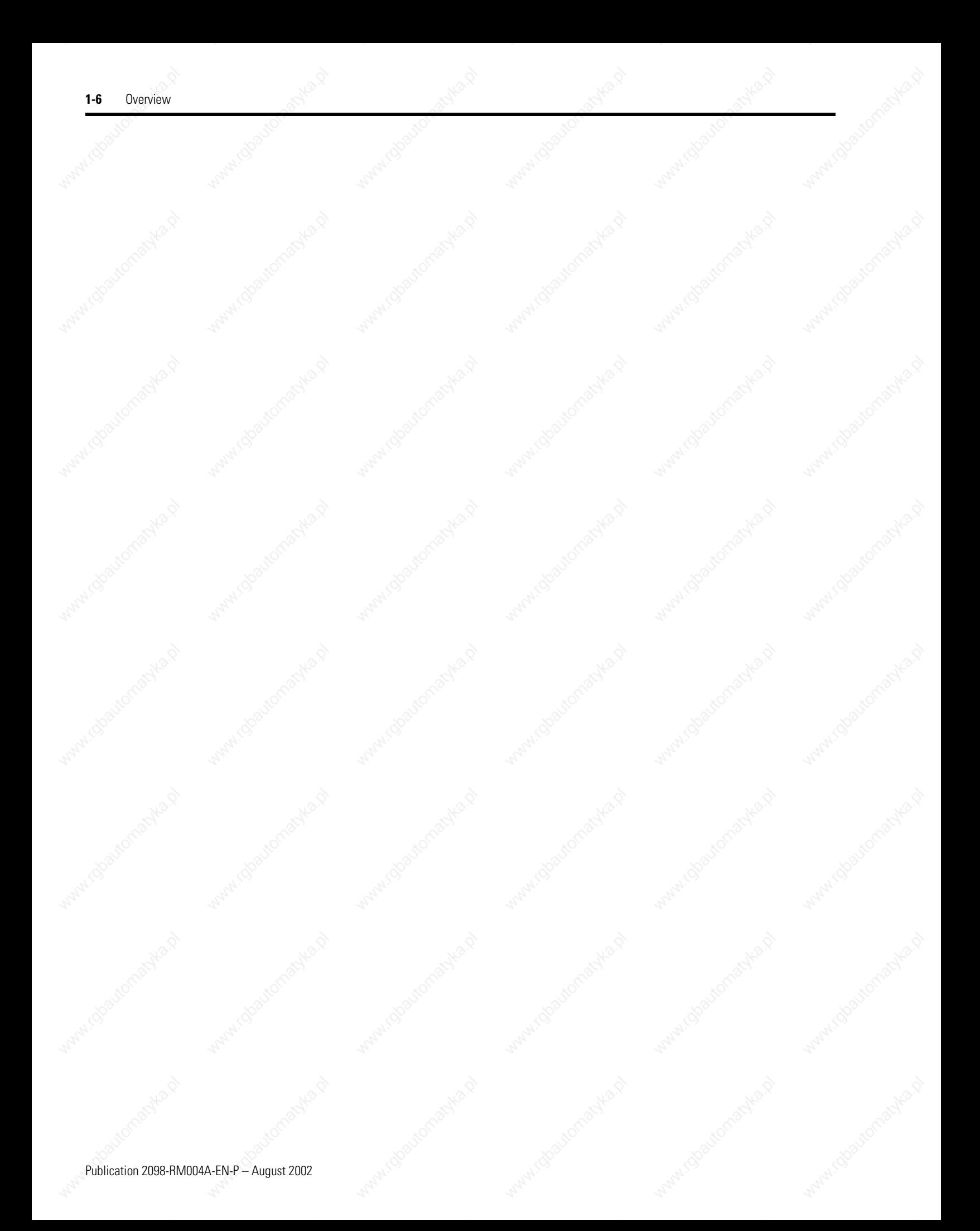

# *Chapter 2*

# **Programming Reference**

The Ultra3000 Drive with DeviceNet implements a vendor specific device profile - Rockwell Automation Miscellaneous (Device Type: 73hex).

The configuration data and behaviors implemented in the Ultra3000 Drive with DeviceNet are defined using object modeling. The Ultra3000 Drive with DeviceNet is modeled as a collection of objects. An Object is a collection of related attributes and services. An attribute is an externally visible characteristic or feature of an object, while a service is a procedure an object can perform.

The following general definitions also may be useful in understanding DeviceNet object modeling:

- Object A representation of a particular type of data component within the DeviceNet node.
- Instance A specific occurrence of an Object.
- Attribute A description of a characteristic or feature of an Object. Attributes provide status information or govern the operation of an Object.
- Service A function performed by an Object.

This manual documents the DeviceNet object models implemented in DeviceNet firmware versions 2.*xx* for the Ultra3000 drives.

**Object Model** The Object Model diagram on Page 2-2 depicts the objects supported in the Ultra3000 Drive with DeviceNet. The following table indicates the object classes present in this device, and the number of instances present in each class.

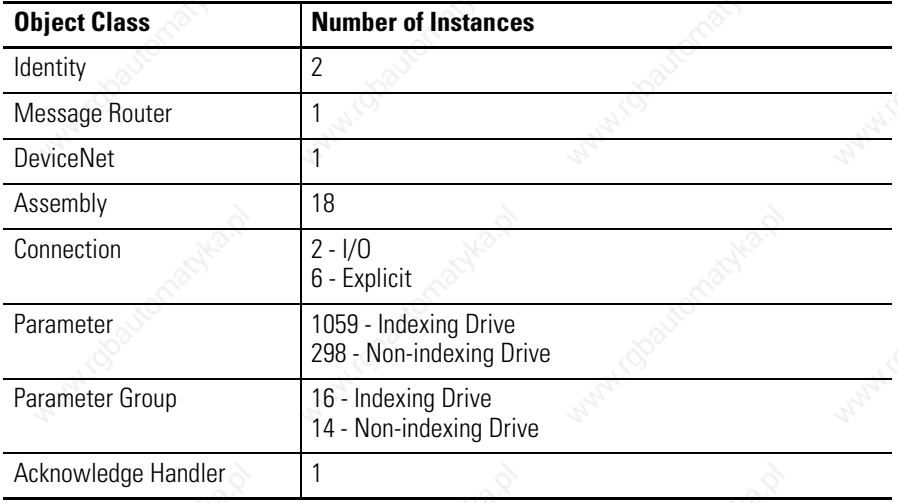

# **Figure 2.1**

**Object Model** 

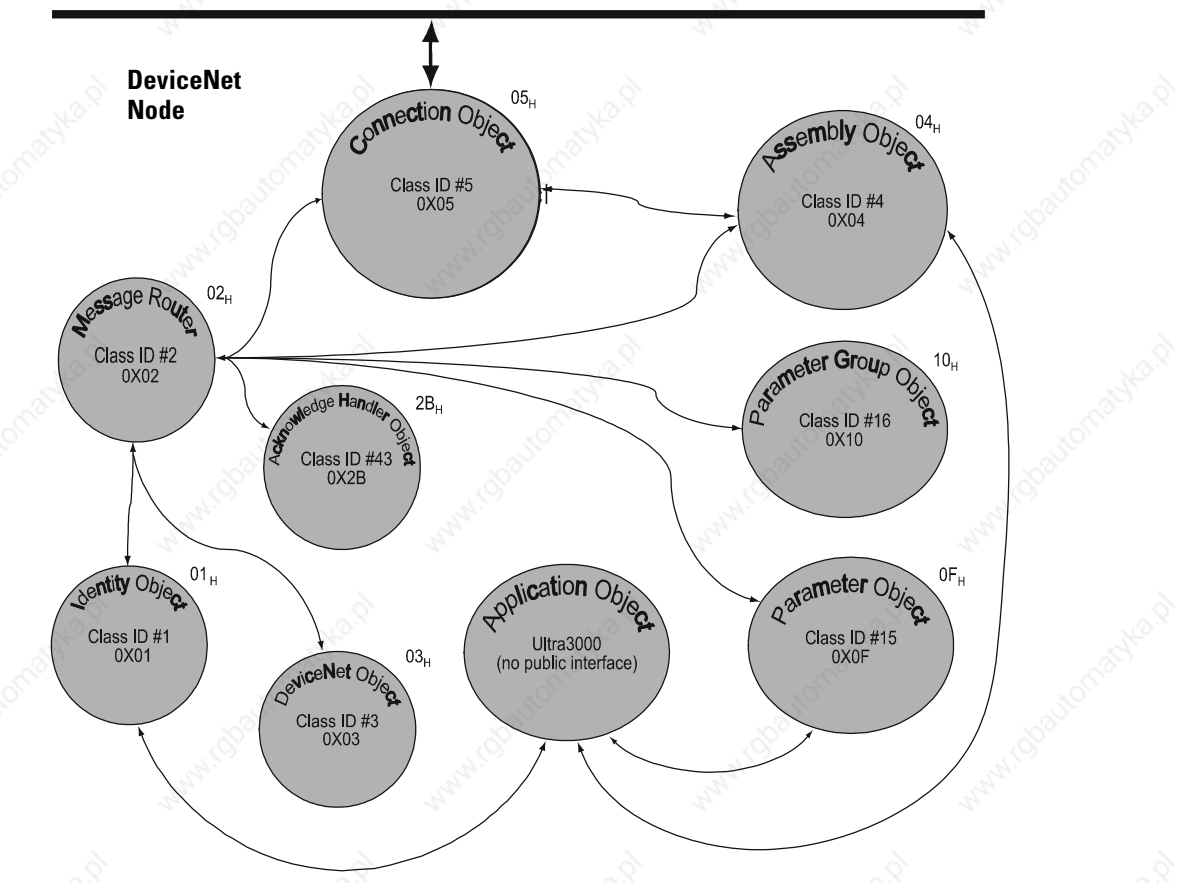

**DeviceNet Network**

# **How Objects Affect Behavior**

The objects in the Ultra3000 Drive with DeviceNet affect it's behavior as shown in the table below.

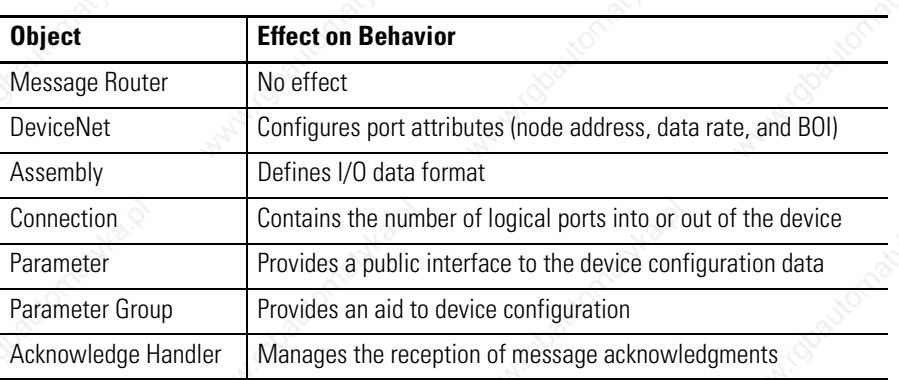

# **The Defined Object Interface**

The objects in the Ultra3000 Drive with DeviceNet have the interface listed in the following table.

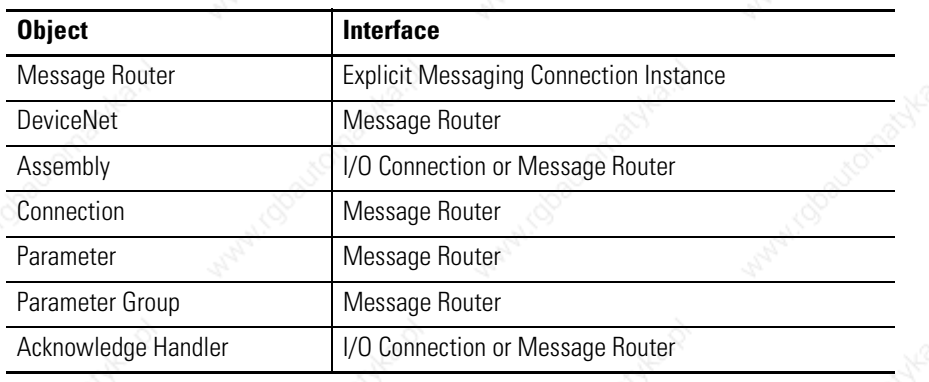

## **Object Addressing**

The Media Access Control Identifier (MAC ID) is the common basis for logically addressing separate physical components across DeviceNet. The MAC ID is a unique integer assigned to each DeviceNet node that distinguishes it specifically from among other nodes on the same network. The MAC ID often is referred to as the node address. Each MAC ID is further identified with the following address components:

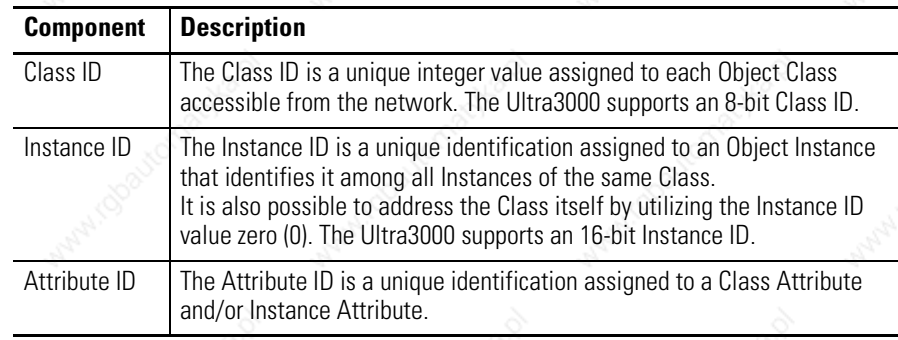

**Figure 2.2 Node Objects** 

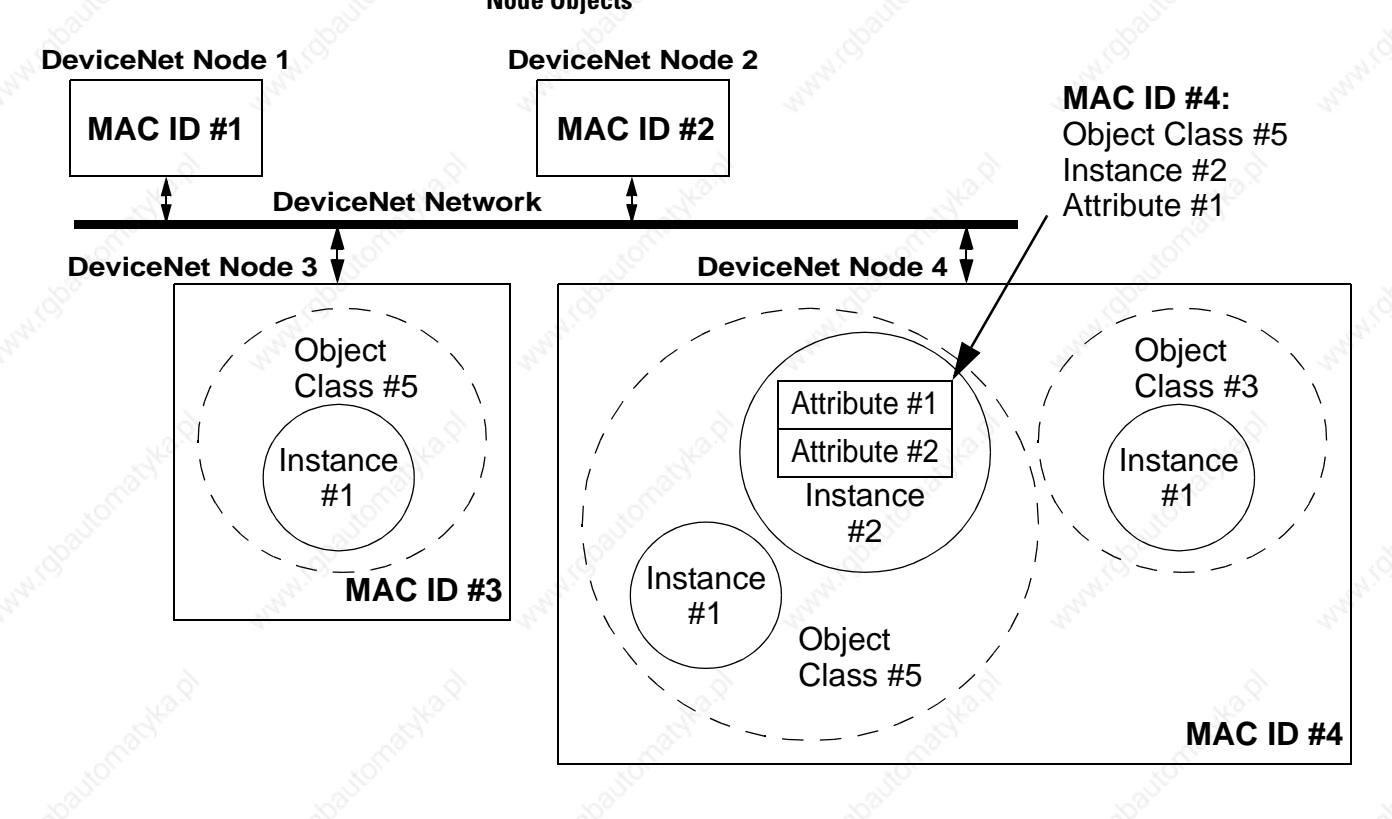

**Data Type Definitions** The following mnemonics define the Ultra3000 with DeviceNet data types.

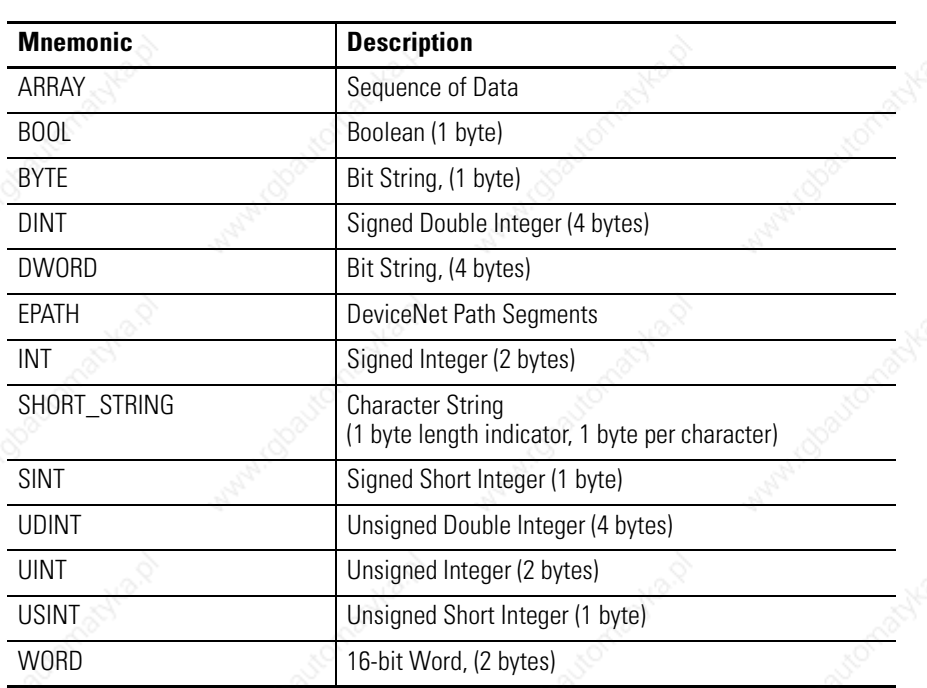

# **Identity Object (Class ID 01**H**)**

This object provides identification and general information about the device.

## **Identity Object, Attribute for Instance ID = 0 (Class Attributes)**

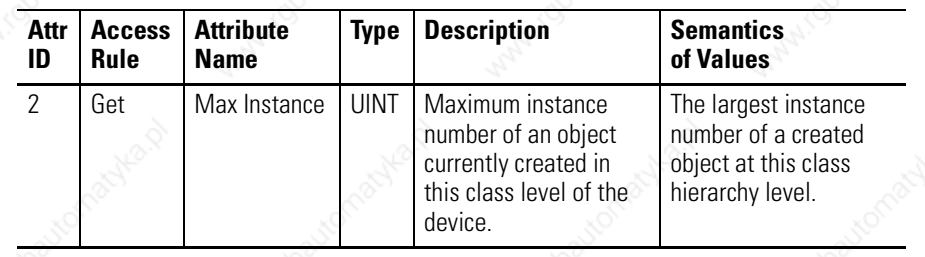

### **Identity Object, Instance ID = 1 - 2**

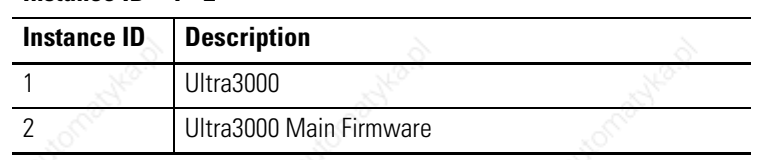

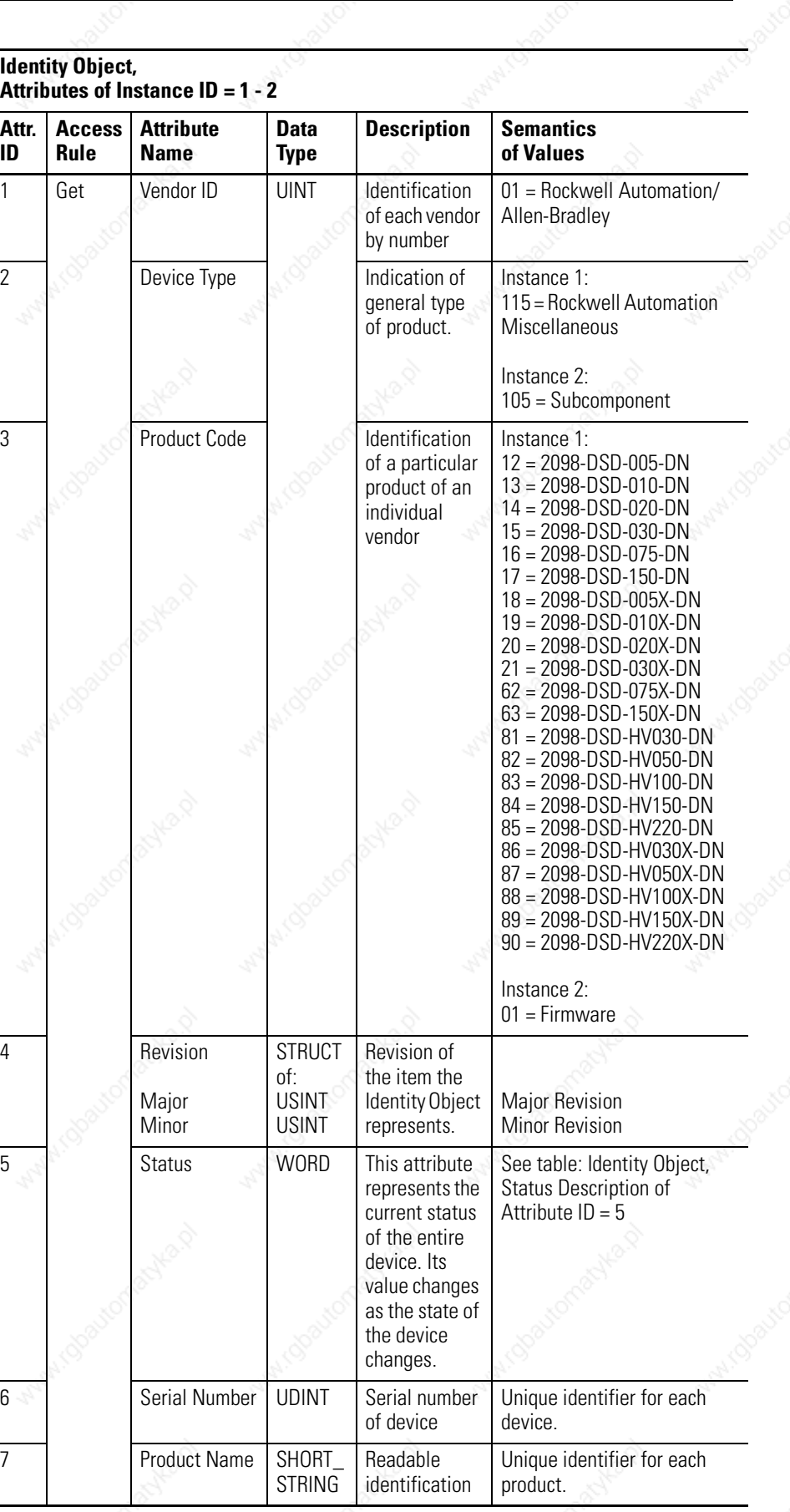

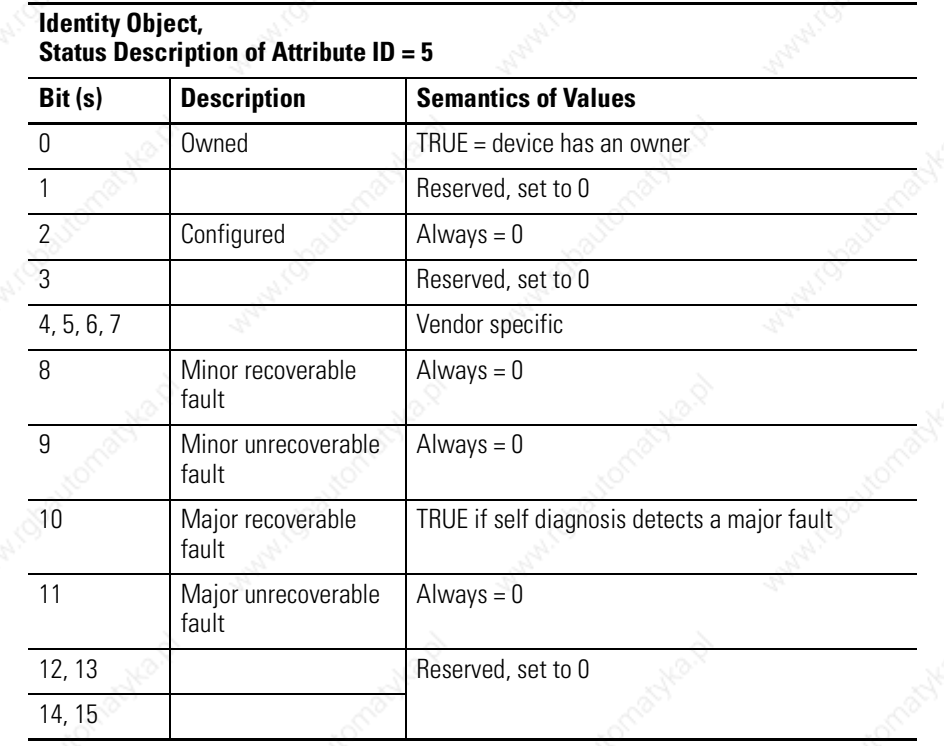

## **Identity Object, Common Services**

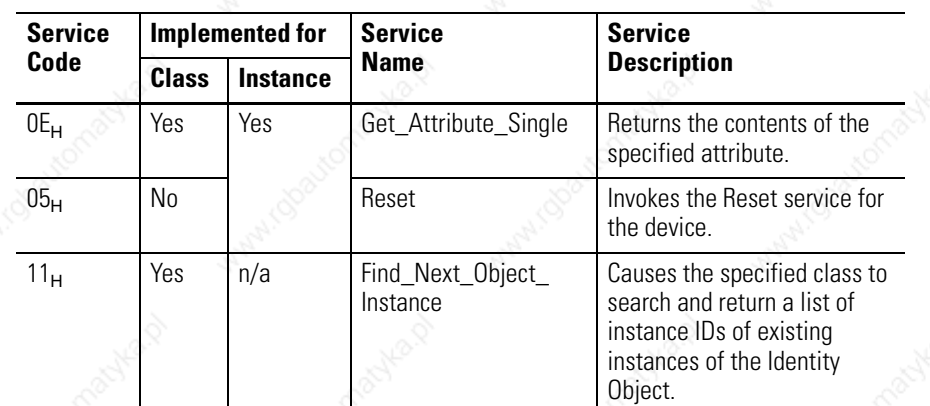

## **Reset Service**

When the Identity Object receives a Reset request, it:

- determines if it can provide the type of reset requested
- responds to the request
- attempts to perform the type of reset requested

The Reset common service has the following object-specific parameter:

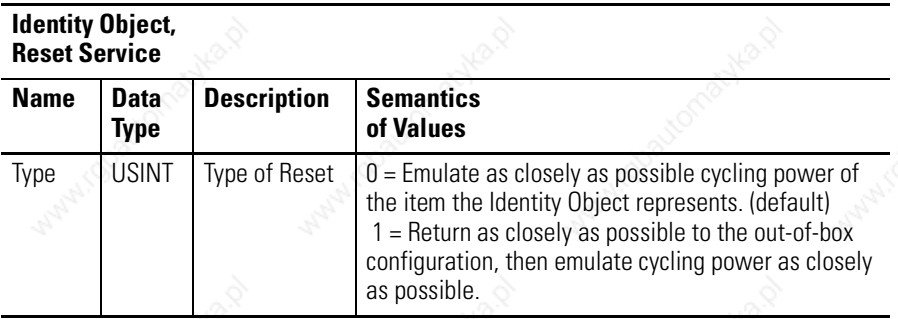

# **Message Router Object (Class ID 02**H**)**

The Message Router Object provides a messaging connection point through which a Client may address a service to any object class or instance residing in the physical device.

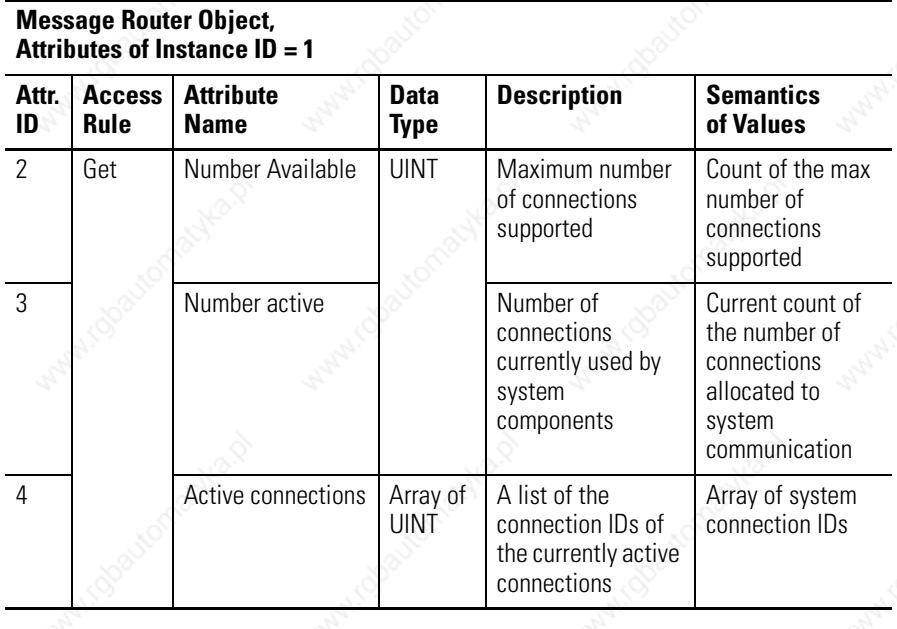

### **Message Router Object, Common Services**

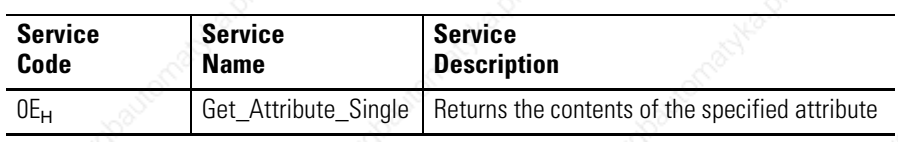

# **DeviceNet Object (Class ID 03**H**)**

The DeviceNet Object provides configuration and status attributes of a DeviceNet port.

## **DeviceNet Object, Attribute of Instance ID = 0 (Class Attribute)**

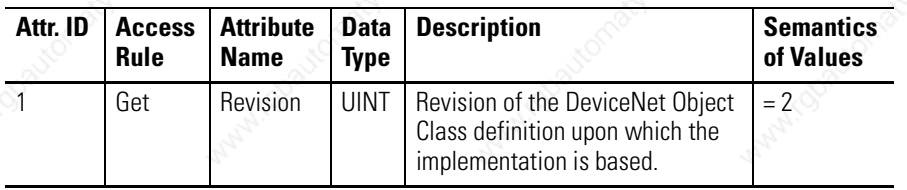

### **DeviceNet Object, Attributes of Instance ID = 1**

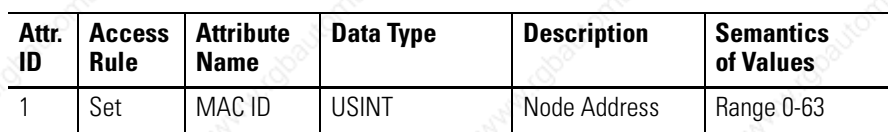

Set is only supported if the MAC ID is programmable.

Refer to Ultra3000 Digital Servo Drive Installation Manual listed on page P-2 for Rotary DIP switch data setting.

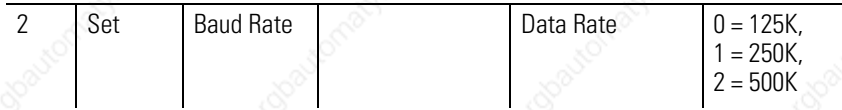

Set is only supported if the data rate is programmable.

Refer to Ultra3000 Digital Servo Drive Installation Manual listed on page P-2 for Rotary DIP switch data setting.

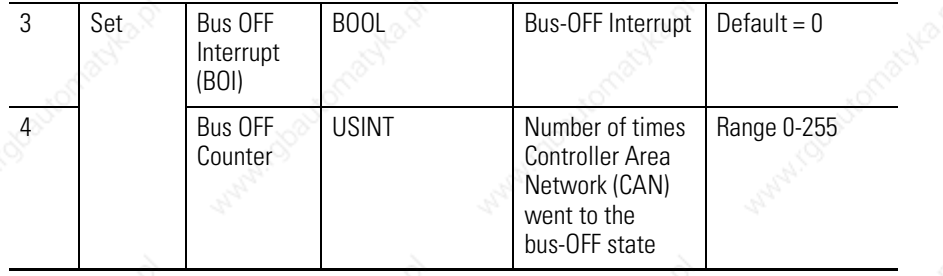

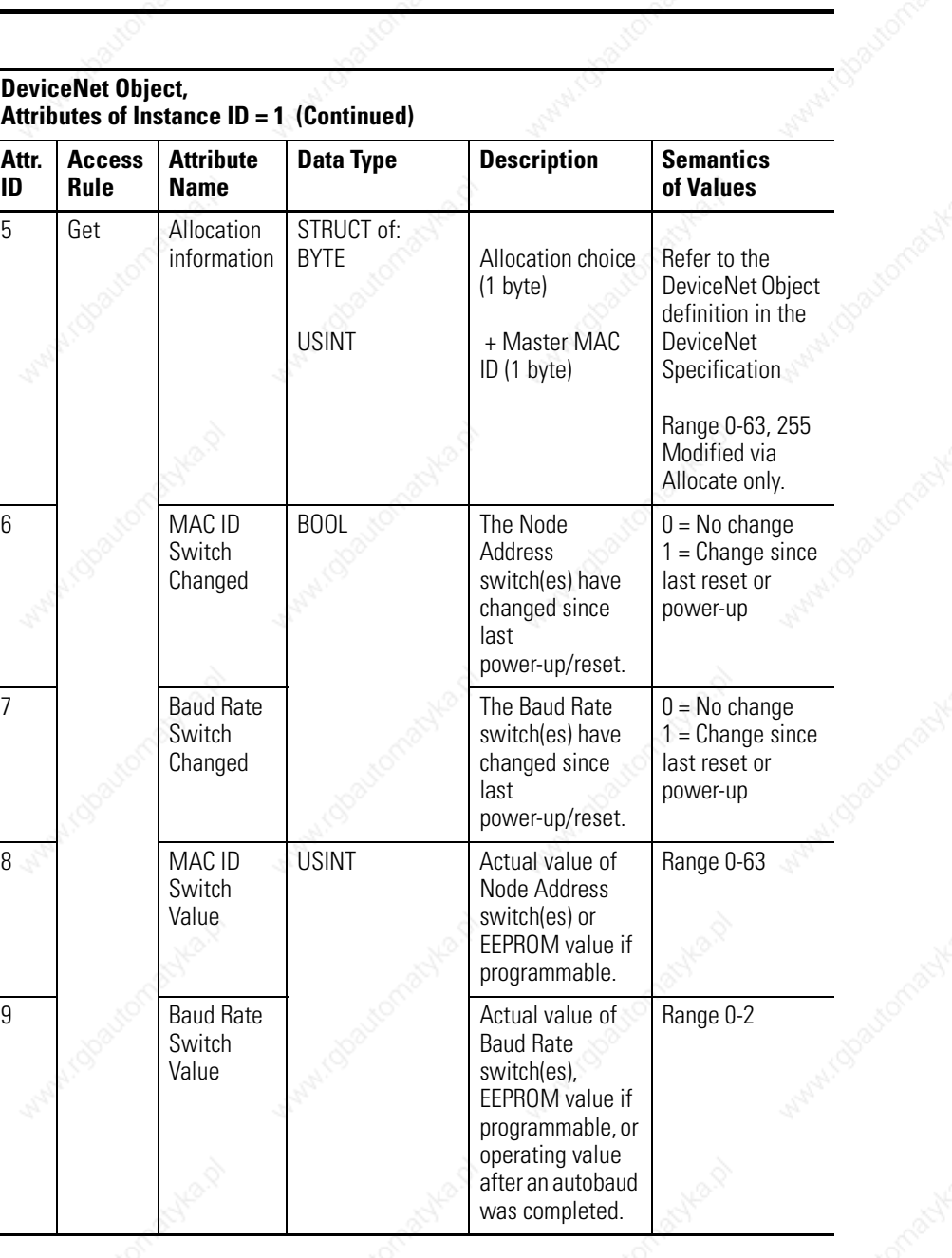

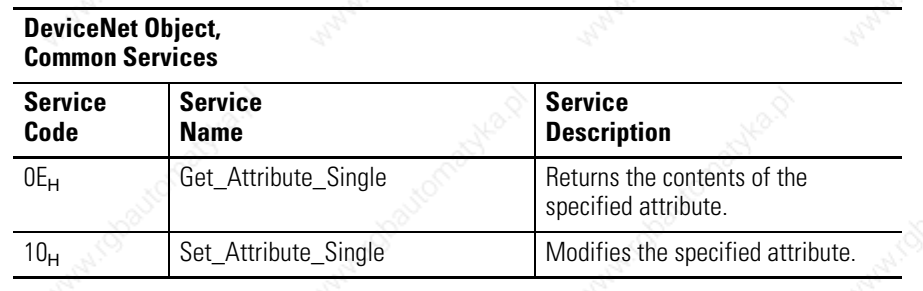

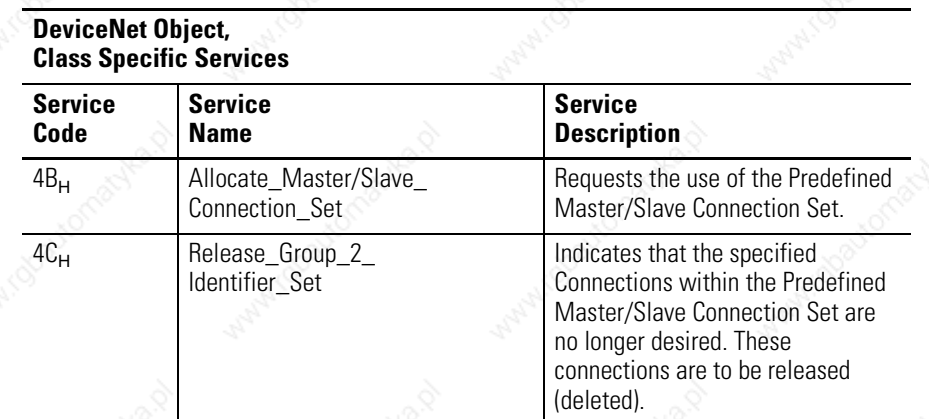

Assembly Objects are objects that bind attributes of multiple objects to allow data to or from each object to be sent over a single connection. The Ultra3000 with DeviceNet uses Assembly Objects to send data to and from a Master (scanner) device over an I/O connection. The terms Input and Output are defined from the scanner's point of view:

- Output Assemblies are defined as the information that is output by the scanner and consumed by the Ultra3000.
- Input Assemblies are consumed by the scanner or are the scanner's input.

The Ultra3000 with DeviceNet allows you to choose between various Input and Output Assemblies, thereby choosing the data format of the messages that are passed back and forth between the Ultra3000 with DeviceNet and the scanner over the I/O connection. The following parameters select the Assembly Object instances that are exchanged over an I/O messaging connection.

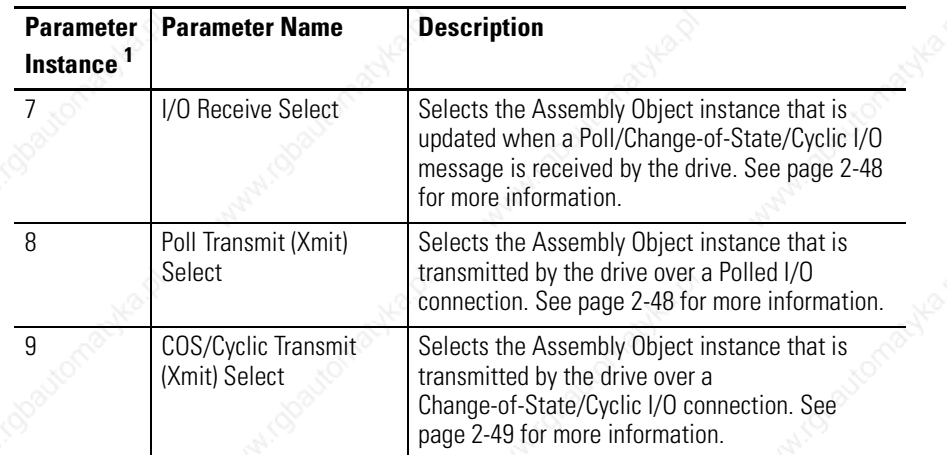

<sup>1</sup> Refer to the section on the Parameter Object for more information about parameter instances.

# **Assembly Object (Class ID 04**H**)**

**IMPORTANT** If the above parameters are modified, you must perform one of the following before the modified value(s) are active:

- Close any existing I/O messaging connection(s)
- **•**Power cycle the drive
- **•**Reset the drive
- Remove and reapply DeviceNet power to the drive.

In addition, you can send Explicit Messages to the Input and Output Assemblies. Explicit Message writes to an Output Assembly can perform control functions. Therefore, Explicit Message writes are only allowed when the Master (scanner) is not actively controlling the drive via I/O Messaging and the message write is done through a connection with a time-out value not equal to zero. After a write, any time-out or closure of the connection may cause the drive to fault. Refer to Using Explicit Messaging to Control the Ultra3000. This document may refer to Input and Output Assemblies as response and command Assemblies respectively.

## **Assembly Object, Attributes of Instance ID = 0 (Class Attributes)**

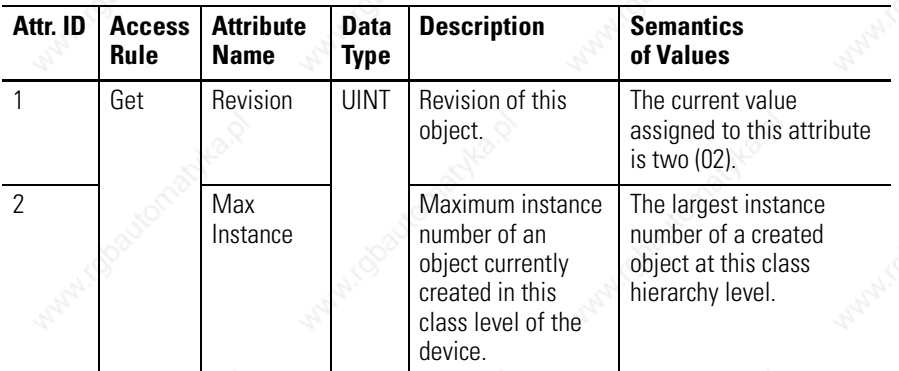

The following Assembly Objects are implemented in the drive and buffer I/O in the following fashion:

- RO = Read Only
- $R/W = Read/W$ rite
- R/PW = Read/Write Protected.

Refer to the sections *Output Assemblies* on page 2-14 and *Input Assemblies* on page 2-33 for detailed information about the various instances of the Assembly Objects.

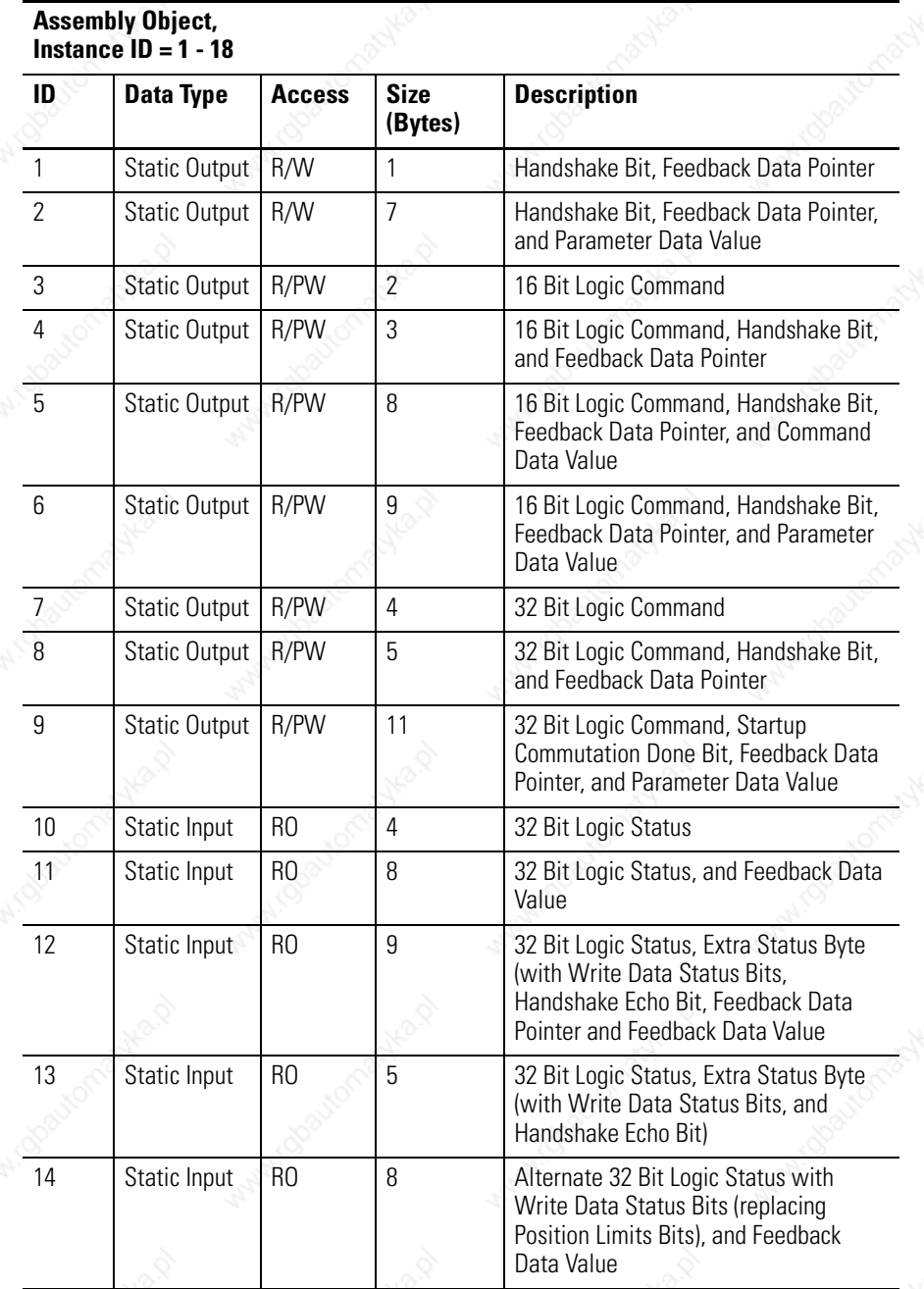

## **Assembly Object, Instance ID = 1 - 18**

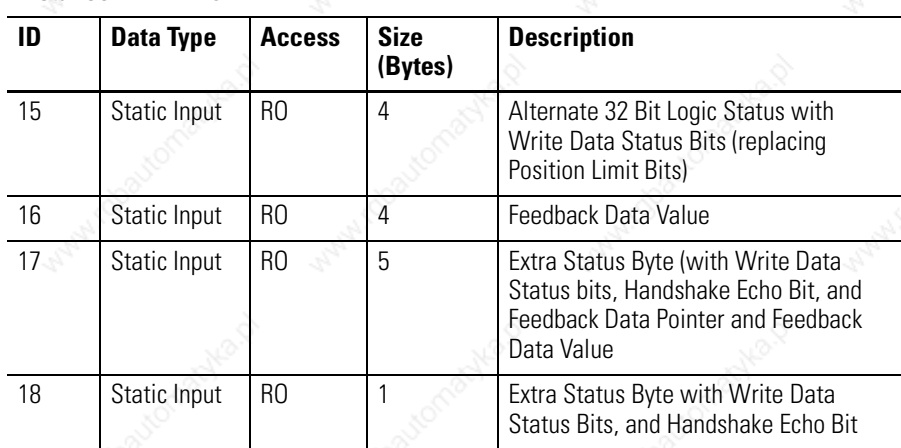

### **Assembly Object, Attribute of Instances ID = 1 - 18**

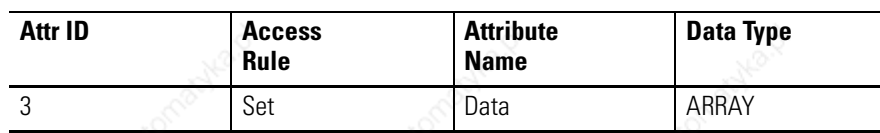

### **Assembly Object, Common Services**

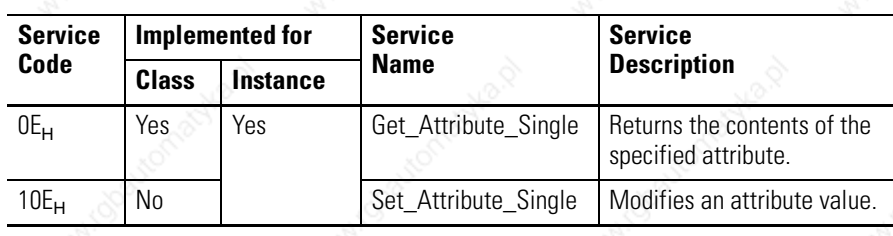

## **Output Assemblies**

There are nine output assemblies. An Output Assembly can consist of a 16 or 32 bit Logic Command, a Handshake bit, Feedback Data Pointer, and/or a Data Value.

## **Assembly Object, Instance 1 - Output Assembly Handshake Bit, Feedback Data Pointer**

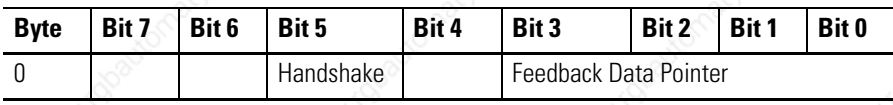

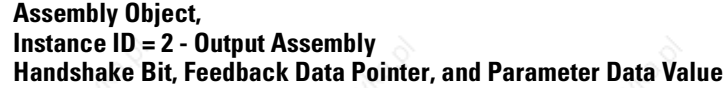

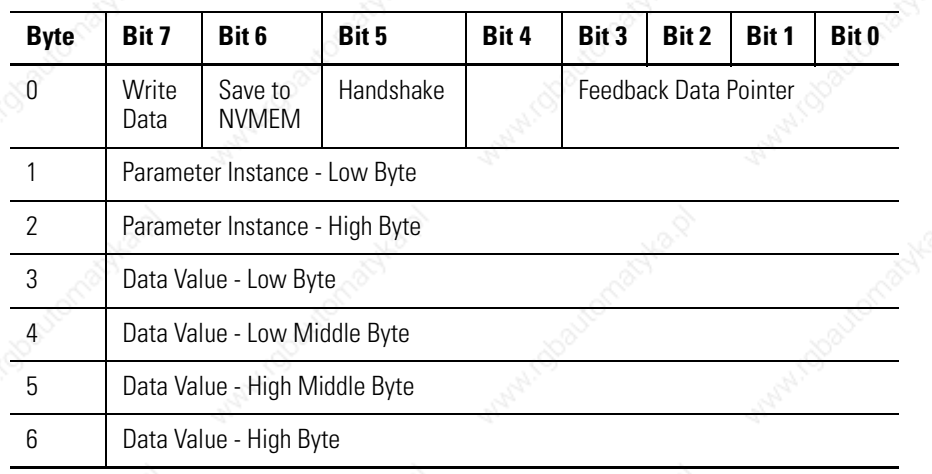

## **Assembly Object, Instance ID = 3 - Output Assembly 16 Bit Logic Command**

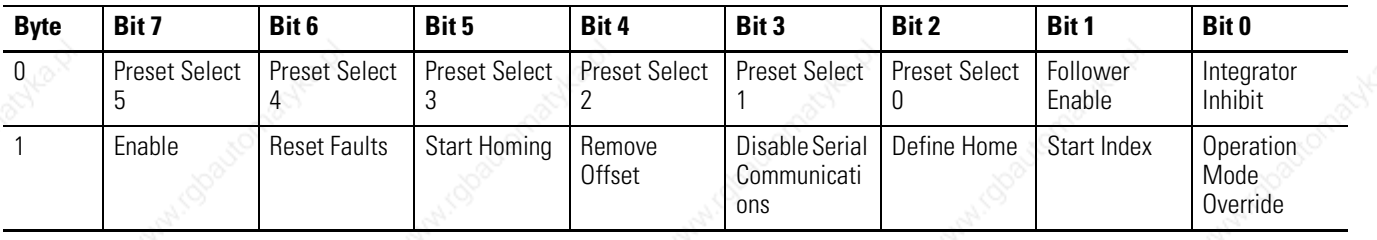

## **Assembly Object, Instance ID = 4 - Output Assembly 16 Bit Logic Command, Handshake Bit, and Feedback Data Pointer**

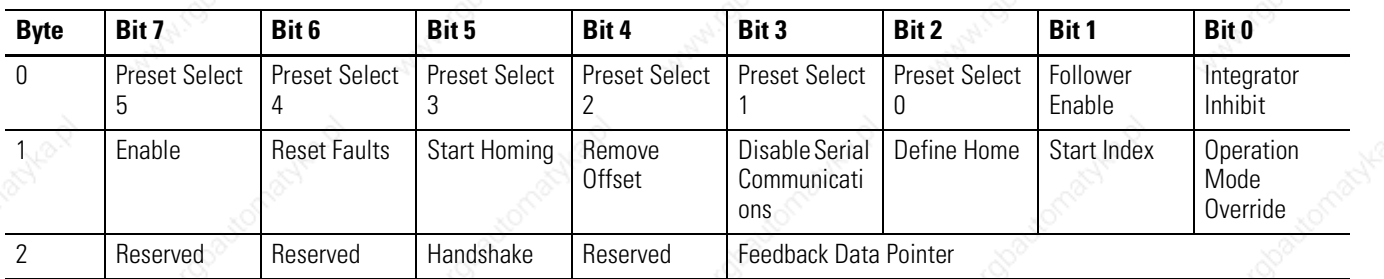

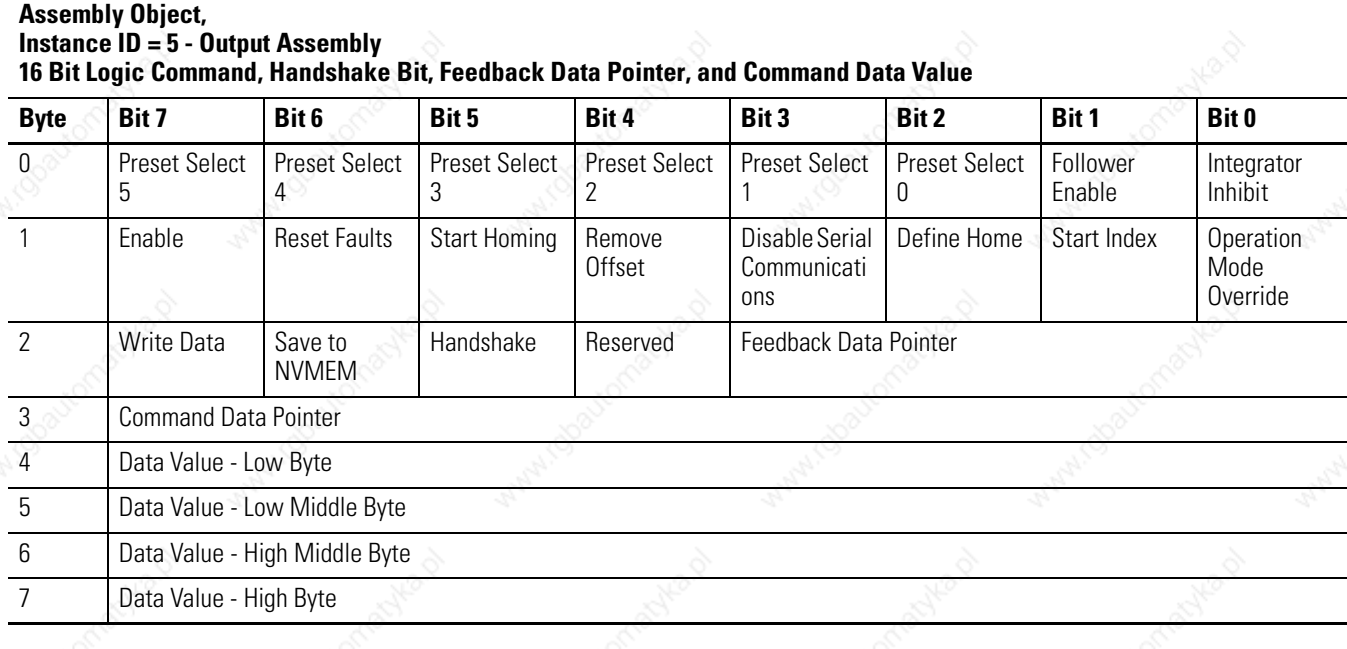

### **Assembly Object, Instance ID = 6 - Output Assembly 16 Bit Logic Command, Handshake Bit, Feedback Data Pointer, and Parameter Data Value**

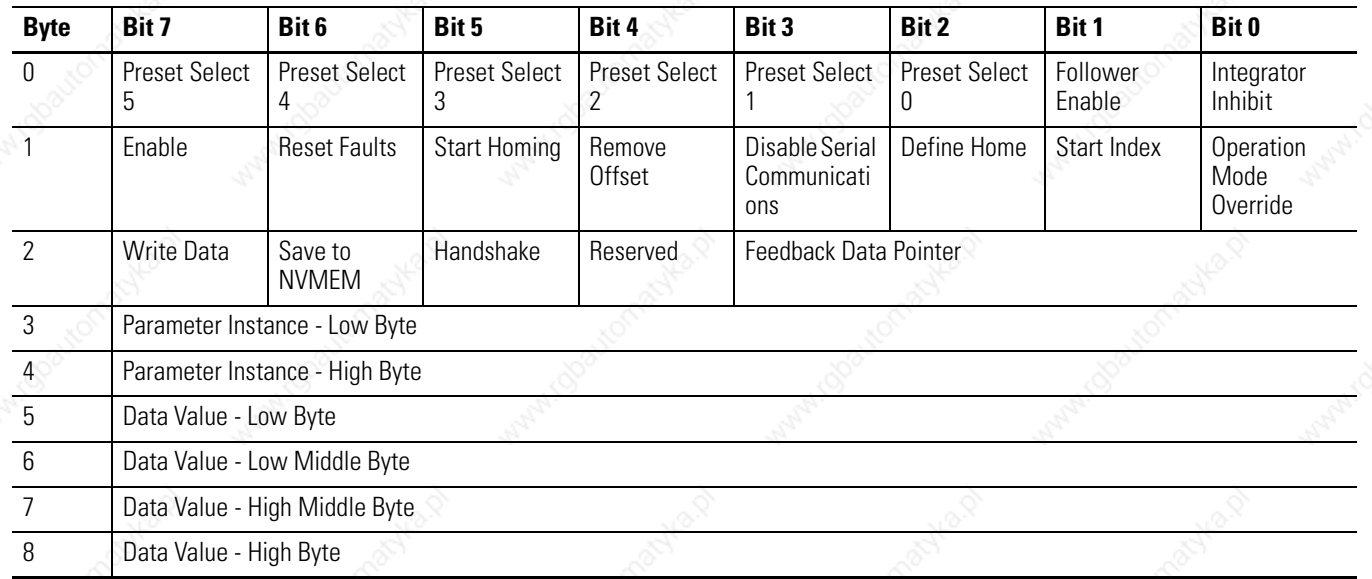

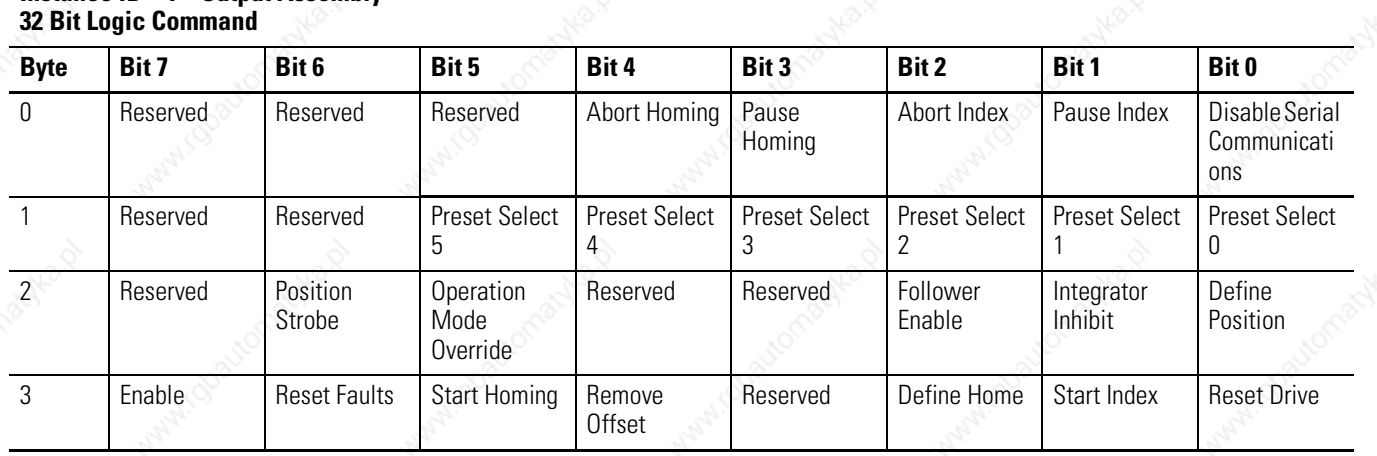

## **Assembly Object, Instance ID = 7 - Output Assembly**

## **Assembly Object, Instance ID = 8 - Output Assembly 32 Bit Logic Command, Handshake Bit, and Feedback Data Pointer**

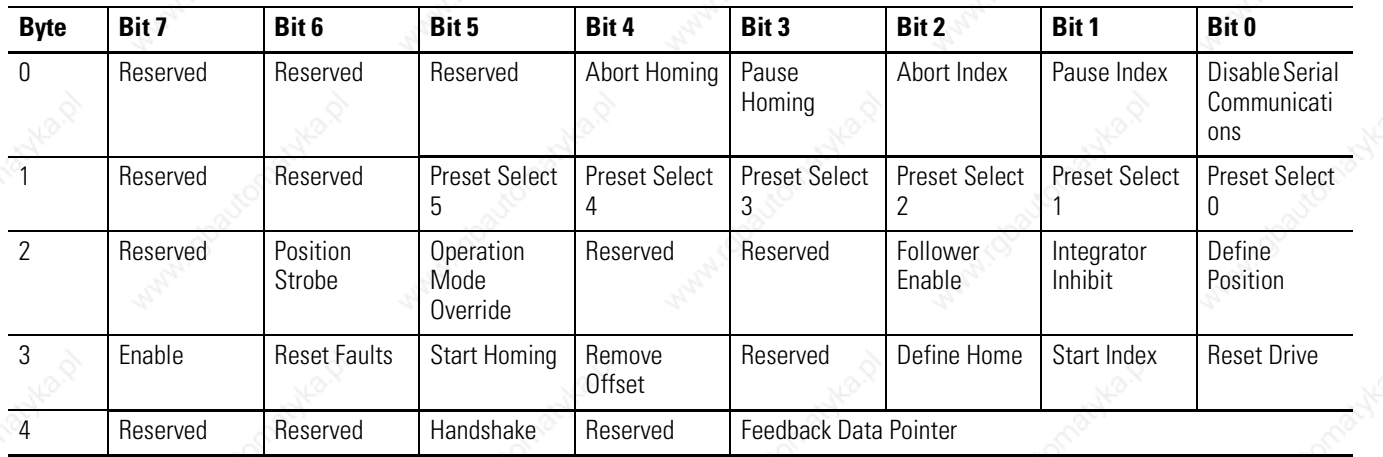

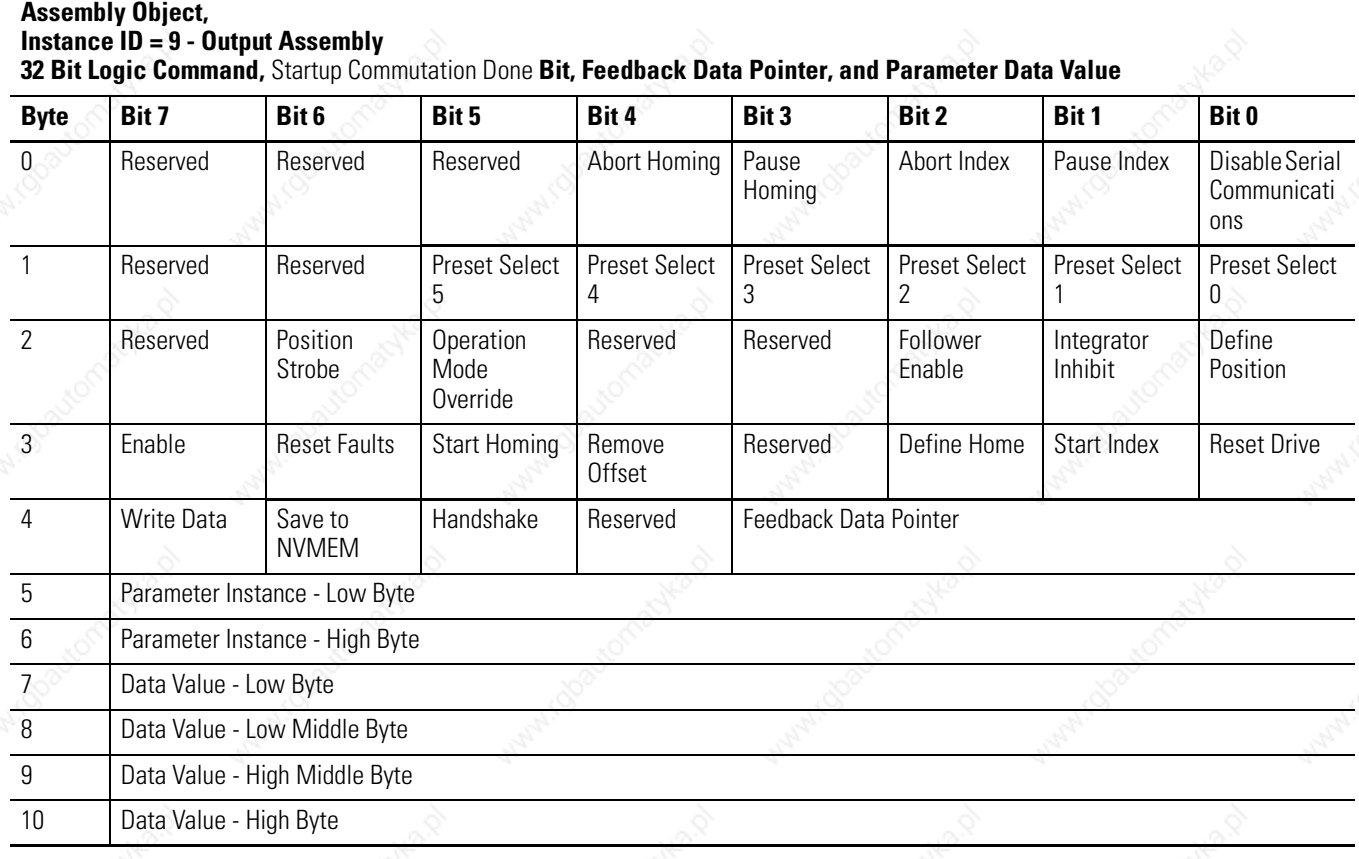

## **Logic Commands**

The first two or four bytes in several Output Assemblies are referred to as the Logic Command. The logic command bits correspond to functions available via the hardware digital inputs on the Ultra3000 Drive with DeviceNet. Parameter 10 - Logic Command Mask allows you to mask off (zero) selected Logic Command bits to prevent the bits activating any functions.

Note: The Logic Command Mask has a default value of zero. Therefore, the Logic Command has no affect unless you modify the Logic Command Mask.

The Enable bit in the logic command is OR'ed or AND'ed with a hardware ENABLE as specified by Parameter 11 - Enable Behavior.

- If the ENABLE function has not been assigned to a hardware input, then the hardware ENABLE is always active.
- If any of the other functions have not been assigned to a hardware input, then the corresponding logic command bit controls the function.
- If a function has been assigned to a hardware input, then the corresponding logic command bit is OR'ed with the hardware input.

**IMPORTANT** A transition (0 -> 1) on a logic command bit is not recognized if the corresponding hardware input is active.

**IMPORTANT** Toggling more than one bit at one time may produce indeterminate behavior.

> For example, changing a Preset Select and transitioning the Start Index from 0 to 1 may cause the previously selected Index to be executed.

## **Disable Serial Communications**

This bit inhibits the drive's Serial Communications port operation.

- $\bullet$  1 = Serial Communications disabled
- $0 =$  Serial Communications enabled

## **Pause Index**

This bit temporarily pauses an indexing sequence by decelerating to a stop. The state of the input is continuously monitored to determine if the motion should be stopped or if it may continue.

- $0 =$  Continue Indexing (Inactive)
- $1$  = Pause Index

Note: This output requires an Indexing drive (e.g., 2098-DSD-*xxx*X).

## **Abort Index**

A transition from zero to one (0 -> 1) terminates an indexing move.

Note: This output requires an Indexing drive (e.g., 2098-DSD-*xxx*X).

## **Pause Homing**

This bit temporarily pauses a homing sequence by decelerating to a stop. The state of the input is continuously monitored to determine if the motion should be stopped or if it may continue.

- $\bullet$  0 = Continue Homing (Inactive)
- $1$  = Pause Homing

Note: This output requires an Indexing drive (e.g., 2098-DSD-*xxx*X).

## **Abort Homing**

A transition from zero to one  $(0 \rightarrow 1)$  terminates a homing sequence.

Note: This output requires an Indexing drive (e.g., 2098-DSD-*xxx*X).

## **Preset Select 0 to 5**

Preset Select 0 to 2 are used in combination to select a Preset Current, Preset Velocity, Preset Position, or Preset Follower Gearing Ratio. Preset Select 0 to 5 are used in combination to select an Index. The 64 possible binary combinations of the Preset Selects are shown in the following table.

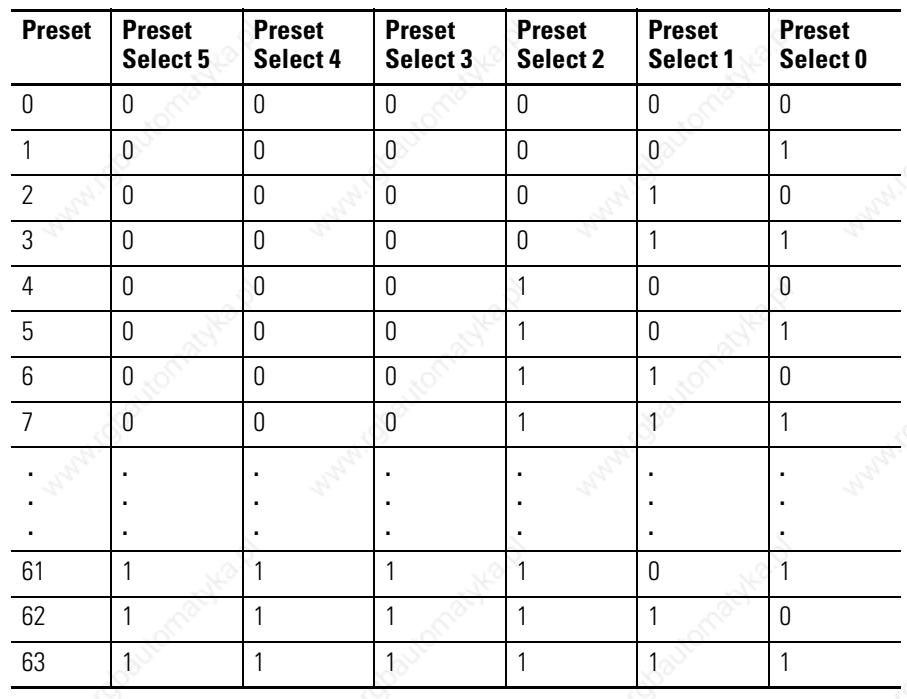
#### **Define Position**

When this input becomes active, it sets the Preset Position (parameter 304, 308, 312, 316, 320, 324, 328 or 332) selected by Preset Select 0 to 2, equal to the current drive position.

- $0 =$  Inactive
- $1 =$  Active

Note: This output requires an Indexing drive (e.g., 2098-DSD-*xxx*X).

#### **Integrator Inhibit**

This bit is used to zero the velocity loop integrator.

- $0 = No$  action
- $1 =$  Inhibit Integrator

#### **Follower Enable**

This bit allows the position loop to track the position command when the drive is in the Follower Mode.

 $0 =$ Inactive

 $1 =$  Active

#### **Position Strobe**

An inactive state freezes the state of the motor encoder outputs. A transition to an active state causes the drive to output a continuous sequence of encoder counts until the absolute position is reached on an external counter. This input is used in conjunction with the Tracking output function.

- $0 = Inactive$
- $1 =$  Active

#### **Operation Mode Override**

This bit selects whether drive uses Parameter 33 - Operation Mode or Parameter 34 - Override Mode (Operation Mode Override) to determine the command source.

- 0 = Parameter 33 Operation Mode selects the command source
- 1 = Parameter 34 Override Mode (Operation Mode Override) selects the command source

#### **Reset Drive**

The drive resets anytime it receives a logic command with the Reset Drive bit set high (except if the drive is enabled).

- $\theta$  = Reset, or reboot, the hardware and firmware in the drive.
- $1 =$  Inactive

#### **Start Index**

A transition from zero to one  $(0 -> 1)$  of the Start Index bit begins an index move if the drive's current Operation Mode is Indexing. A transition is not recognized if a hardware input assigned as Start Index is active.

Note: This output requires an Indexing drive (e.g.,2098-DSD-*xxx*X).

### **Define Home**

A transition from zero to one  $(0 \rightarrow 1)$  causes the present motor position to be selected as Home position. This means that the position command is set to Parameter 344 - Home Position, and the position feedback is simultaneously set to its appropriate value, according to the position error.

Note: This output requires an Indexing drive (e.g., 2098-DSD-*xxx*X).

#### **Remove Offset**

A transition from zero to one  $(0 \rightarrow 1)$  causes the offset of the analog command input to be measured (after averaging), and sets Parameter 254 - Analog Velocity Offset and Parameter 256 - Analog Current Offset to the negative of this value.

#### **Start Homing**

A transition from zero to one  $(0 \rightarrow 1)$  initiates the homing routine.

Note: This output requires an Indexing drive (e.g., 2098-DSD-*xxx*X).

### **Reset Faults**

A transition from zero to one  $(0 \rightarrow 1)$  resets any detected drive faults.

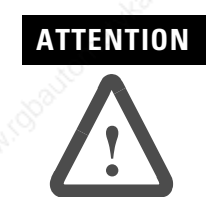

If an Enable input is active, the drive may be enabled and unexpected motion may occur.

#### **Enable**

This bit enables the drive  $(1 = \text{enable}, 0 = \text{disable})$  depending on the hardware ENABLE and Parameter 11 - Enable Behavior. You can specify this bit to be OR'ed or AND'ed with the hardware ENABLE by setting the Enable Behavior parameter.

- If Enable Behavior is set to 'Hardware OR DNet Input', then either a hardware ENABLE or this bit can enable the drive.
- If Enable Behavior is set to 'Hardware AND DNet Input', both the hardware ENABLE and this bit must be active to enable the drive.

**IMPORTANT** Parameter 27 - Host Enable can temporarily disable the drive regardless of the hardware ENABLE and Logic Command Enable bit.

## **Handshake**

A Handshake bit is included in some of the Output Assemblies and the bit is echoed in some of the Input Assemblies. An application can toggle the Handshake bit and confirm if the drive received the Output Assembly by monitoring the Handshake Echo bit in the Input Assembly. The drive does not use the Handshake bit for any other purpose.

# **Feedback Data Pointer**

The Feedback Data Pointer, contained in some of the Output Assemblies, selects the Feedback Data Value that the Input Assembly should return. The following table lists the available Feedback Data Values.

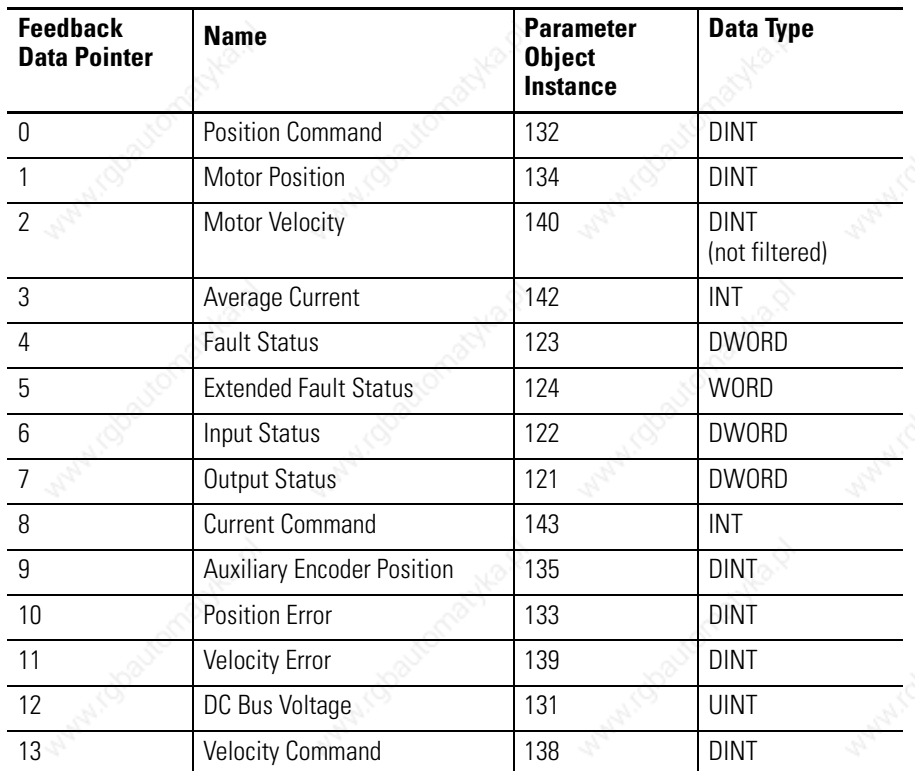

Refer to the Parameter Object instances to obtain scaling and units information.

# **Parameter Data Value and Command Data Value Fields**

The Parameter and Command Data Value fields contained in some of the Output Assemblies allow you to write a parameter value to the drive via I/O messaging. You can use Assemblies 2, 6, and 9 to write a Data Value to the parameter object specified by Parameter Instance - Low Byte and Parameter Instance - High Byte. See *Parameter Object, Instances ID = 1- 1059* on page 47. Assembly 5 also allows you to write a Data Value to a parameter. However, Assembly 5 uses a Command Data Pointer to select one of the parameters listed in the Command Data table. Assembly 5 was implemented because it can be sent in a non-fragmented I/O message. If Assembly 6 is sent via an I/O message, the message is fragmented.

The Write Data bit is used to latch the Data Value that is located in the last four bytes of the Output Assembly. A new data value will be accepted by the drive on a zero to one transition  $(0 \rightarrow 1)$  of the Write Data bit only if the Write Data Busy/Ack bit (located in the Input Assembly) is low:  $0 = idle$ ,  $1 = busy$ . The Write Data Busy/Ack bit is cleared when the Write Data bit is set to zero and the drive is not busy saving the data value. The Write Data and Write Data Busy/Ack bits are ignored if the command assembly is updated via an explicit message. By default, the value is only written to the drive as a

working value and is NOT saved in nonvolatile memory unless the Save To NVMEM bit is set. The working value is lost if the drive is reset or power cycled.

**IMPORTANT** The nonvolatile memory has a limited number of write cycles. Do not save parameter values to nonvolatile memory (NVMEM) unless absolutely necessary. In other words, minimize the number of times parameter values are saved to nonvolatile memory (NVMEM).

**IMPORTANT** The drive acts on the Logic Command before reading the Data Value. Therefore, the drive will accept the Logic Command even though the Data Value may be invalid. If an I/O message writes an invalid Data Value, the drive sets the Write Data Error bit in the Input Assembly. If the Data Value is updated via an explicit message, the drive will return an error response if the Data Value is invalid.

# **Command Data Table**

The following table references the Command Data Pointer and Parameter Object Instances for each Ultra3000 with DeviceNet command.

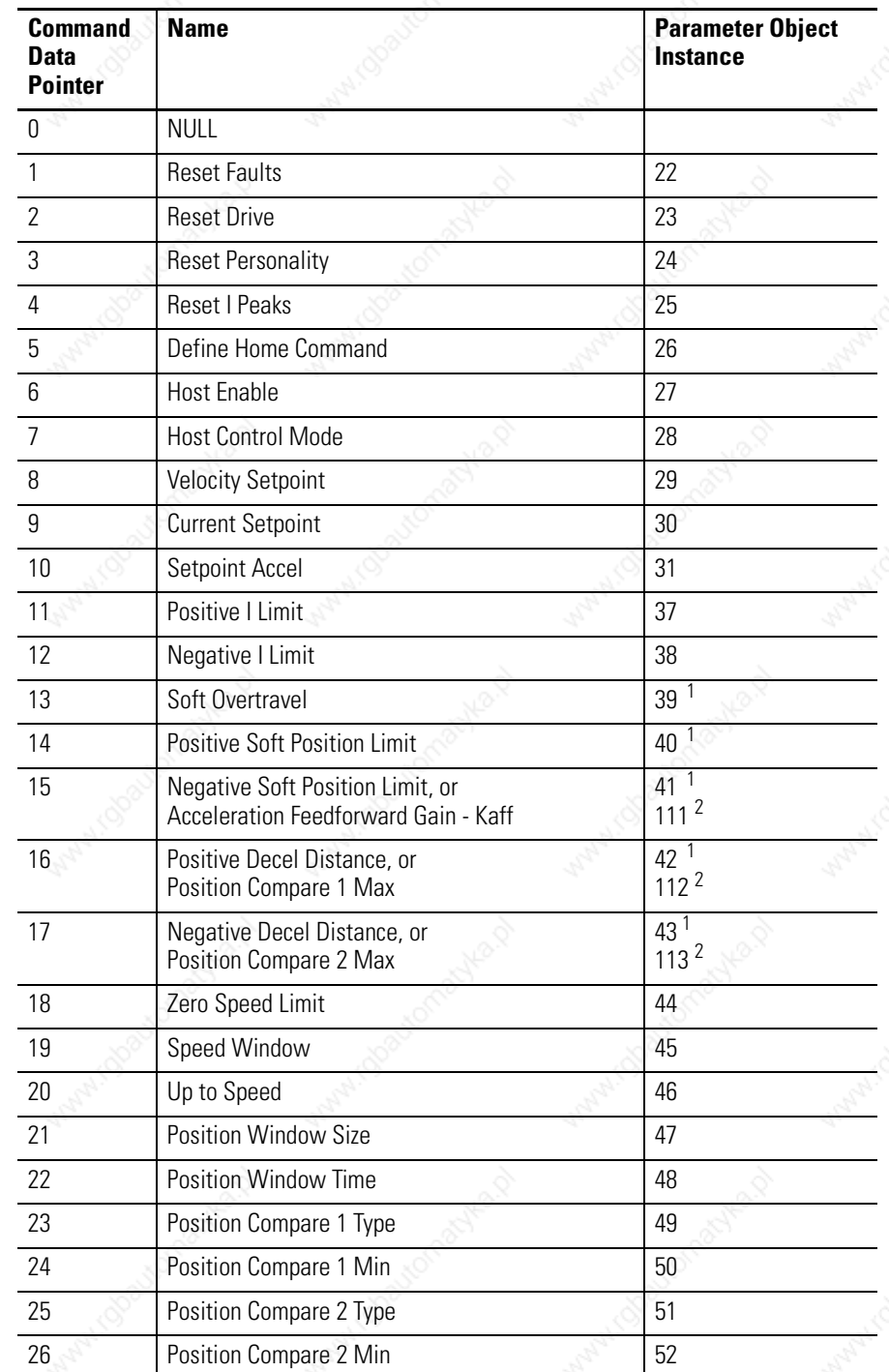

<sup>1</sup> These commands are available only to indexing drives.

<sup>2</sup> These commands are available only to non-indexing drives.

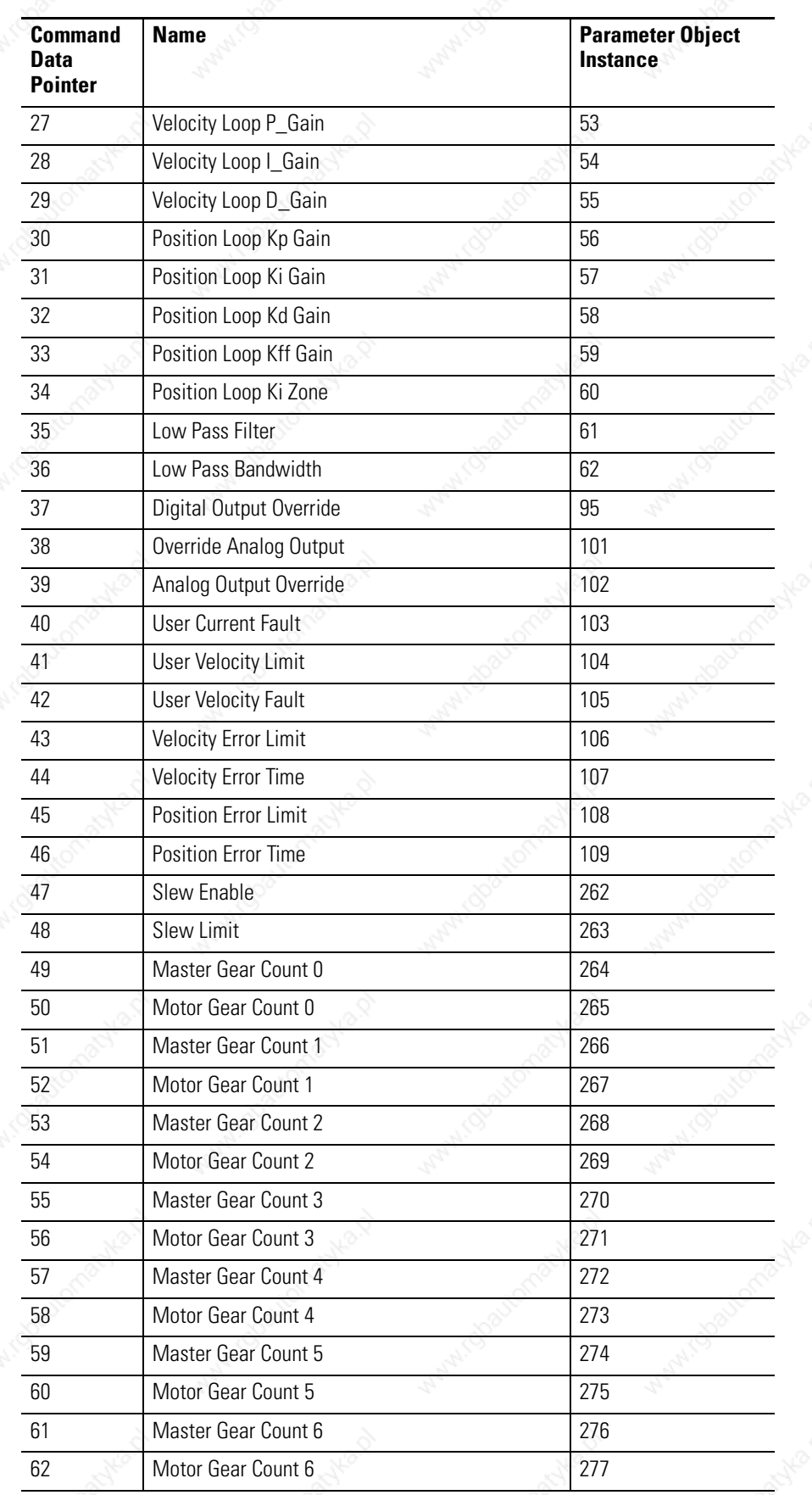

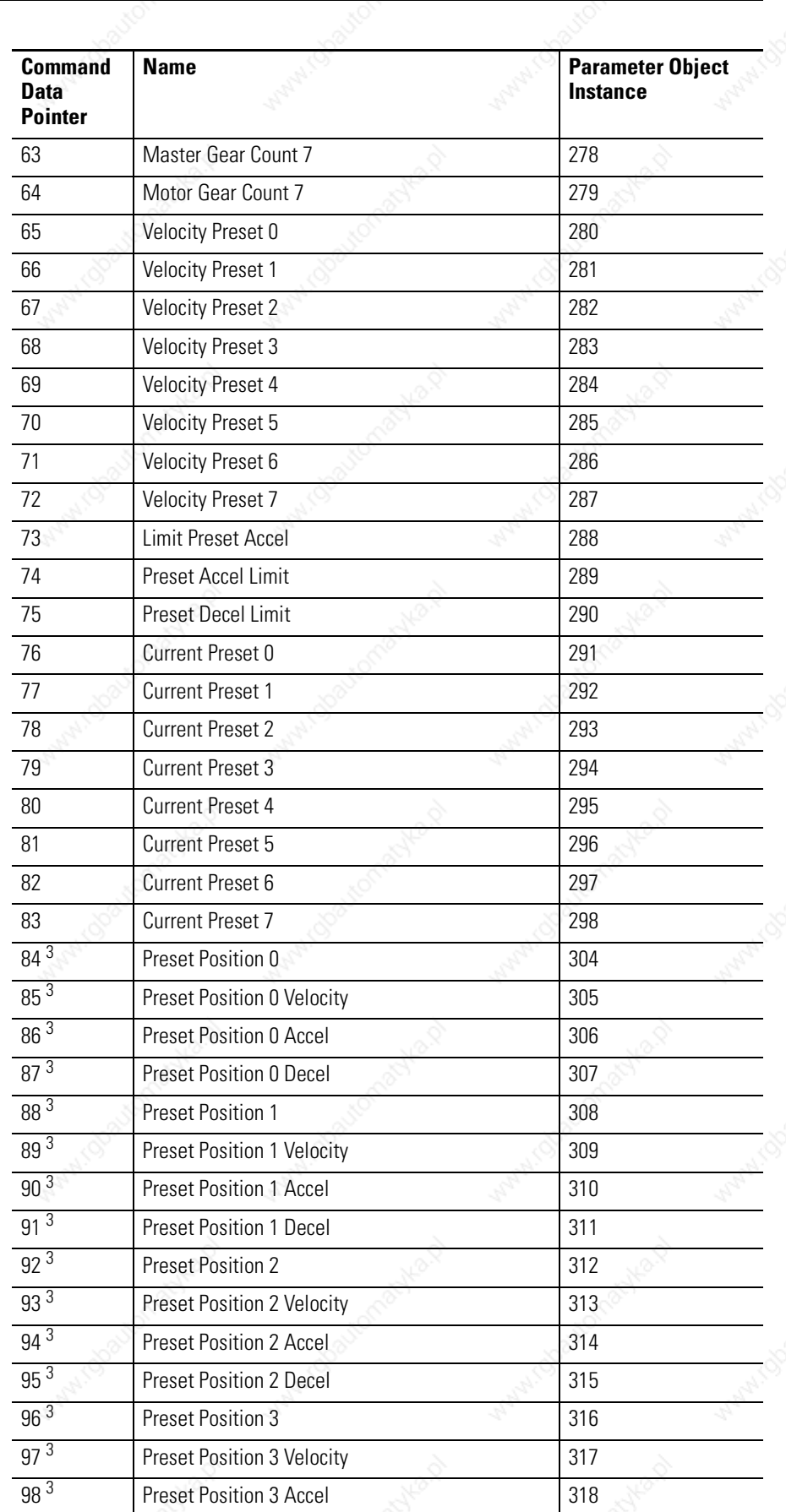

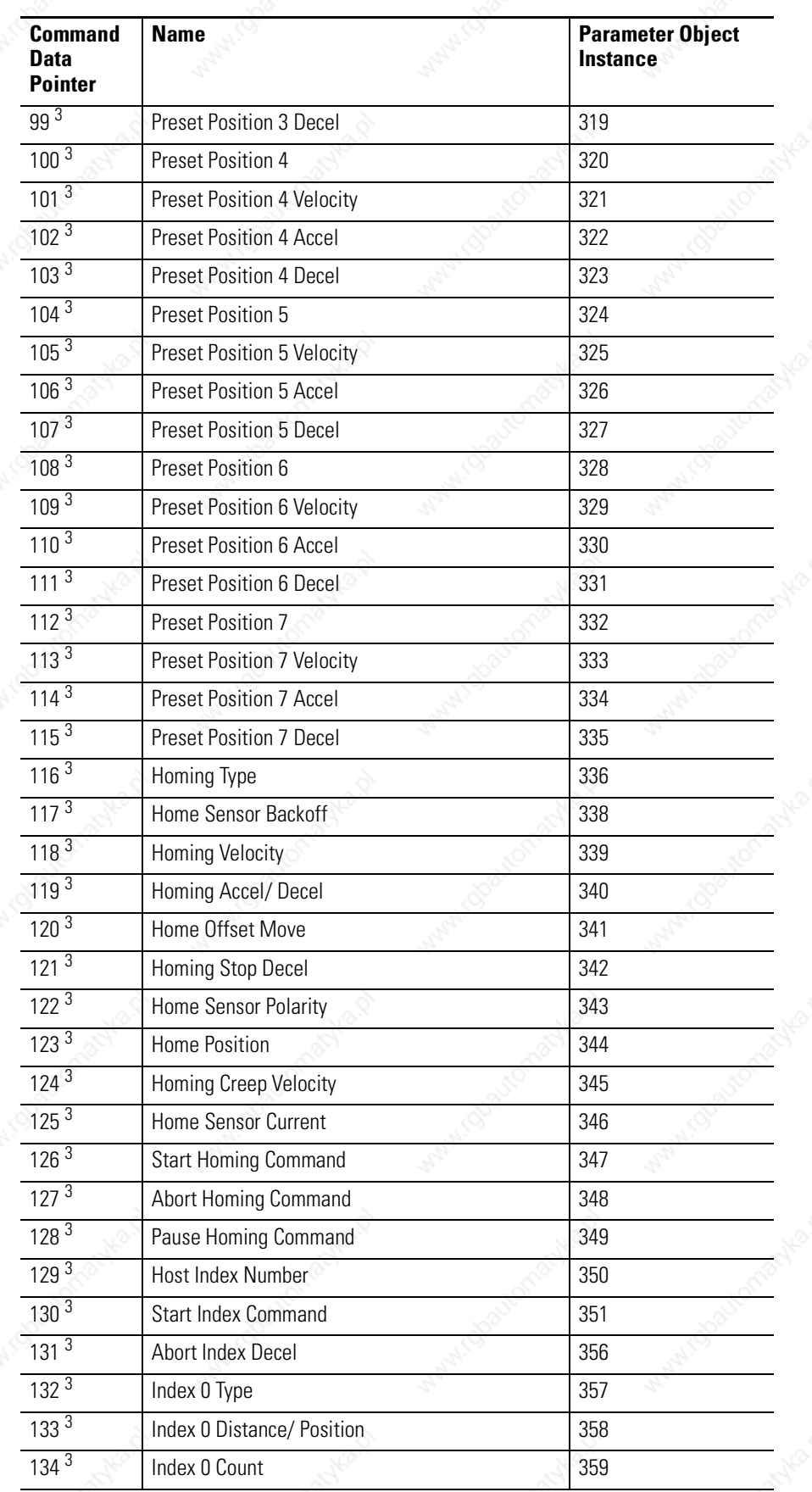

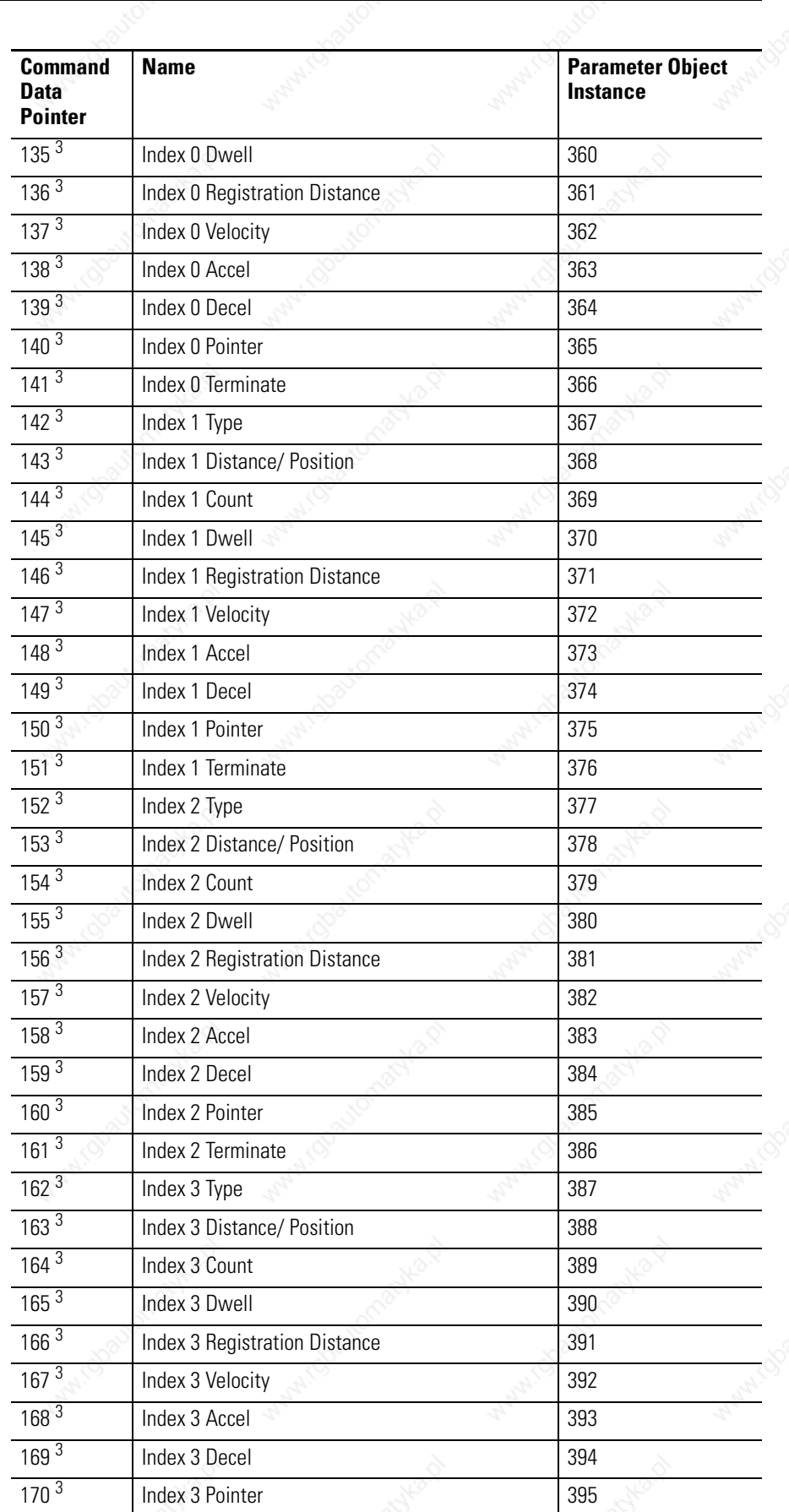

Publication 2098-RM004A-EN-P – August 2002

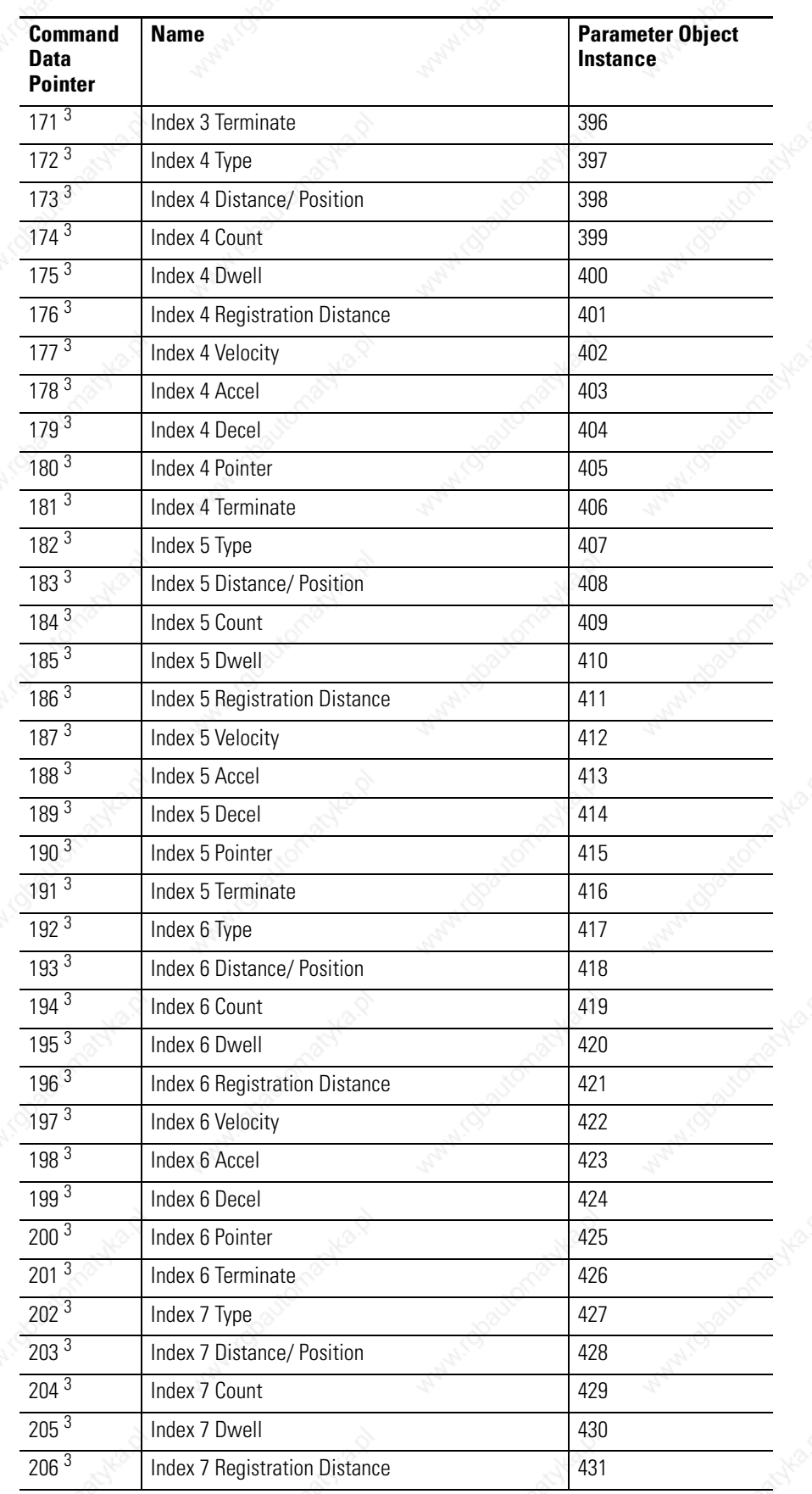

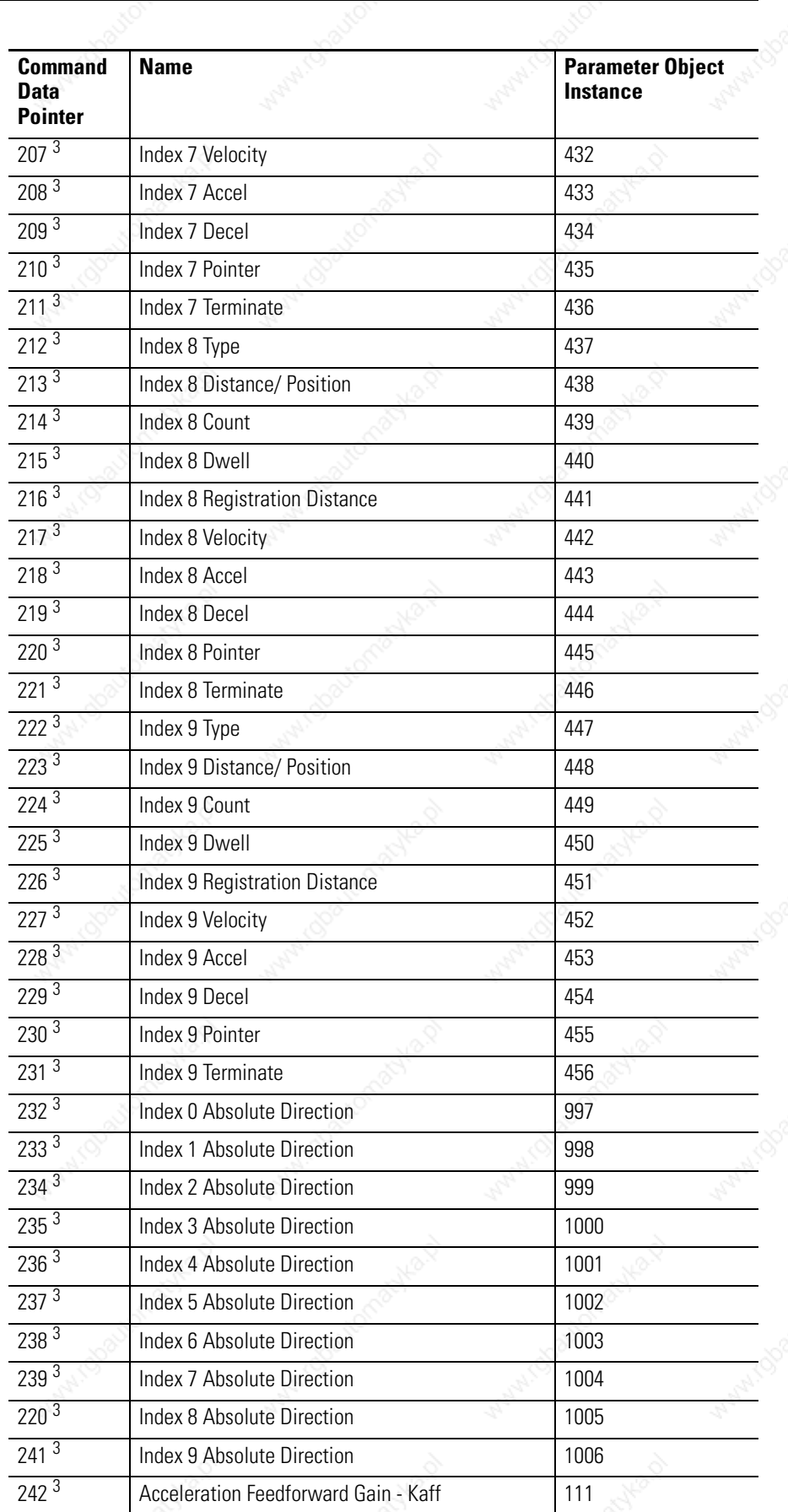

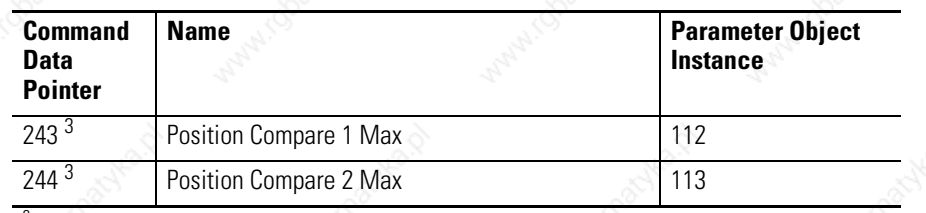

<sup>3</sup> These commands are available only to indexing drives.

# **Input Assemblies**

There are nine input assemblies. An input assembly can consist of a 32 bit Logic Status, an Extra Status Byte, and/or a Feedback Data Value.

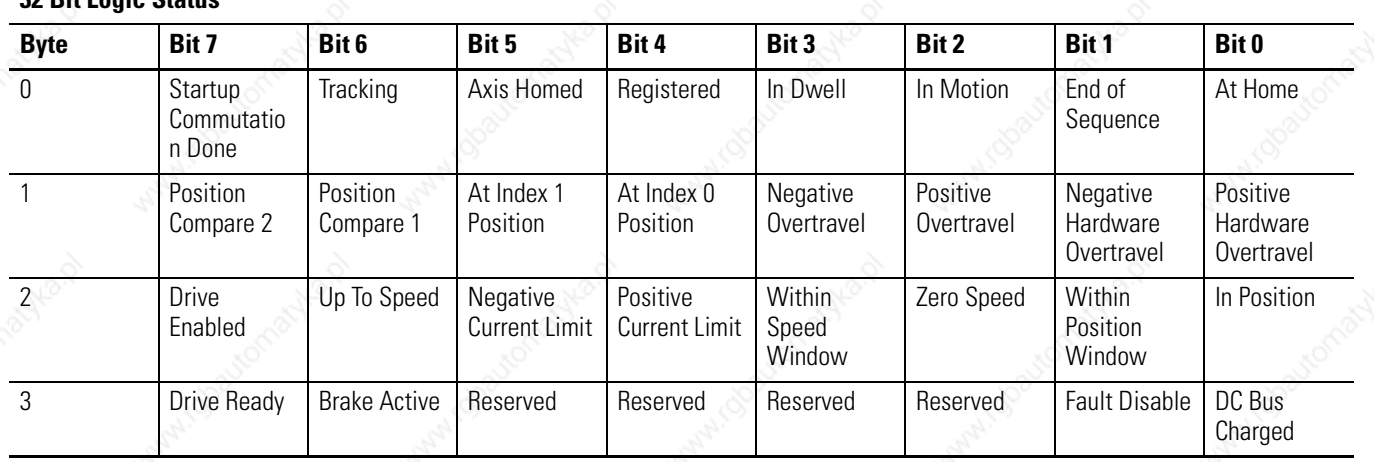

#### **Assembly Object, Instance ID = 10 - Input Assembly 32 Bit Logic Status**

#### **Assembly Object, Instance ID = 11 - Input Assembly 32 Bit Logic Status, and Feedback Data Value**

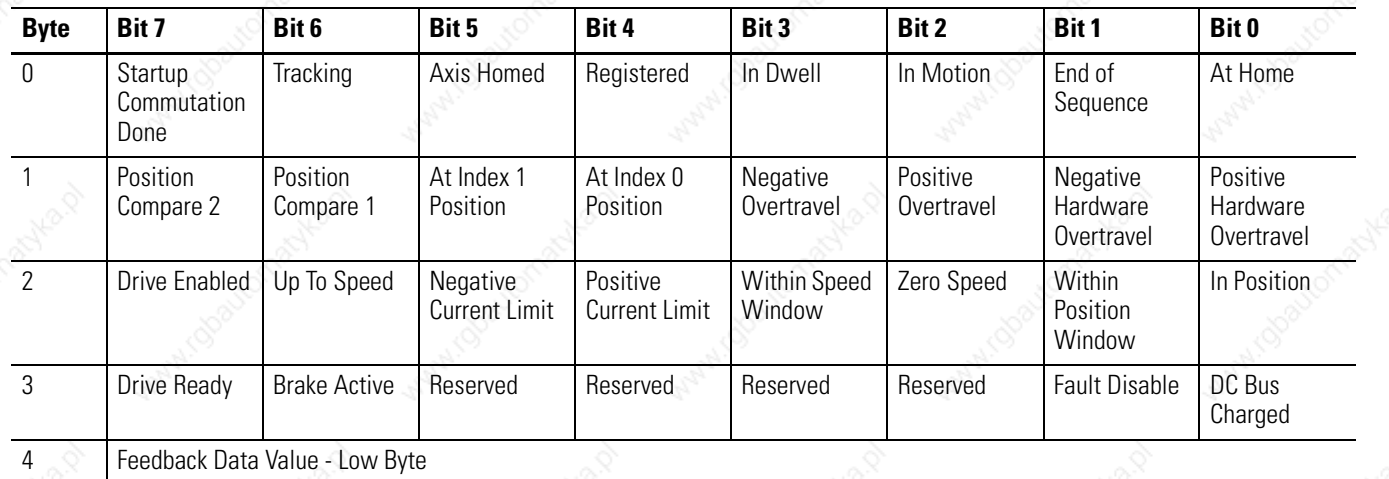

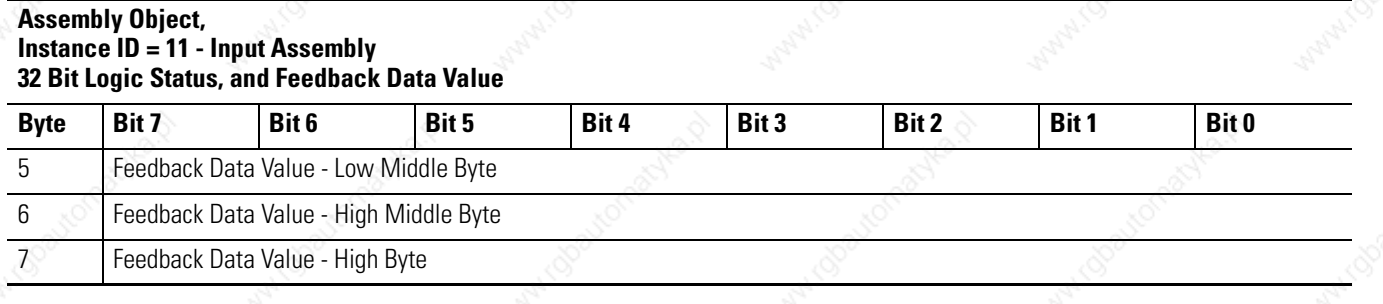

# **Assembly Object,**

**Instance ID = 12 - Input Assembly**

**32 Bit Logic Status, Extra Status Byte (with Write Data Status Bits, Handshake Echo Bit, Feedback Data Pointer and Feedback Data Value**

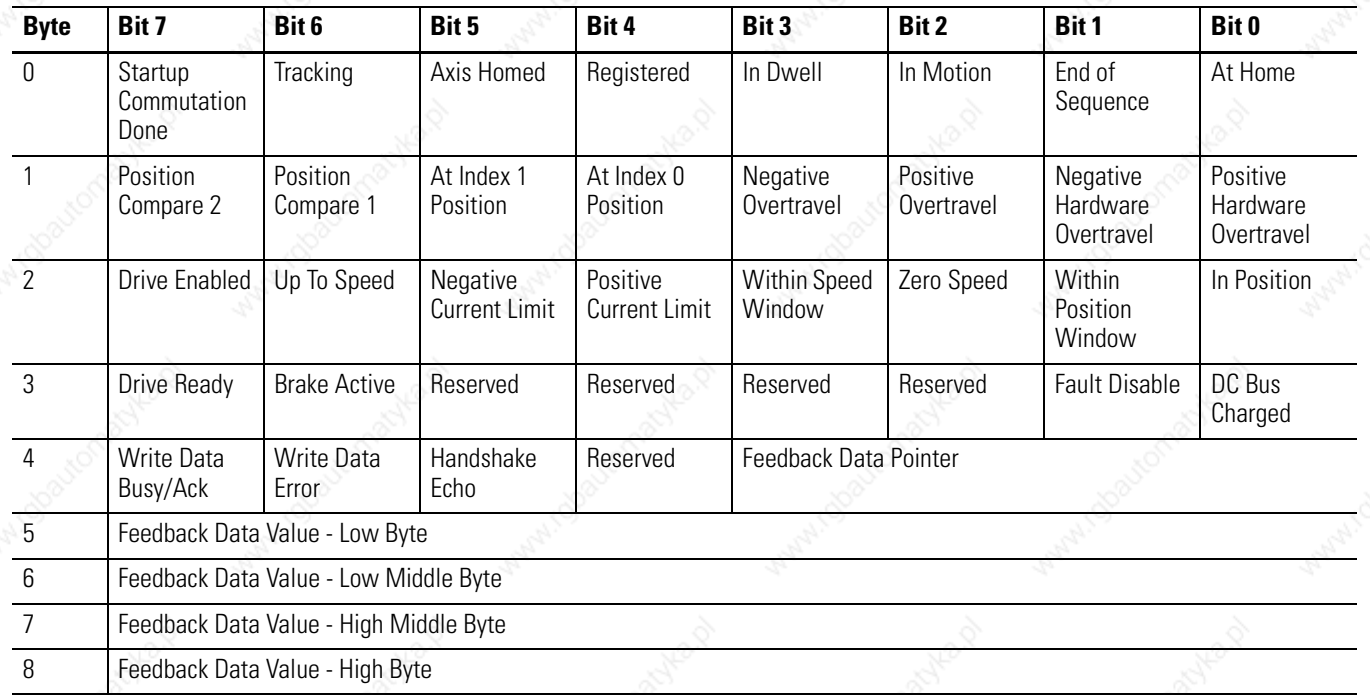

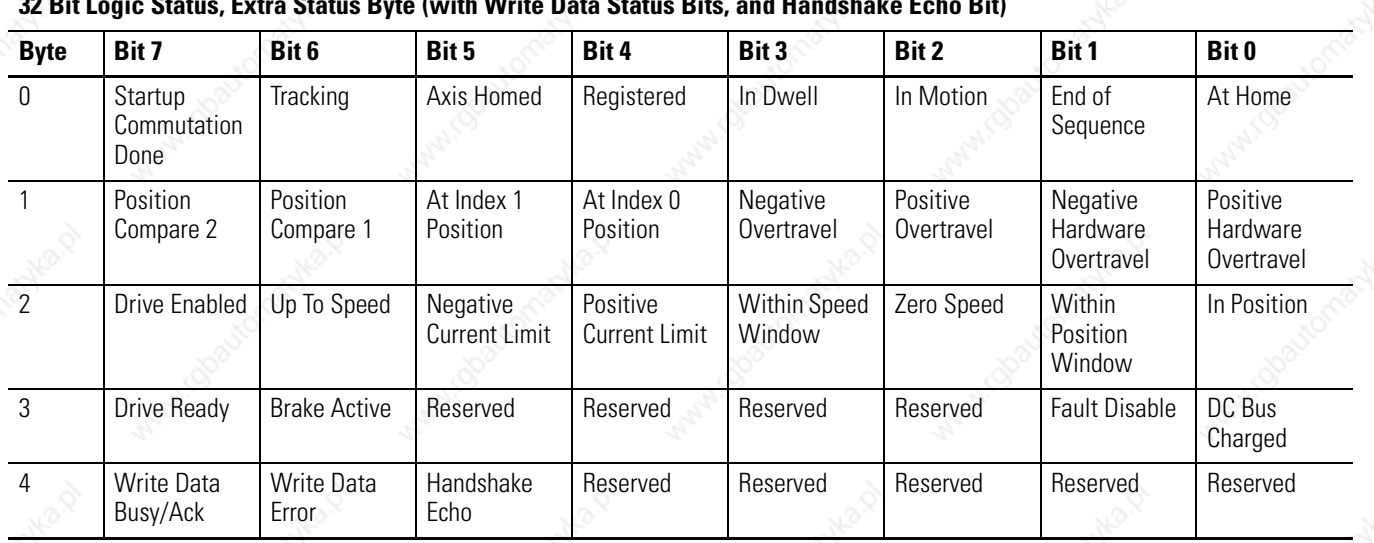

#### **Assembly Object, Instance ID = 13 - Input Assembly 32 Bit Logic Status, Extra Status Byte (with Write Data Status Bits, and Handshake Echo Bit)**

#### **Assembly Object, Instance ID = 14 - Input Assembly Alternate 32 Bit Logic Status with Write Data Status Bits (replacing Position Limits Bits), and Feedback Data Value**

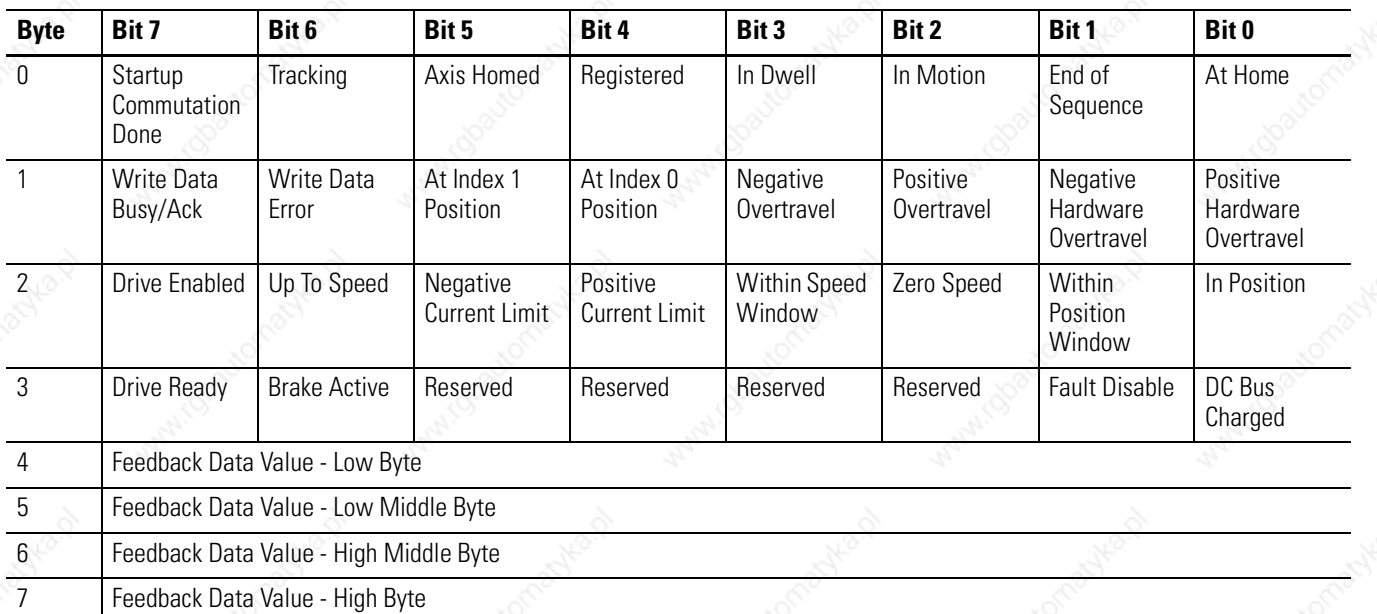

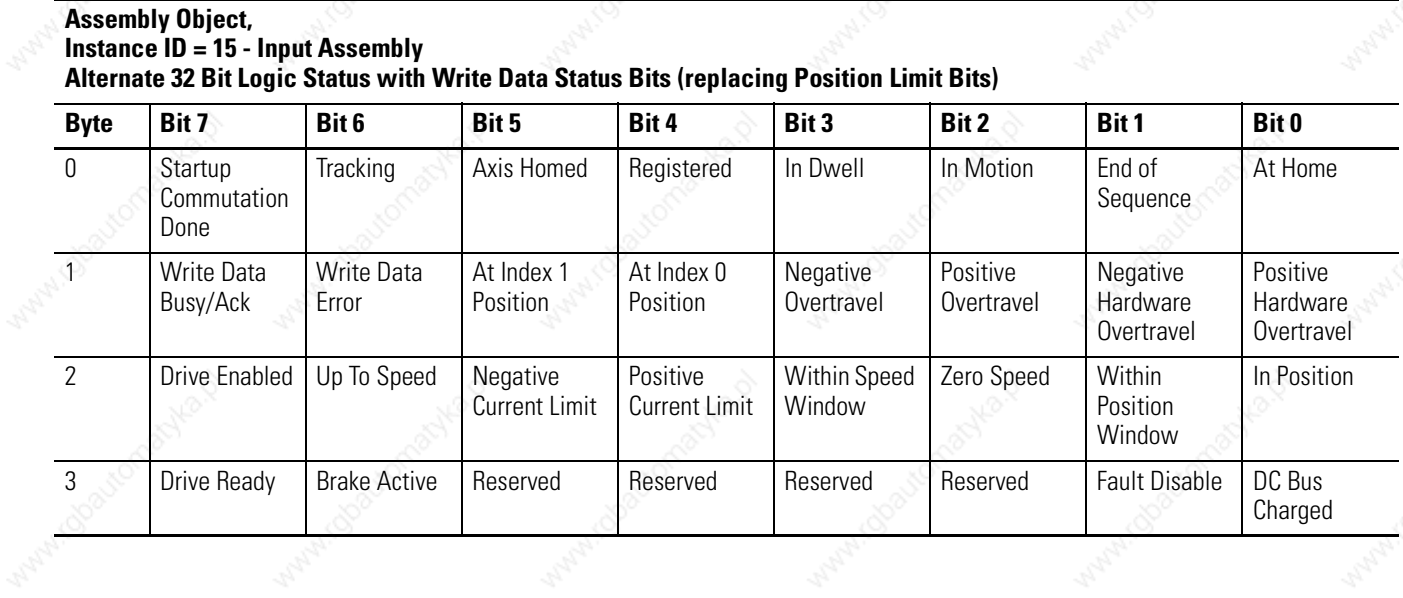

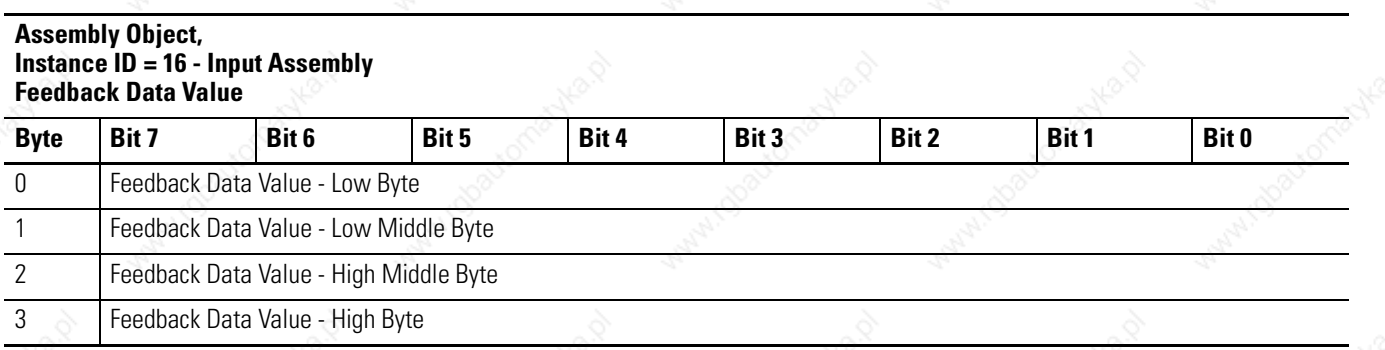

# **Assembly Object,**

**Instance ID = 17 - Input Assembly Extra Status Byte (with Write Data Status bits, Handshake Echo Bit, and Feedback Data Pointer and Feedback Data Value**

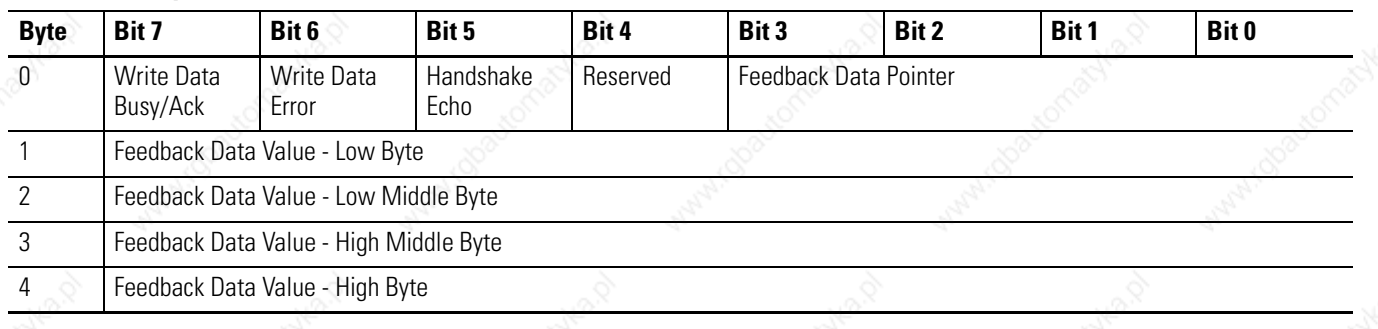

#### **Assembly Object, Instance ID = 18 - Input Assembly Extra Status Byte with Write Data Status Bits, and Handshake Echo Bit**

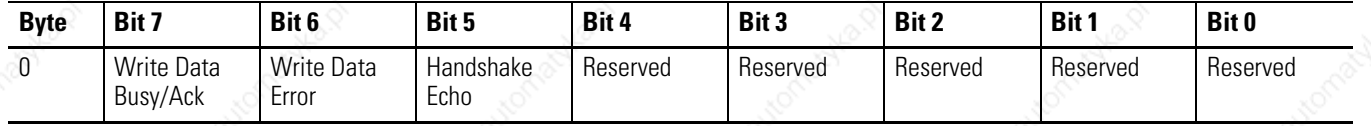

# **Logic Status**

The first four bytes in some of the Input Assemblies are referred to as the Logic Status. The Logic Status consists of 32 bits.

#### **At Home**

This bit indicates that the position command is equal to the Parameter 344 - Home Position.

Note: This output requires an Indexing drive (e.g., 2098-DSD-*xxx*X).

#### **End of Sequence**

This bit indicates all iterations of the index move have been completed.

Note: This output requires an Indexing drive (e.g., 2098-DSD-*xxx*X).

#### **In Motion**

This bit indicates an index move is active and the motor is moving.

Note: This output requires an Indexing drive (e.g., 2098-DSD-*xxx*X).

#### **In Dwell**

Indicates the motor is holding position in an index move and waiting for the commanded dwell time.

Note: This output requires an Indexing drive (e.g., 2098-DSD-*xxx*X).

#### **Registered**

This bit indicates the Registration Sensor has been detected and the move has been adjusted, for this iteration of the index.

Note: The Registration Distance must be larger than the distance required to stop or the move is not adjusted.

Note: This output requires an Indexing drive (e.g., 2098-DSD-*xxx*X).

#### **Axis Homed**

This bit indicates that the homing routine has completed.

Note: This output requires an Indexing drive (e.g., 2098-DSD-*xxx*X).

## **Tracking**

This bit indicates that the motor position has been output and the encoder outputs are now tracking the motor encoder inputs. This output is used in conjunction with the Position Strobe input function.

#### **Startup Commutation Done**

This bit indicates that the drive has completed its commutation initialization algorithm.

#### **Positive Hardware Overtravel**

This bit indicates a motor integral limit switch has been encountered in the positive travel direction.

Note: This overtravel is *not* the Positive Hardware Overtravel initiated by a digital input to the drive.

#### **Negative Hardware Overtravel**

This bit indicates a motor integral limit switch has been encountered in the negative travel direction.

Note: This overtravel is *not* the Negative Hardware Overtravel initiated by a digital input to the drive.

#### **Positive Overtravel**

This bit indicates that the positive soft position limit, Parameter 40, has been exceeded, or the positive overtravel hardware input has become active, or the motor's positive integral limit (if this signal exists) has been reached.

#### **Negative Overtravel**

This bit indicates that the negative soft position limit, Parameter 41, has been exceeded, or the negative overtravel hardware input has become active, or the motor's negative integral limit (if this signal exists) has been reached.

#### **At Index 0 Position**

An active state indicates the commanded motor position is equal to the position defined by Index 0. This output functions only after the axis has been homed.

Note: This output requires an Indexing drive (e.g., 2098-DSD-*xxx*X).

#### **At Index 1 Position**

An active state indicates the commanded motor position is equal to the position defined by Index 1. This output functions only after the axis has been homed.

Note: This output requires an Indexing drive (e.g., 2098-DSD-*xxx*X).

# **Position Limit 1**

An active state indicates the condition defined by Parameter 49 (Position Compare 1 Type), Parameter 50 (Position Compare 1 Min), and Parameter 112 (Position Compare 1 Max), for Position Compare 1 is true. If the drive has not been homed, the Position Limit 1 bit is inactive.

Note: This output requires an Indexing drive (e.g., 2098-DSD-*xxx*X).

#### **Position Limit 2**

An active state indicates the condition defined by Parameter 51 (Position Compare 2 Type), Parameter 52 (Position Compare 2 Min), and Parameter 113 (Position Compare 2 Max) for Position Compare 2 is true. If the drive has not been homed, the Position Limit 2 bit is inactive.

Note: This output requires an Indexing drive (e.g., 2098-DSD-*xxx*X).

### **In Position**

This bit indicates that the position error has been less than the Parameter 47 - Position Window Size value for longer than the Parameter 48 - Position Window Time value, and the speed is less than the Parameter 44 - Zero Speed Limit setting.

#### **Within Position Window**

This bit indicates that the position error has been less than the Parameter 47 - Position Window Size value for longer than the Parameter 48 - Position Window Time value.

#### **Zero Speed**

This bit indicates that the speed is less than the Parameter 44 - Zero Speed Limit setting.

#### **Within Speed Window**

This bit indicates that the velocity error is less than the Parameter 45 - Speed Window value.

#### **Positive Current Limit**

Indicates that the drive current is being limited in the positive direction.

#### **Negative Current Limit**

Indicates that the drive current is being limited in the negative direction.

#### **Up To Speed**

This bit indicates the motor velocity feedback is greater than the Parameter 46 - Up to Speed value.

#### **Drive Enabled**

This bit indicates if the power stage of the drive is enabled. For the power stage to be enabled, the software and/or hardware ENABLE inputs must be active, Parameter 27 - Host Enable must be enabled, and the drive cannot have any 'disabling' faults.

#### **DC Bus Charged**

This bit indicates if the DC bus is energized.

### **Fault Disable**

This bit indicates that a fault has occurred that caused the drive to disable.

#### **Brake Active**

This bit indicates whether any digital output assigned as a BRAKE output is active. If this bit is zero, then any BRAKE output is inactive and the motor brake is applied. If this bit is one, then any BRAKE output is active, and the motor brake is released so the motor can move.

#### **Drive Ready**

Indicates that the drive is operational and does not have a 'disabling' fault.

# **Handshake Echo**

The Handshake Echo bit is included in some of the Input Assemblies. The Handshake Echo bit is zero if the selected Output Assembly does not contain a Handshake bit. An application can toggle the Handshake bit in the Output Assembly and confirm if the drive received the Output Assembly by monitoring the Handshake Echo bit in an Input Assembly. The drive does not use the Handshake bit for any other purpose.

# **DeviceNet Communication Fault Action**

You can configure the Ultra3000 Drive with DeviceNet to perform a specific action if the Output (command) Assembly is not periodically updated after the I/O (or explicit) messaging connection has been established and Parameter 7 - I/O Receive Select is set to a non-zero value. The Output Assembly may not get updated for a several reasons:

- the messaging connection is closed
- the scanner (Master) is placed into program mode
- the DeviceNet cable is unplugged

By default, the Ultra3000 Drive with DeviceNet will fault and clear the logic command. You can configure the drive to take a different action by configuring the following parameters:

- Idle Fault Action Parameter 13
- Comm Fault Action Parameter 14
- Faulted Logic Command Parameter 15

The Ultra3000 Drive with DeviceNet will execute the Idle Fault Action if the Master (scanner) sends I/O idle messages (zero-length messages). The Comm Fault Action will be invoked if a communication fault occurs such as the DeviceNet cable being unplugged. The Idle Fault Action and Comm Fault Action parameters allow you to configure the Ultra3000 Drive with DeviceNet to take one of the following actions if a communication problem occurs that

prevents the Output (command) Assembly Object from being updated:

- Fault/ Zero Data The Ultra3000 Drive with DeviceNet faults and the logic command is cleared
- Fault/ Hold Last The Ultra3000 Drive with DeviceNet faults and the last logic command received is latched
- Zero Data The logic command is cleared
- Hold Last The last logic command received is latched
- Fault Configure The Faulted Logic Command parameter specifies the logic command value. The Ultra3000 Drive with DeviceNet does not fault. Refer to *Using the Fault Configured Input* on page 2-43.

# **Using the Fault Configured Input**

You can select a constant value for the logic command in the event of a controller (scanner) mode change or error. This constant value is referred to as the Faulted Logic Command. When the controller is placed in program mode or a DeviceNet network fault occurs, the logic command to the drive can be set to automatically switch to the value specified by the Faulted Logic Command — Parameter 15.

If you intend to use the Fault Configure Input, you must do the following:

- **1.** Set the desired value for the Faulted Logic Command.
- **2.** Set the Idle Fault Action parameter and/or the Comm Fault Action parameter to Fault Config.

# **Using Explicit Messaging to Control the Ultra3000**

Explicit messages provide multi-purpose, point-to-point communication paths between two devices. It is possible to control the drive through explicit messaging on DeviceNet by following particular guidelines and by writing to various Assembly Objects that are buffering the I/O data. Although it is possible to control the drive by writing to various parameter objects, you should consider using the Assembly Objects for controlling the drive. The guidelines are as follows:

- Write to the various Assembly Objects that are buffering the I/O data.
- Write access to any Assembly Object is not allowed if the message is passed through a connection whose expected packet rate (EPR) is zero or if I/O data is being sent over an I/O messaging connection.
- The drive marks any explicit connection after allowing a write to an Assembly Object through the connection.
- If a marked explicit connection times out based on the EPR, then the fault action will be that configured for Communication Loss over the I/O connection, Comm Fault Action — Parameter 14.
- If a marked explicit connection is deleted, then the fault action will be that configured for Idle over the I/O connection, Faulted Logic Command — Parameter 15.
- Multiple explicit connections can write/overwrite the control I/O if they meet the guidelines specified. Each connection will be marked individually within the drive.
- If the drive gets allocated/re-allocated by a controller such that valid I/O data is being sent to the drive, or if an Idle condition from the allocating controller is transitioned back to valid data, then all marked explicit connections will be reset to unmarked and future writes blocked.
- If a marked connection has its Expected Packet Rate (EPR) value reset to zero (0) after being marked, then the connection will become unmarked.

**IMPORTANT** Do not use Explicit Messaging to set parameter objects that are changed frequently. An Explicit Set causes an NVMEM write. The nonvolatile memory has a limited number of write cycles.

> Note: Explicit Get commands have no effect on NVMEM.

# **Connection Object (Class ID 05**H**)**

The Connection Object manages the internal resources associated with both I/O and Explicit Messaging Connections. The specific instance generated by the Connection Class is referred to as a Connection Instance or a Connection Object. A Connection Object within a particular module actually represents one of the end-points of a connection.

# **DeviceNet Connection Object, Instance ID = 1 - 10**

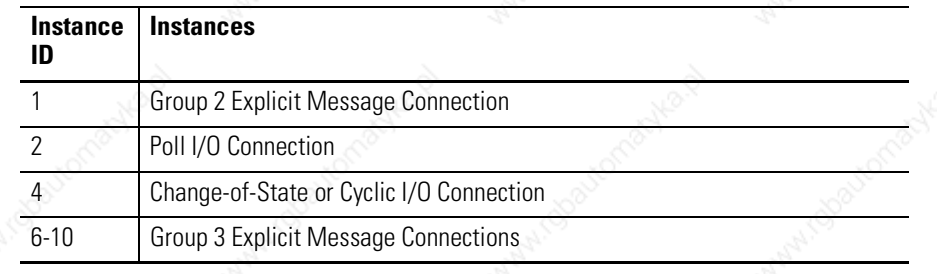

#### **DeviceNet Connection Object, Attributes of Instances ID = 1 - 10 /**

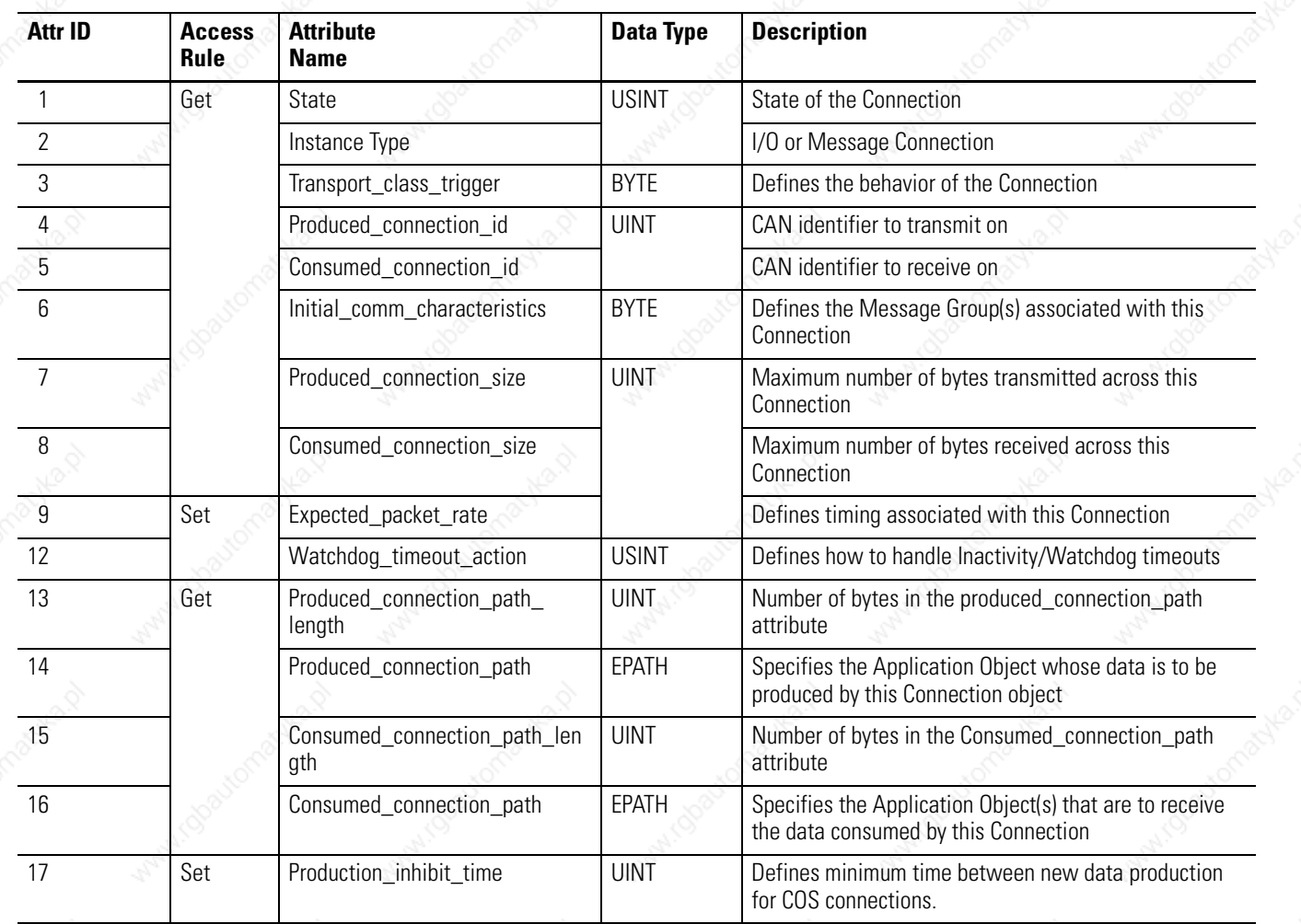

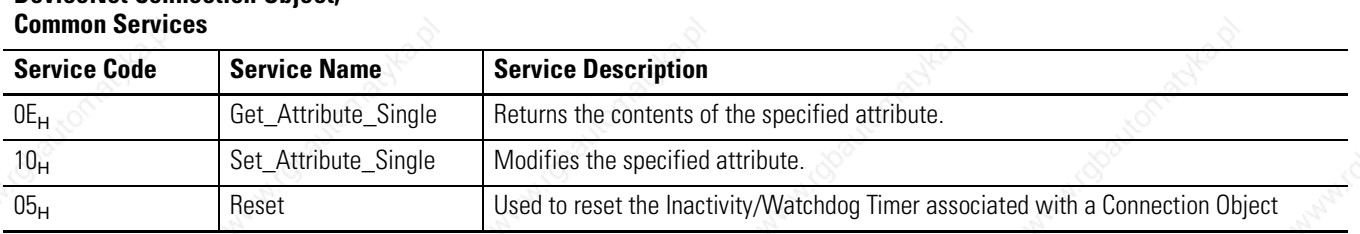

# **DeviceNet Connection Object,**

# **Parameter Object (Class ID 0F**H**)**

The DeviceNet Parameter Object provides the interface to the Ultra3000 Drive with DeviceNet configuration data. It supplies a full description of the parameter, including its minimum and maximum values and a readable text string describing the parameter. The instances start at one and increment with no gaps.

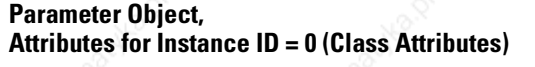

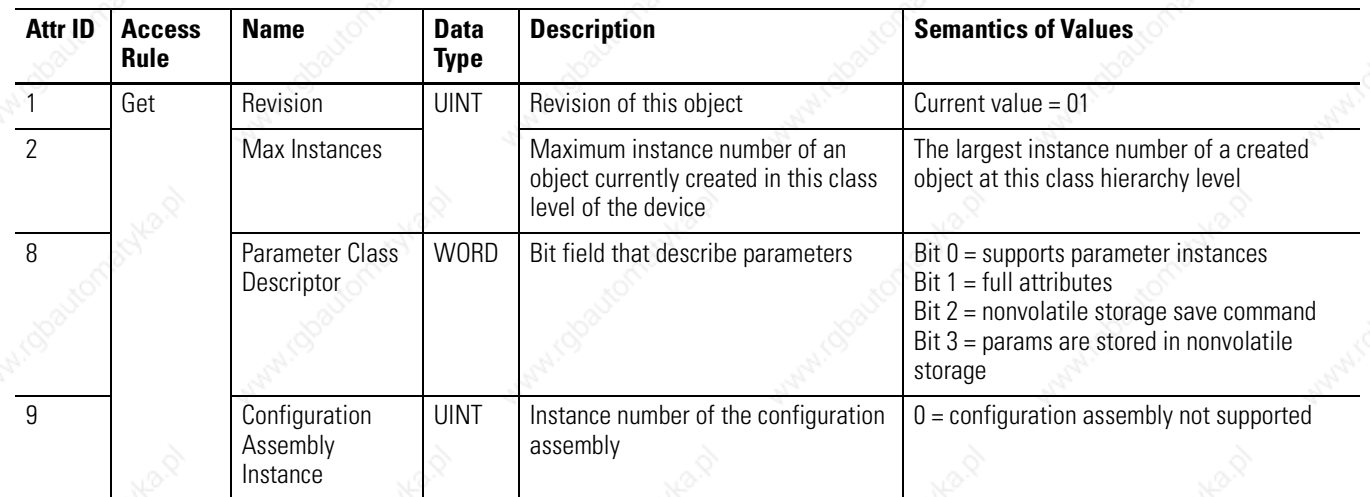

The table *Parameter Instance* on page 2-47 lists the parameter instances implemented in the Ultra3000 Drive with DeviceNet. The table *Parameter Object Instance Attributes* on page 2-97 lists the instance attributes of the parameter object. A parameter value is accessed via Attribute 1 of a parameter instance. Additional information about the parameter object is located beginning on Page 2-99.

**IMPORTANT** Some parameters cannot be modified while the Ultra3000 Drive with DeviceNet is enabled. The drive returns the error code, 10h - Device State Conflict, if you attempt to modify one of these parameters while the drive is enabled.

**Parameter Object,** 

**IMPORTANT** If Explicit Messages are to be used frequently to change the value of parameter objects, refer to Parameter 114 - Parameter Object Write Behavior. By default, an Explicit Message Set\_Attribute\_Single service causes a nonvolatile memory (NVMEM) write. However, the nonvolatile memory has a limited number of write cycles. Change Parameter 114 - Parameter Object Write Behavior to 1 - No NVMEM Writes to prevent writing the nonvolatile memory. Parameter values will continue to be written to volatile memory (RAM).

- **•**Parameters 22–26, 63, 347–349, and 351 (which have a No Action (0) selection) are not saved in volatile or non-volatile memory.
- **•**Parameters 27–30, 95, 101–102, and 350 are not saved in non-volatile memory, but are saved in volatile memory.

Note: Explicit Get commands have no effect on NVMEM.

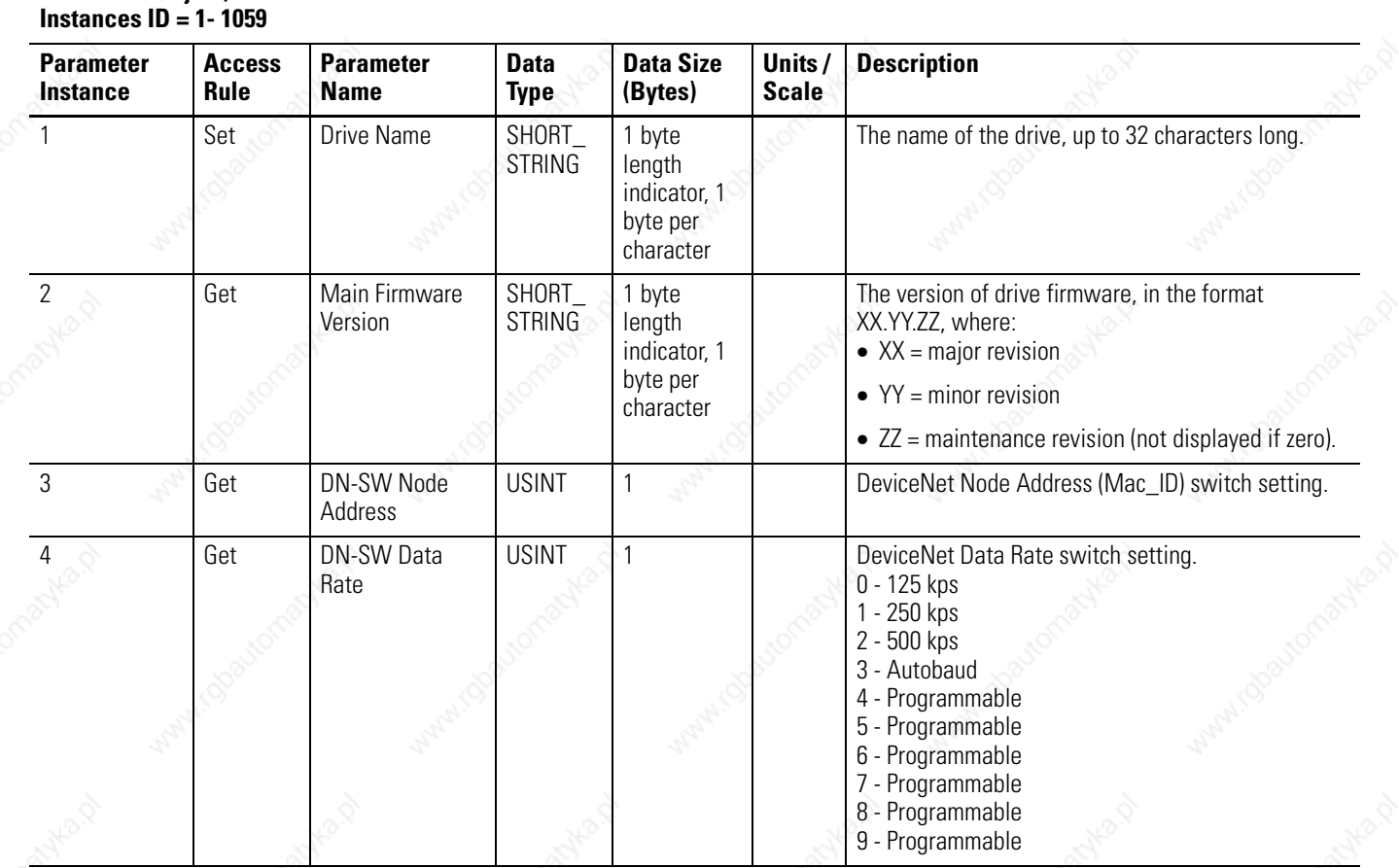

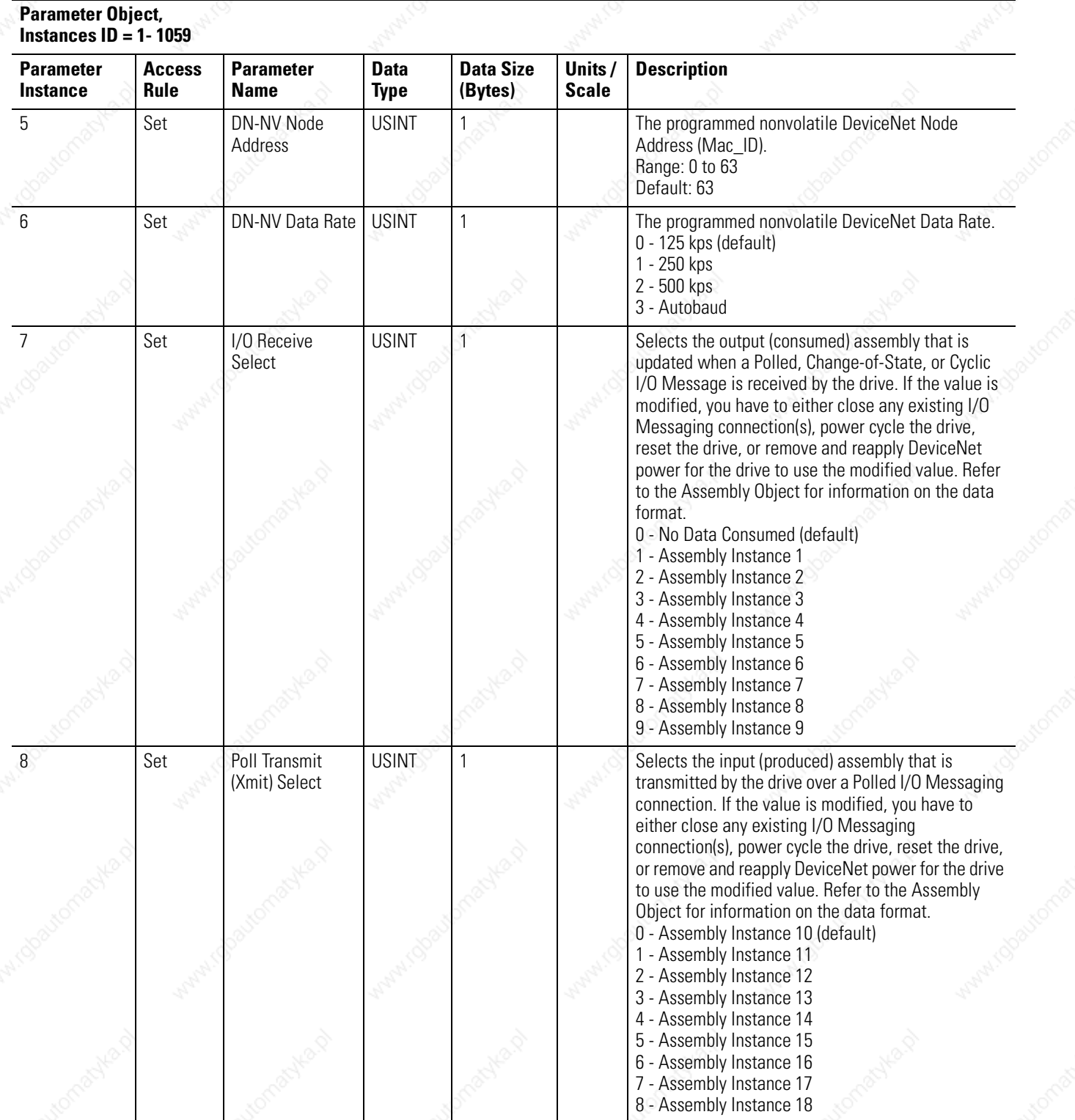

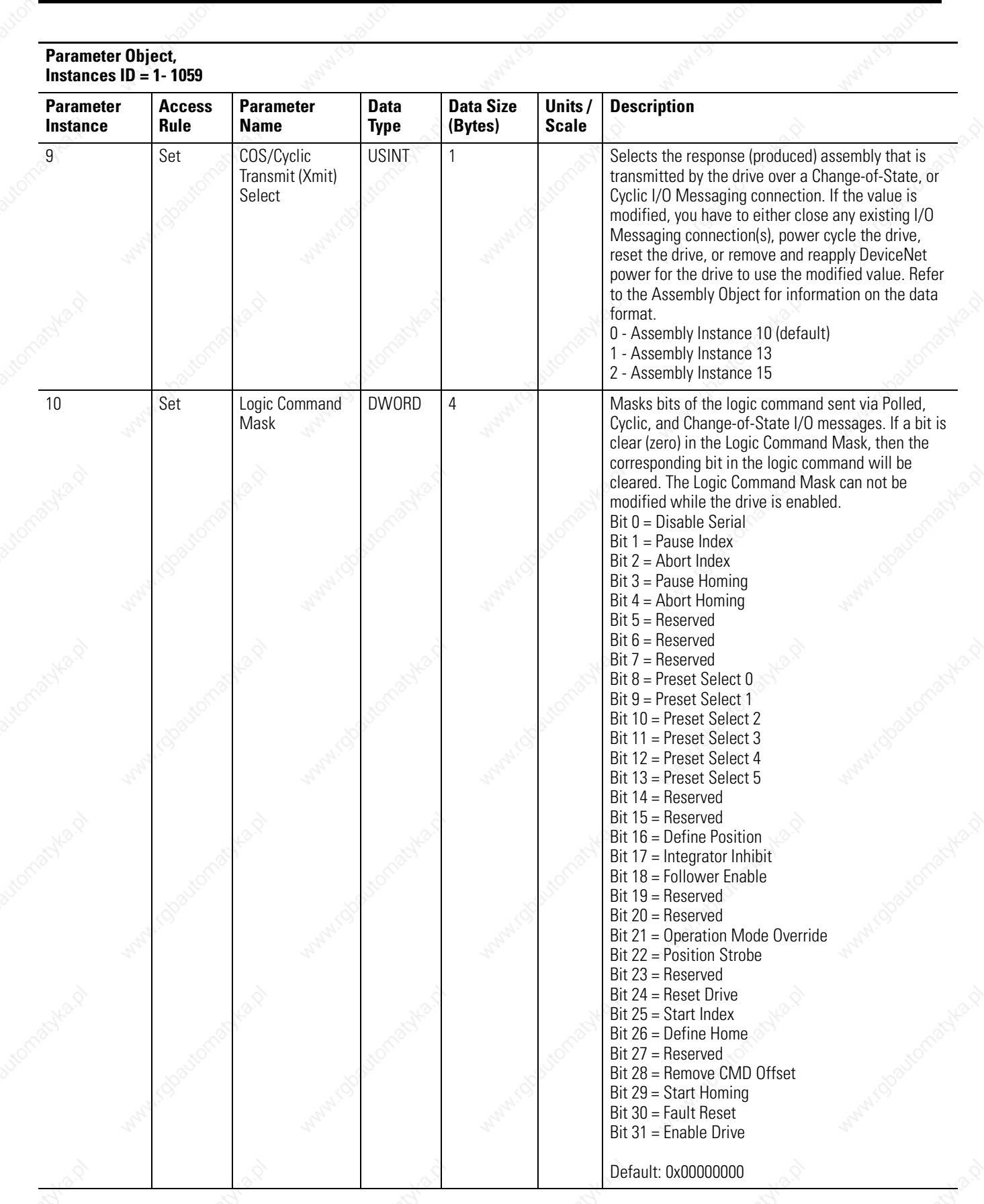

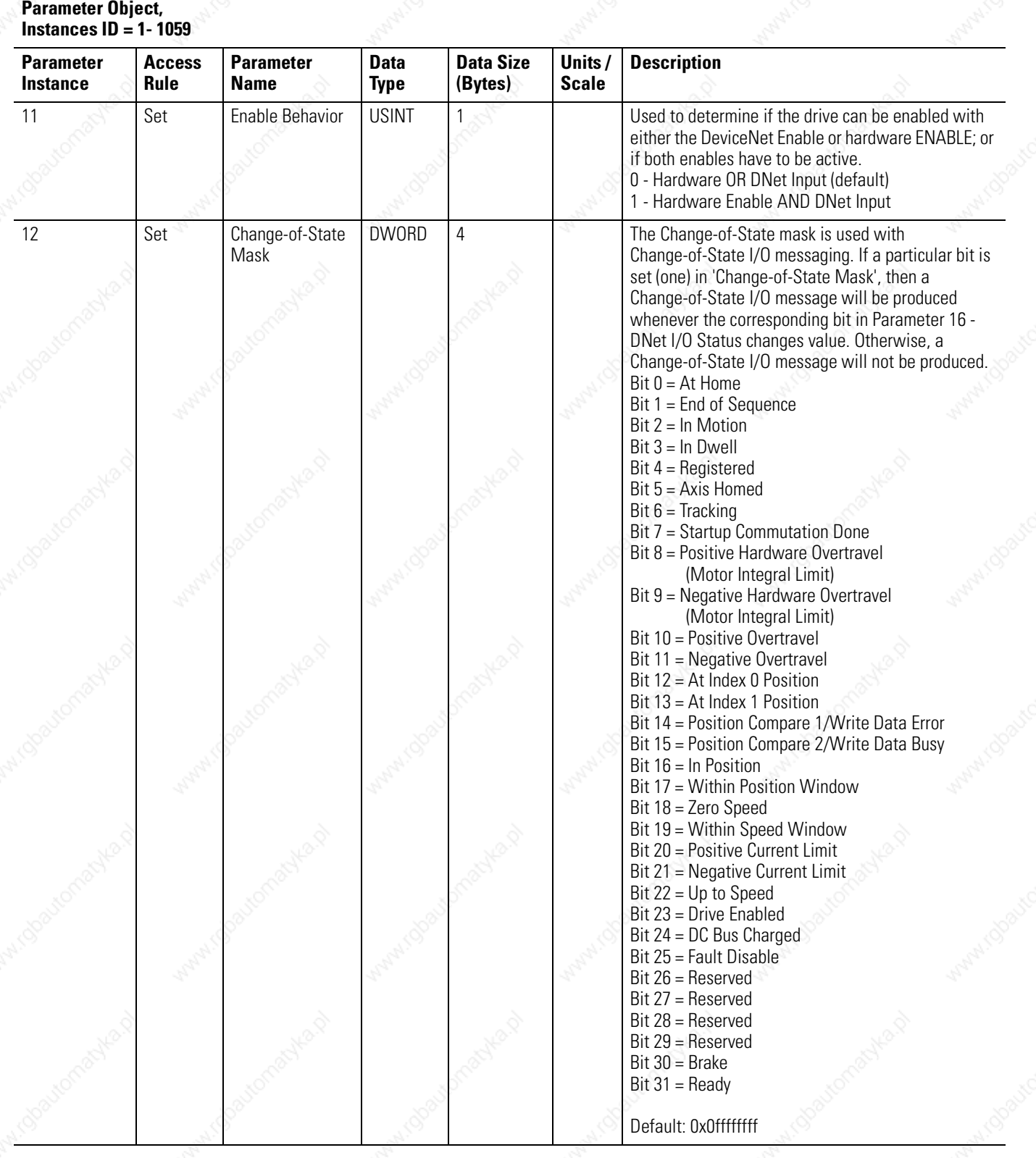

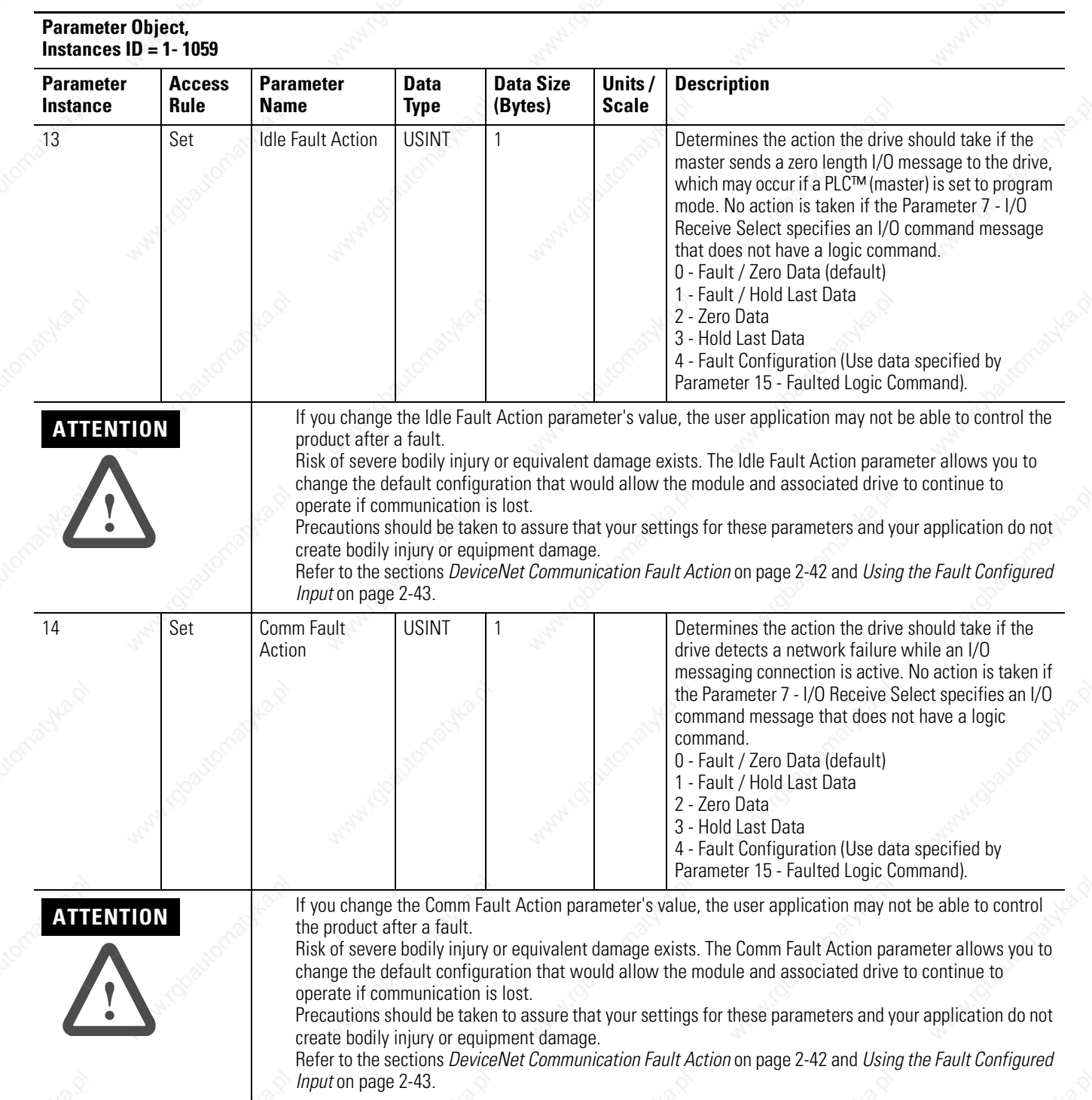

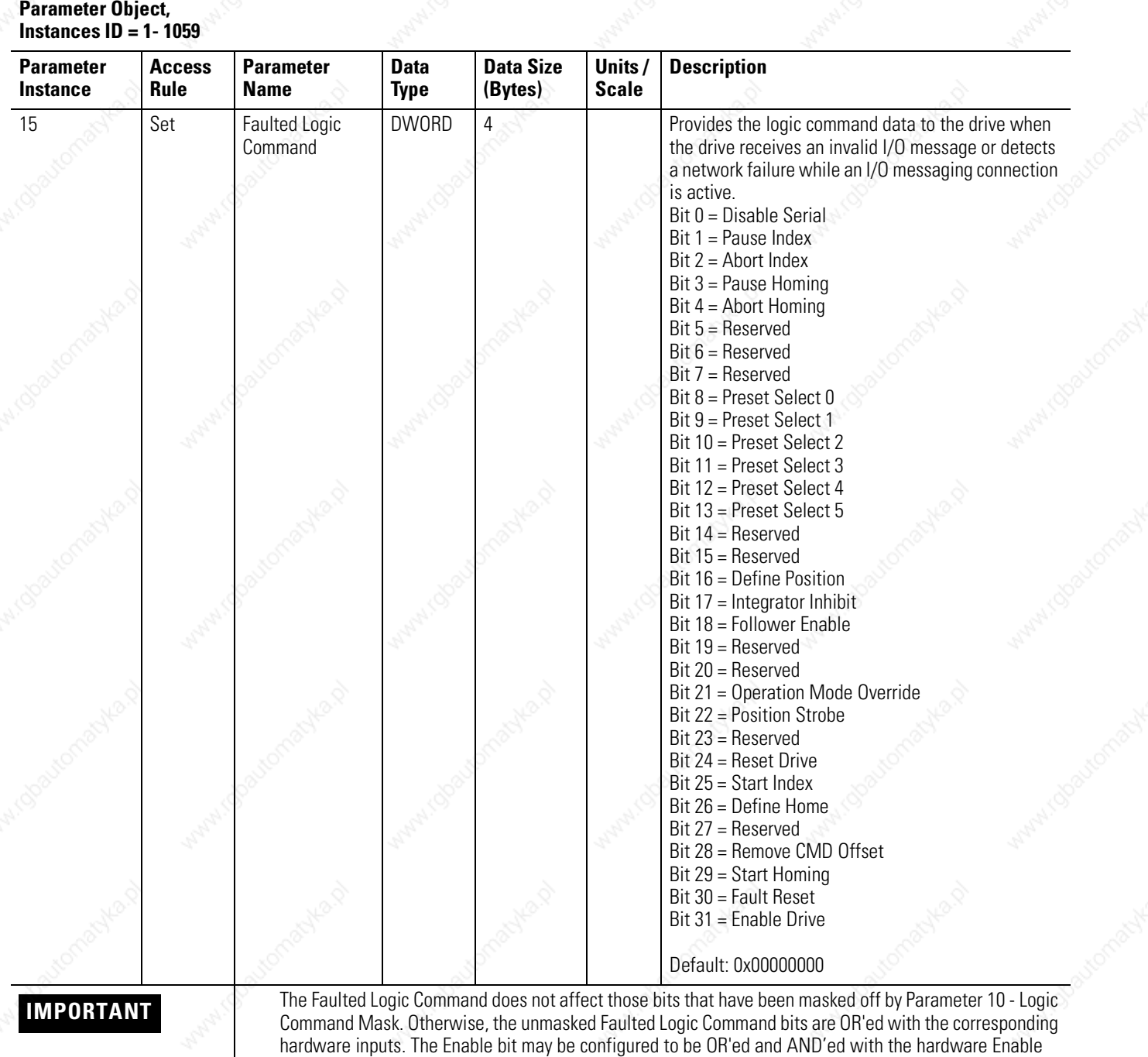

input, refer to Parameter 11 - Enable Behavior.

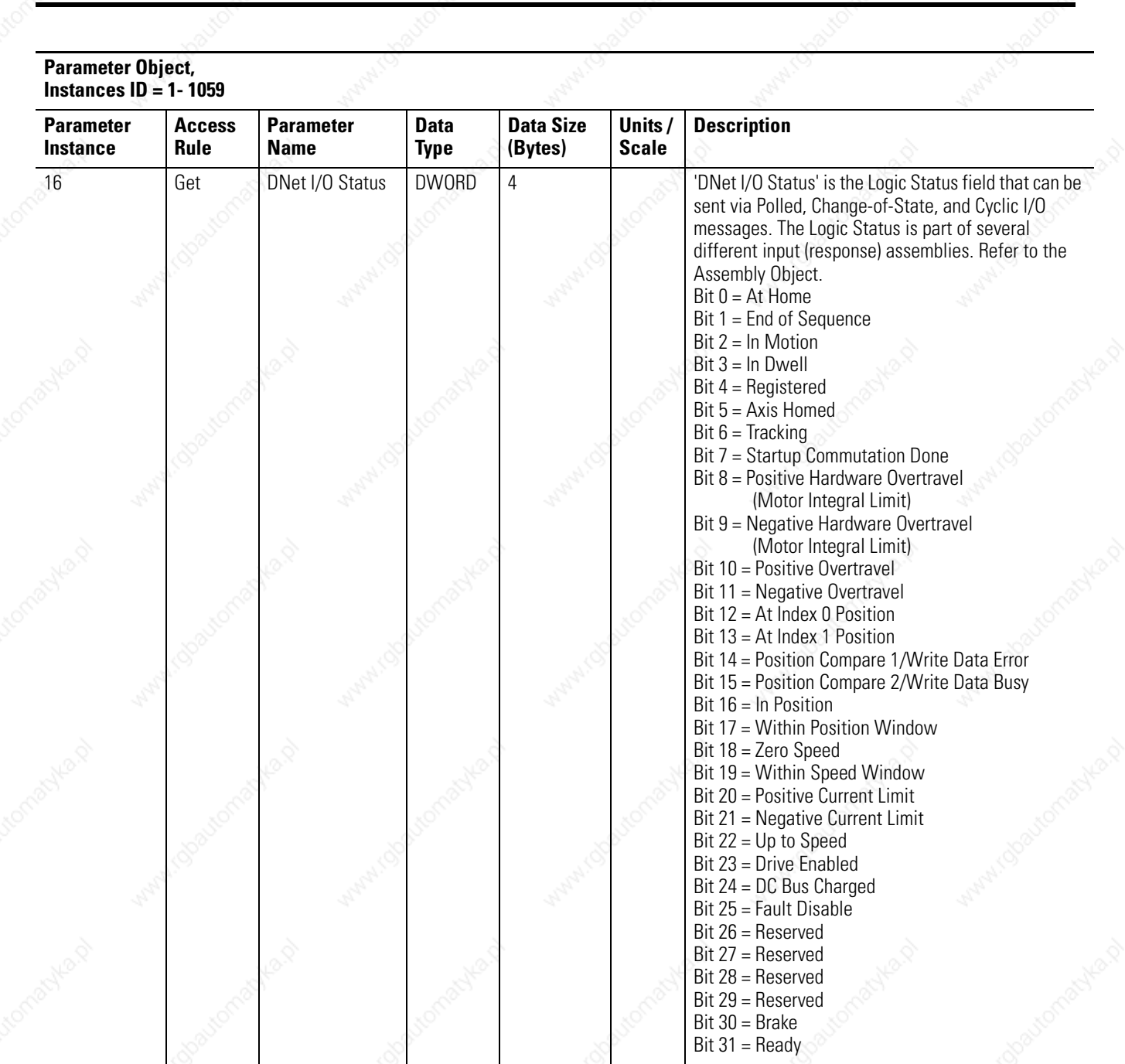

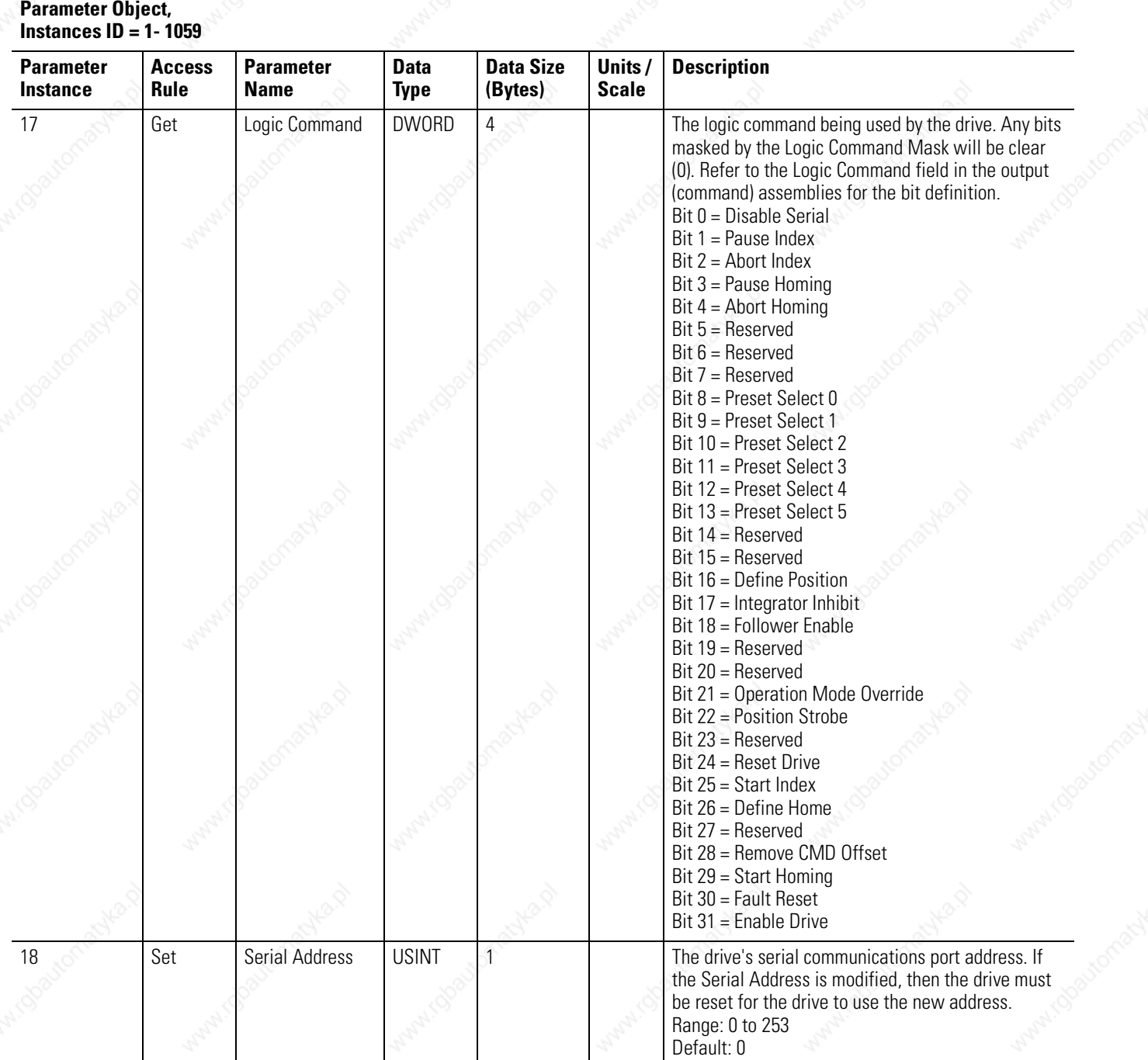

Programming Reference **2-55**

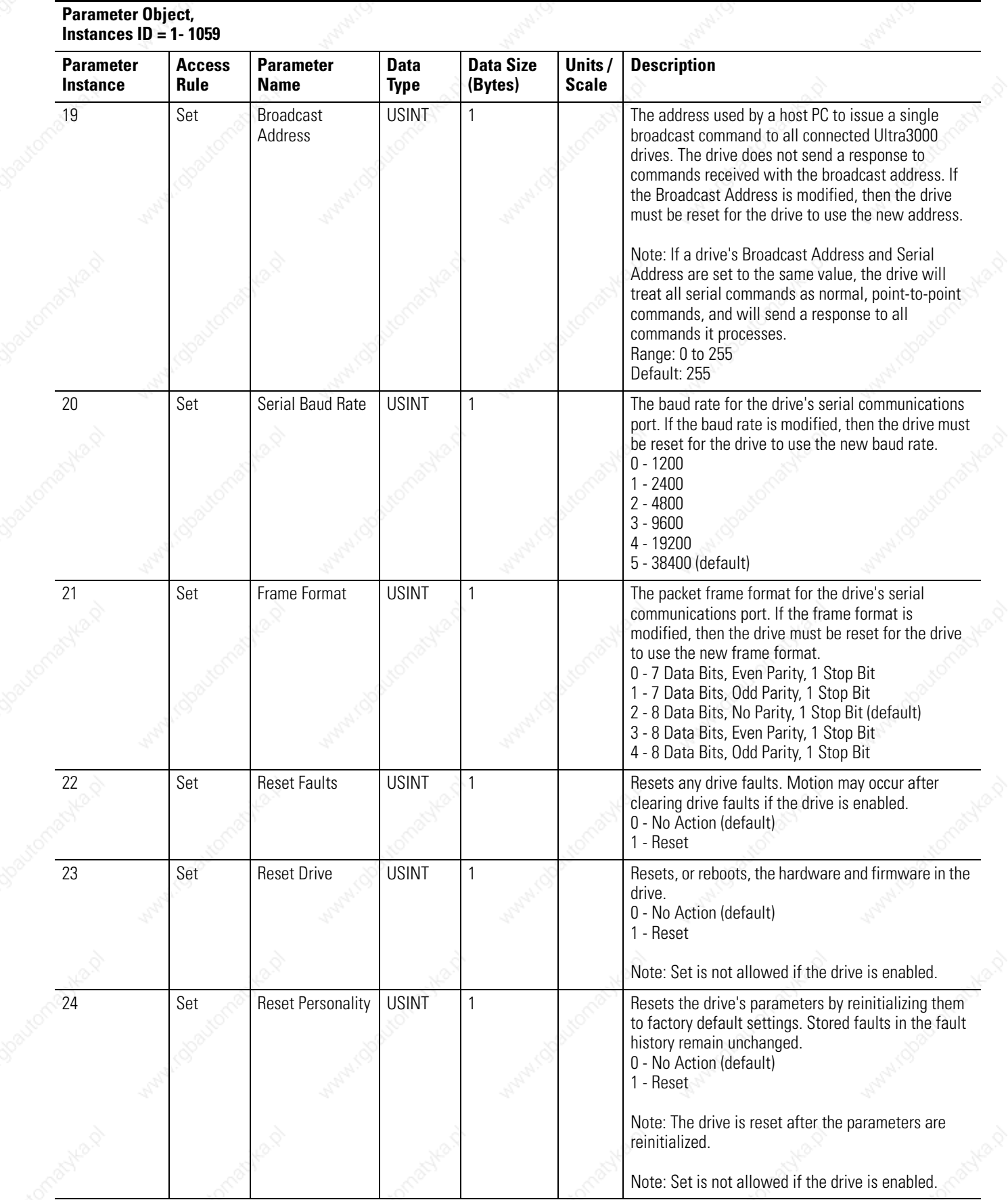

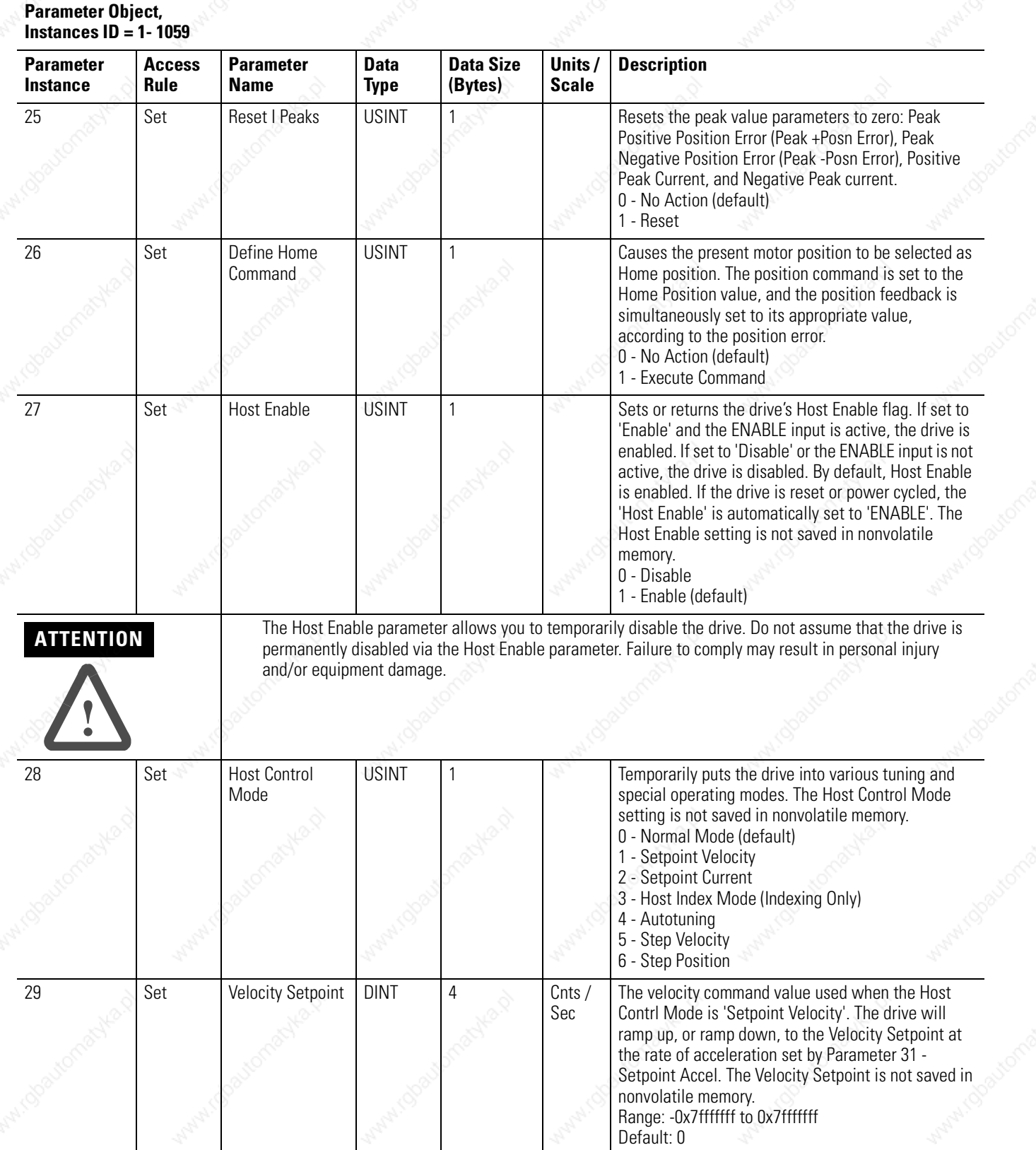
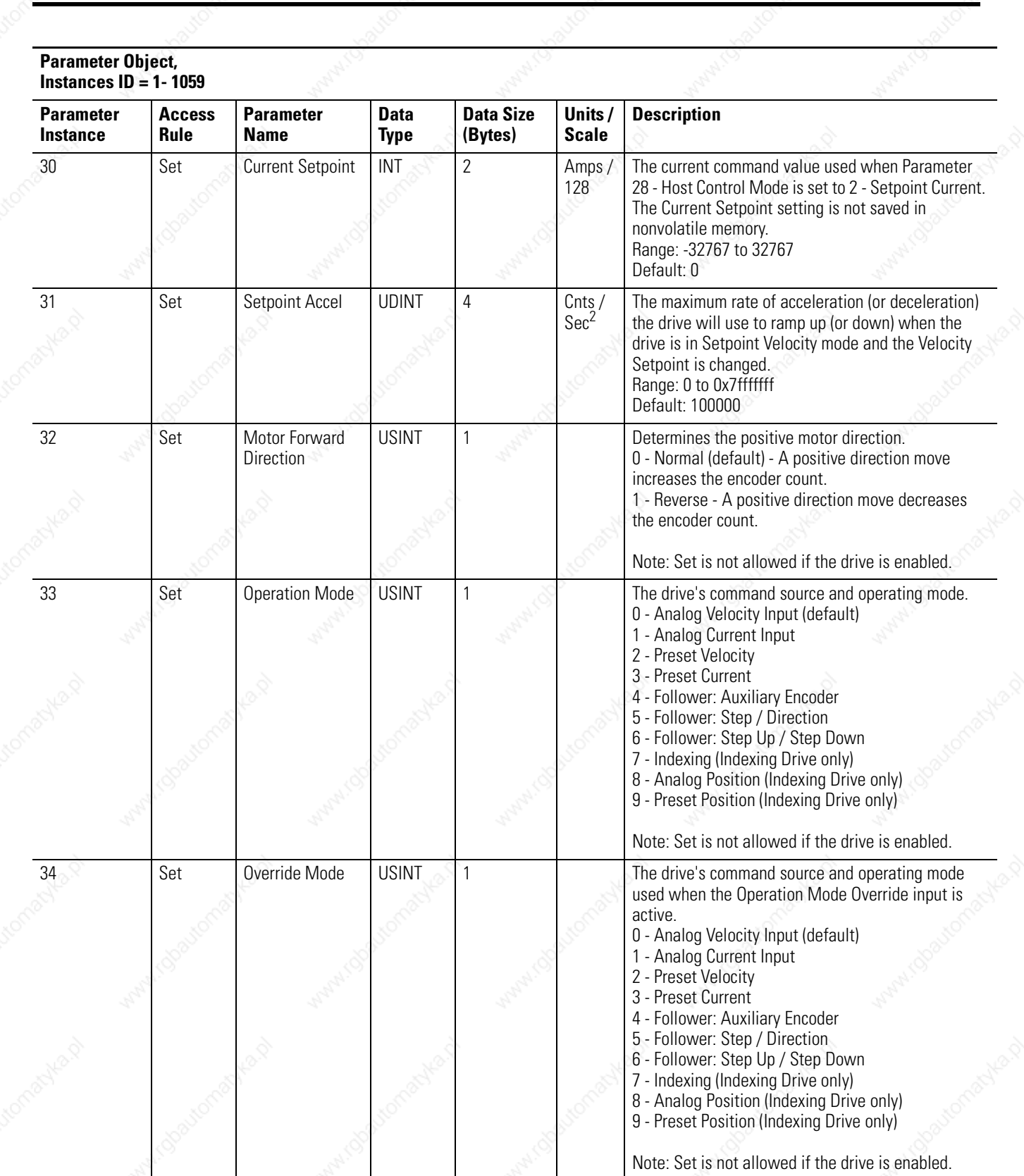

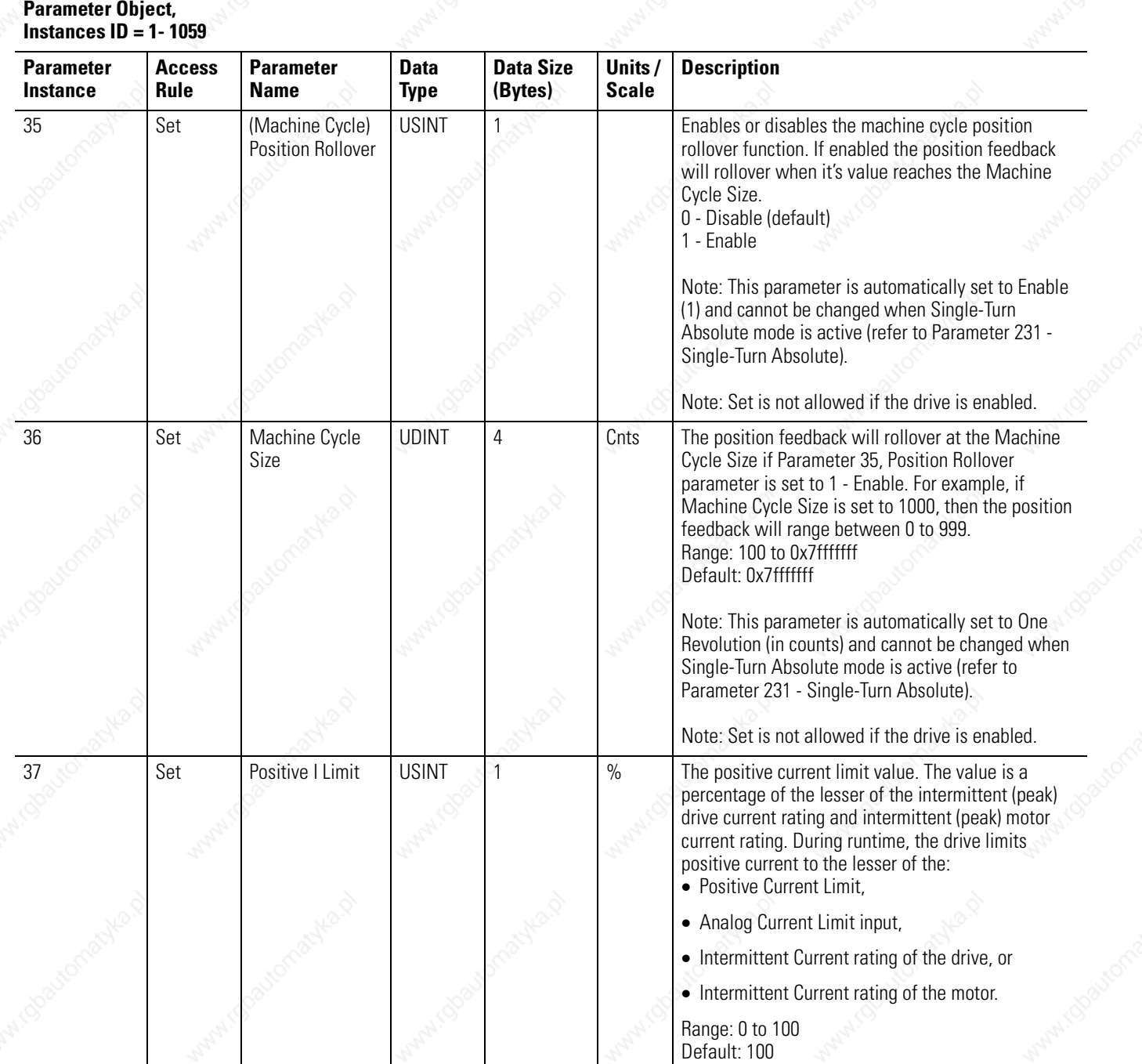

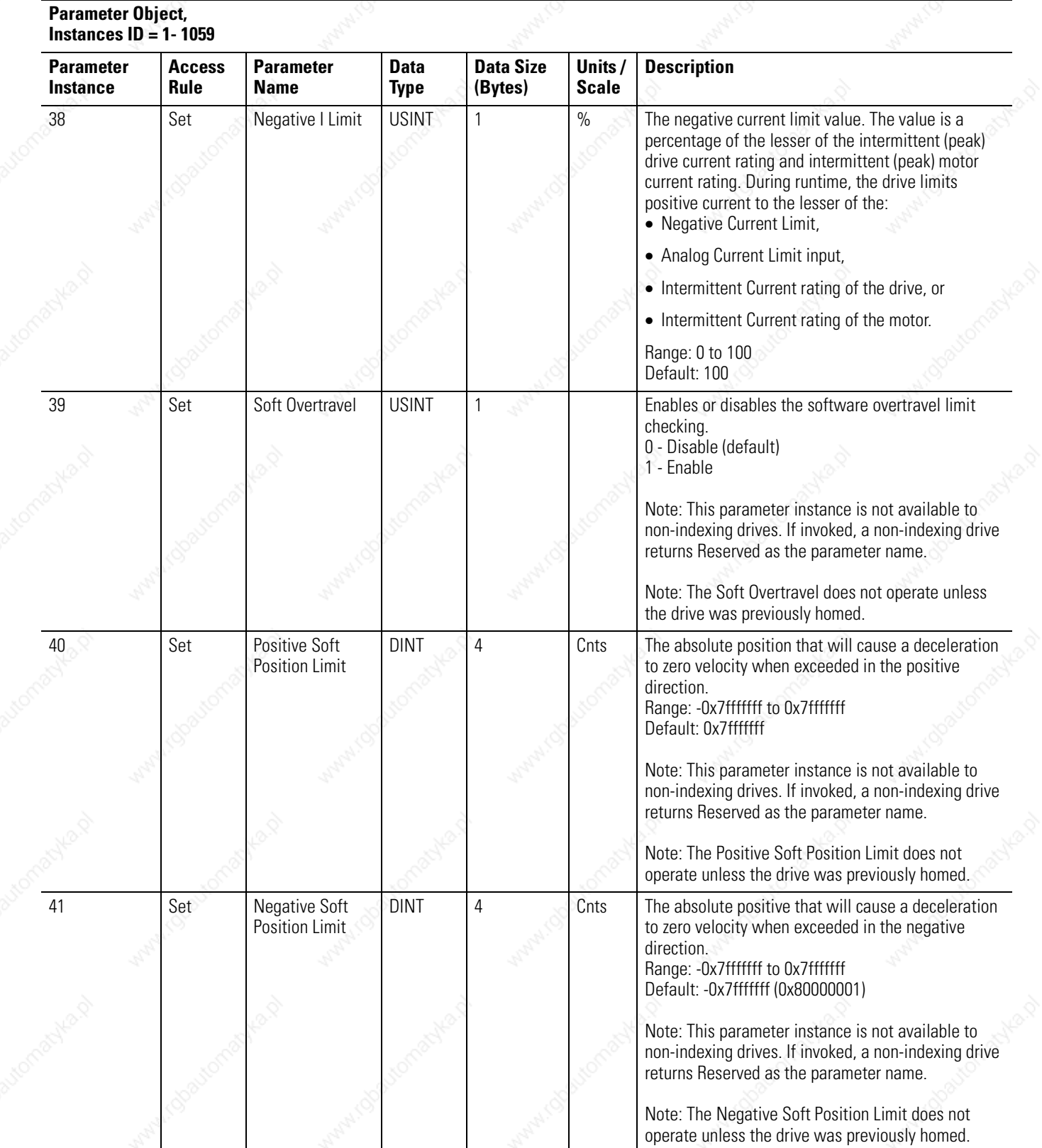

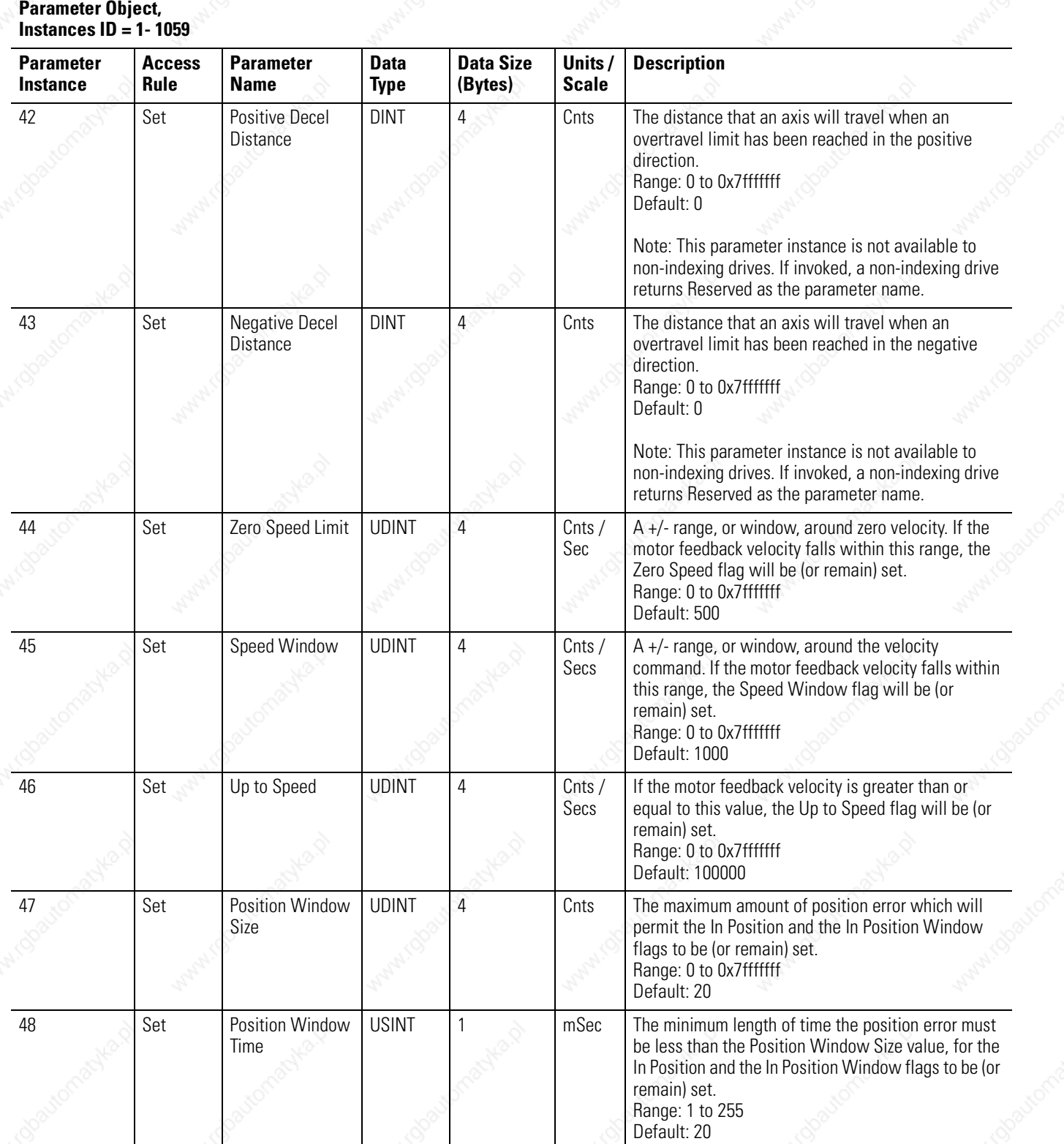

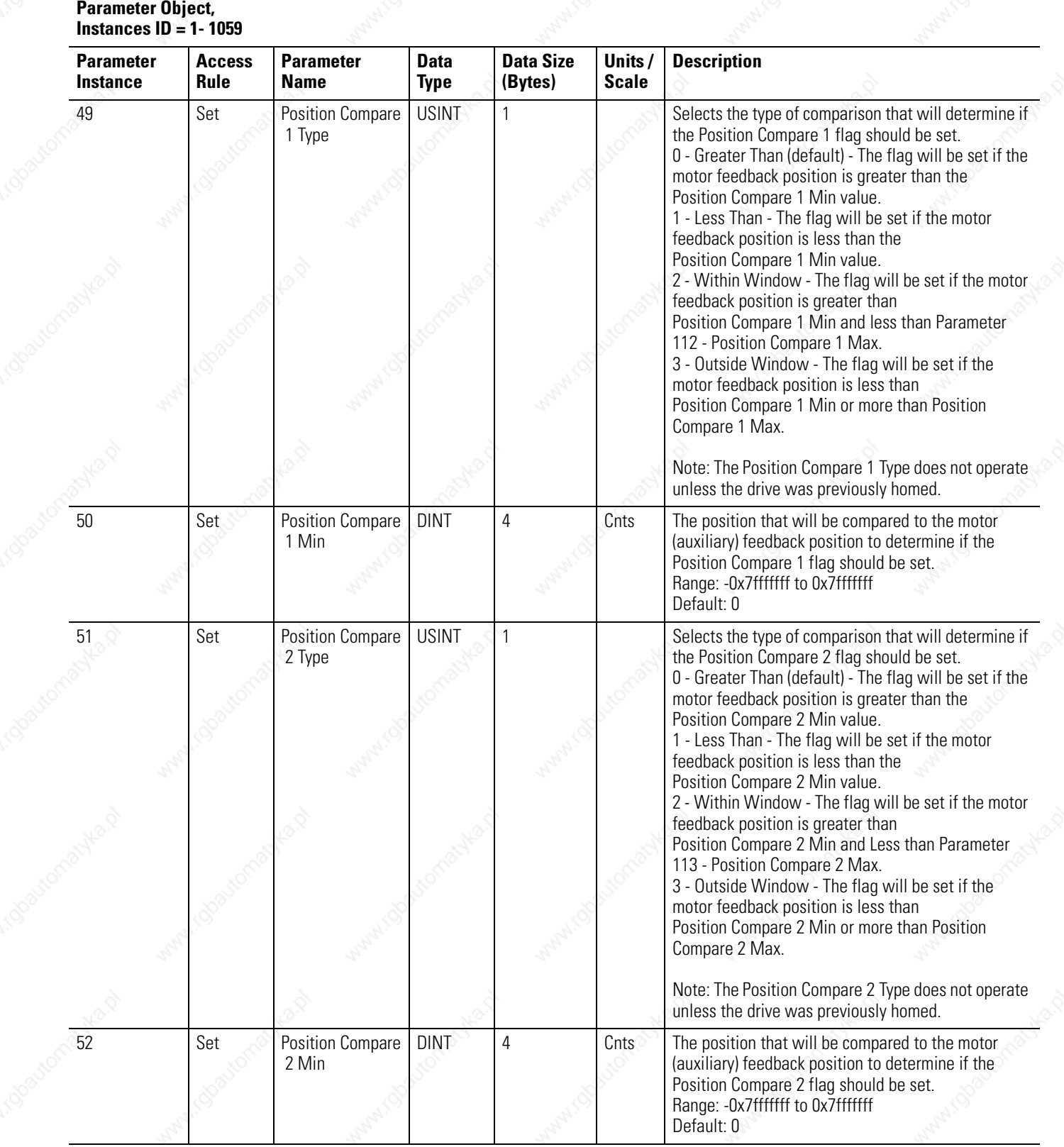

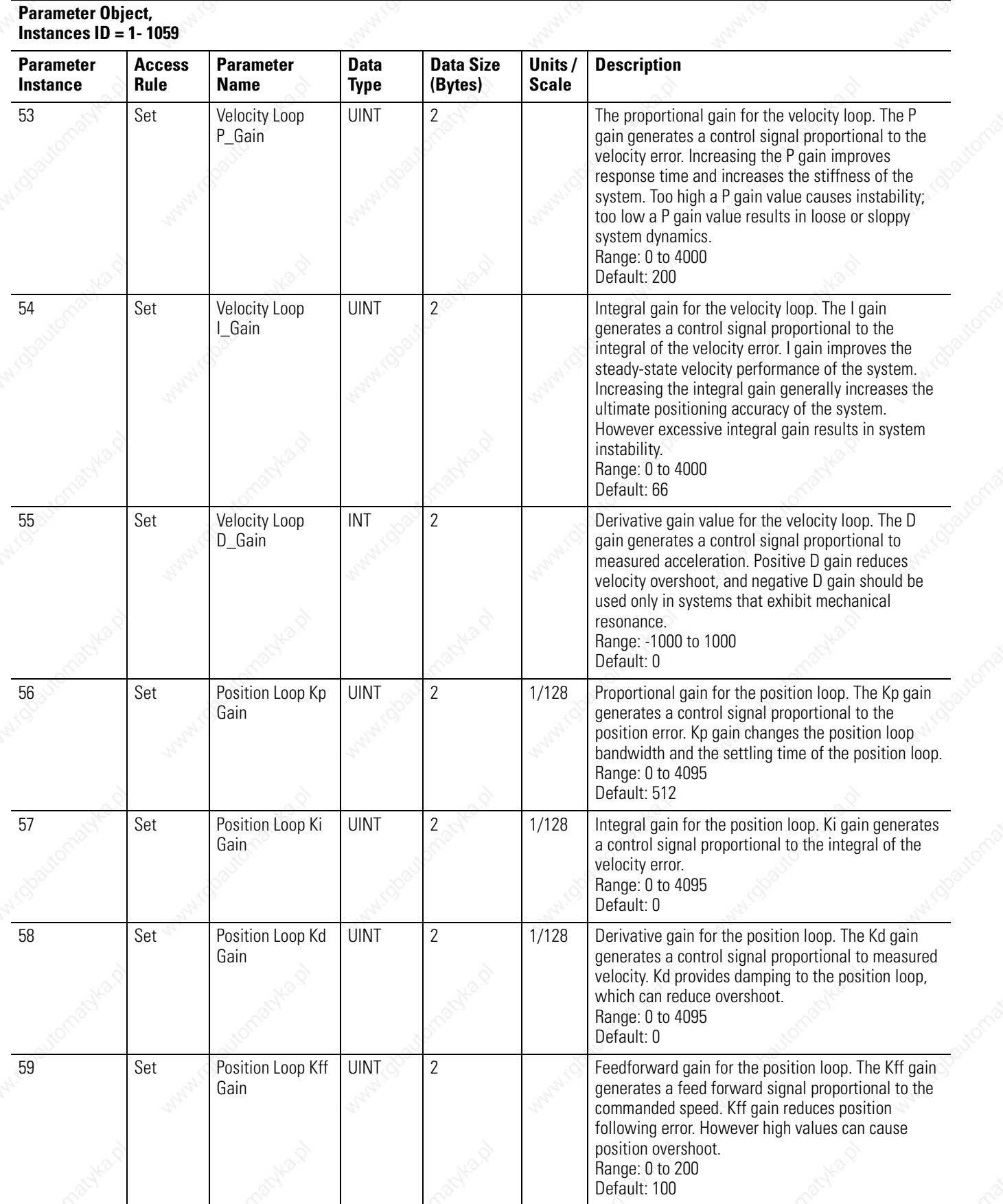

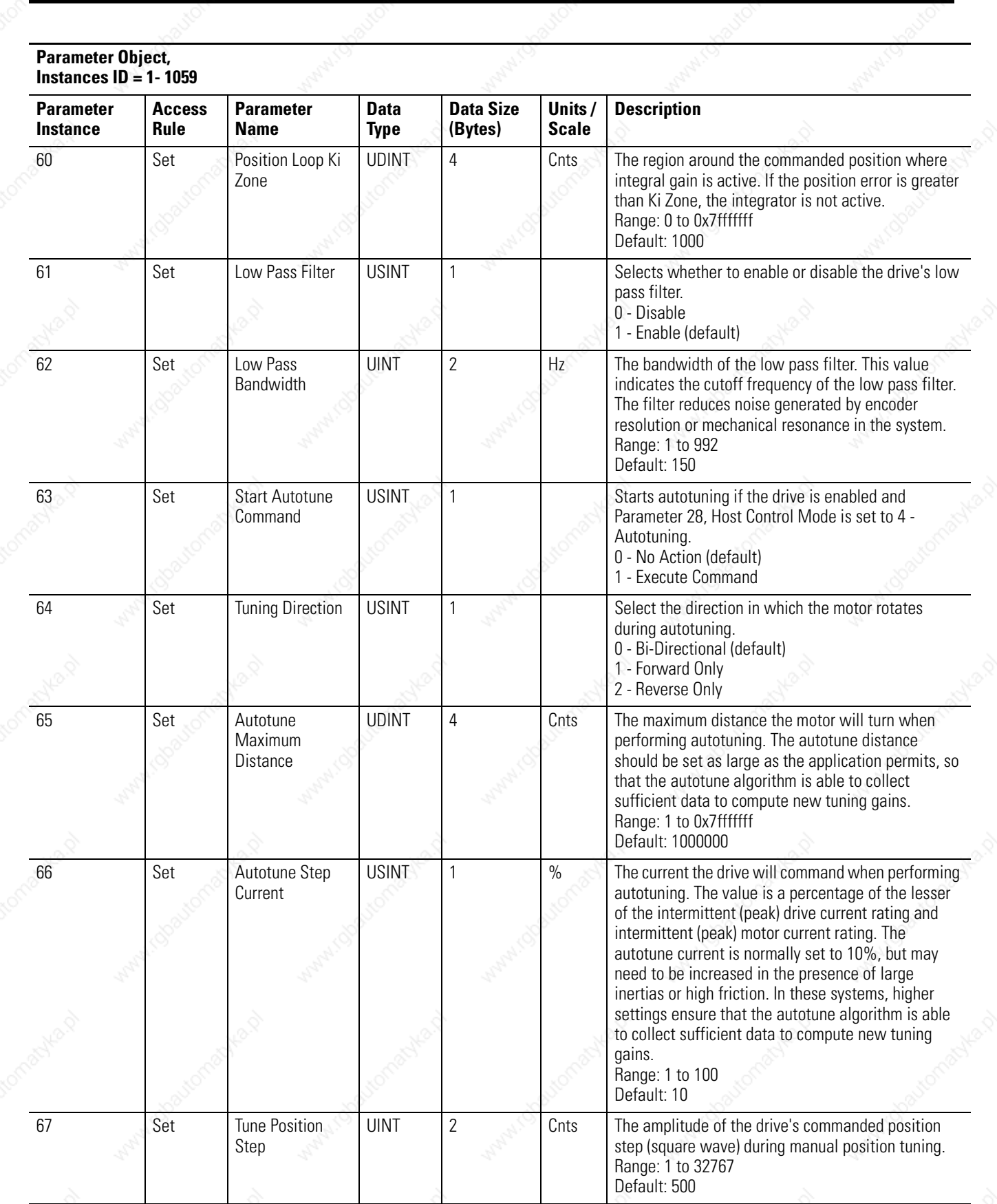

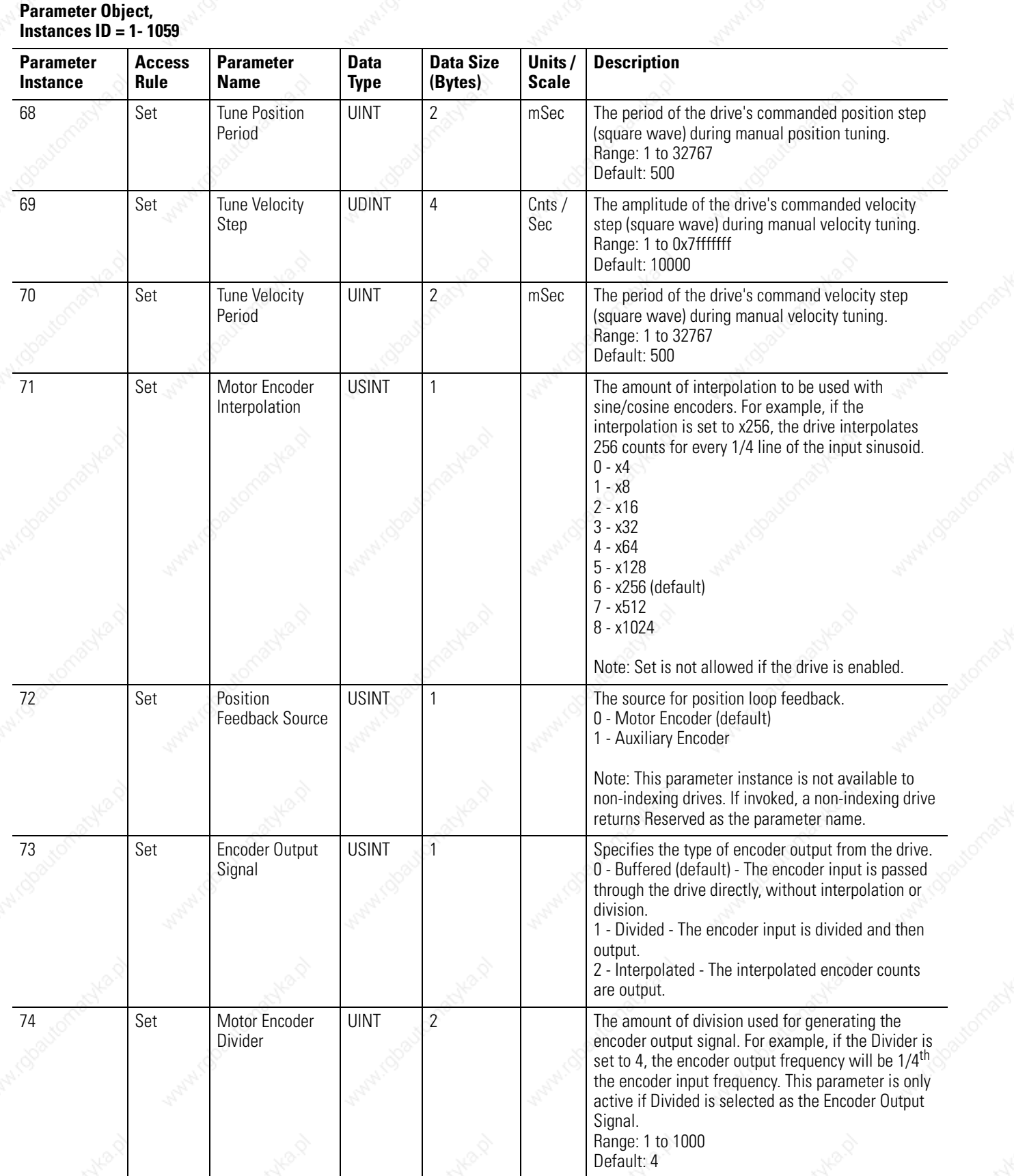

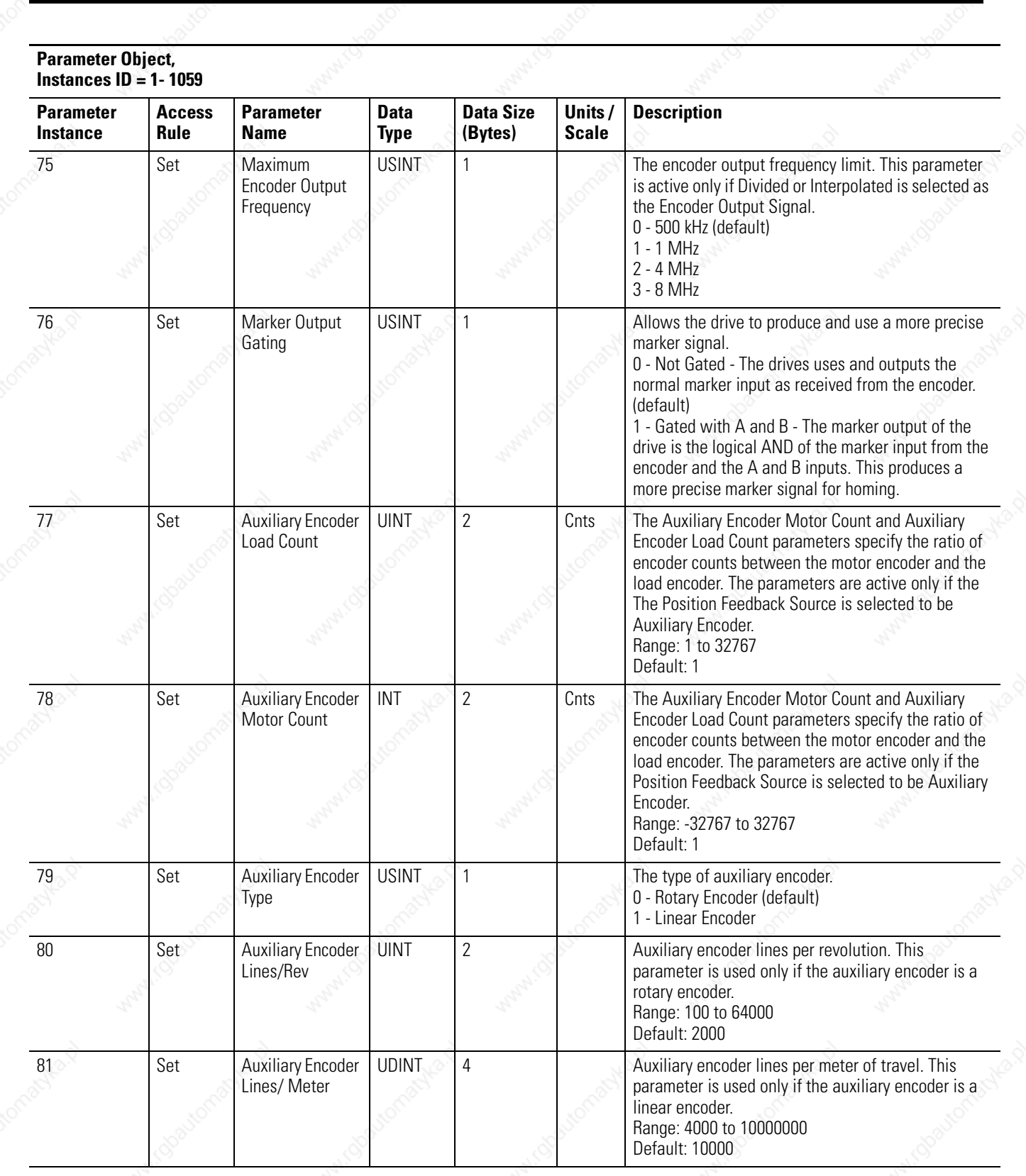

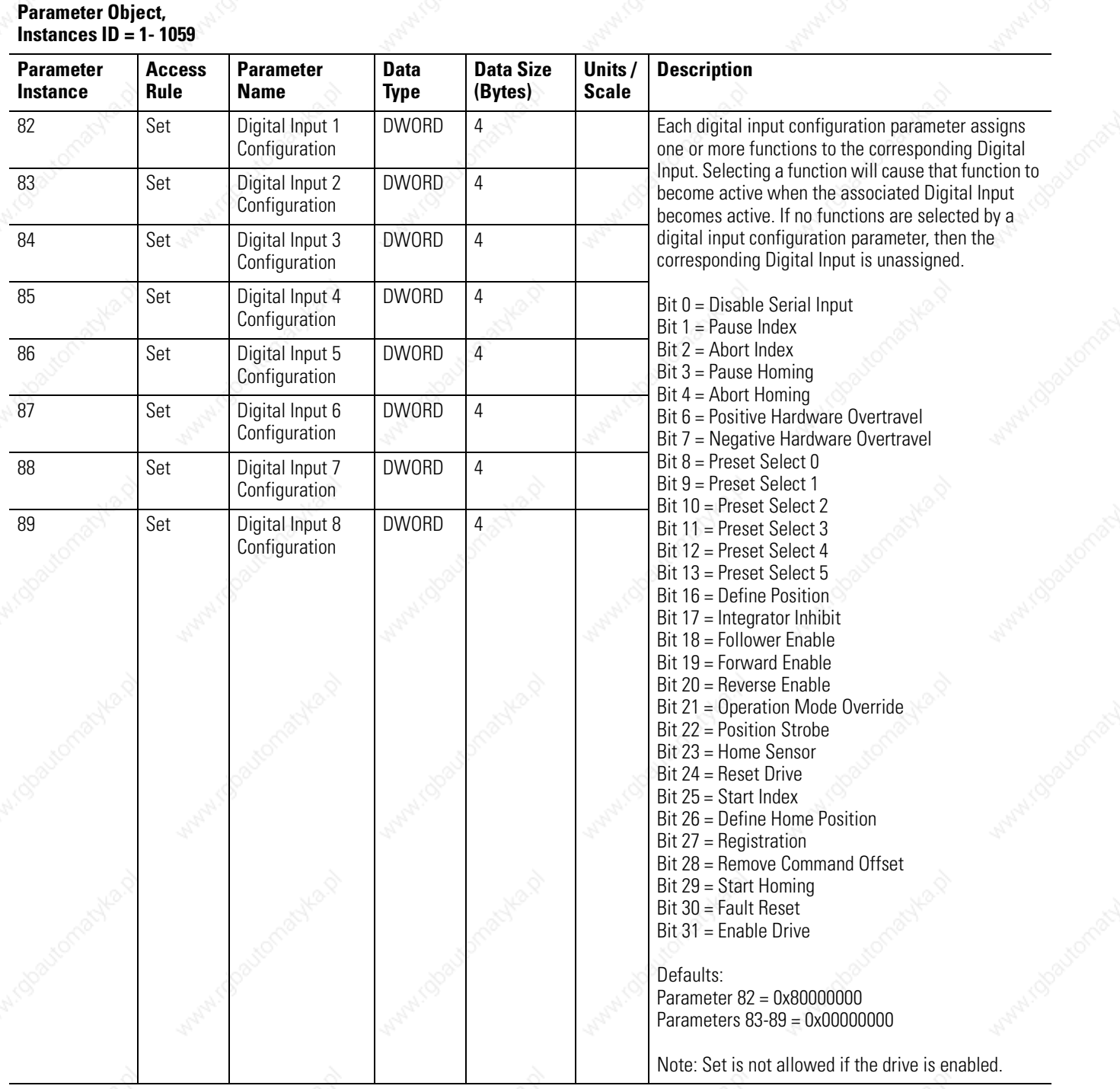

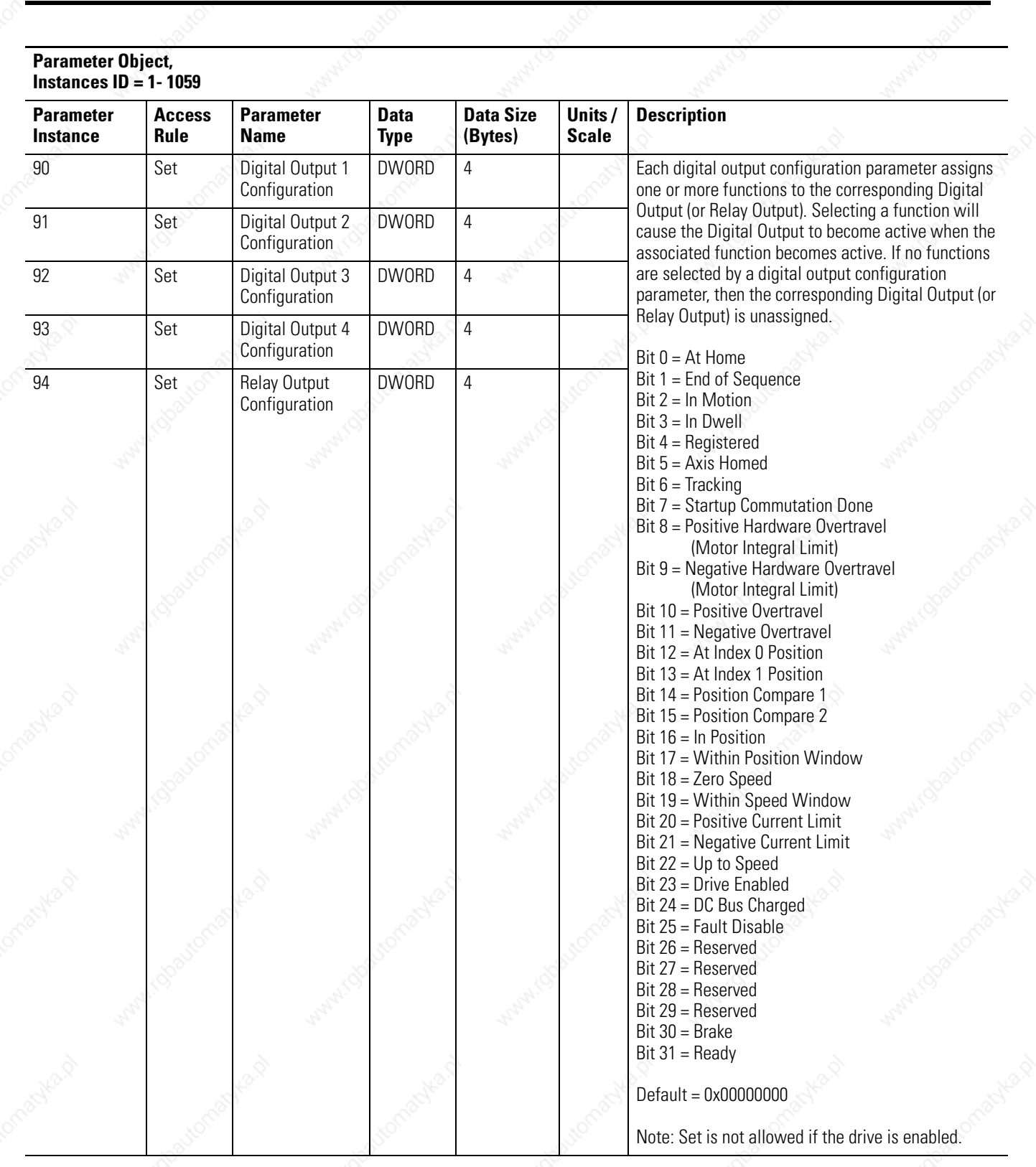

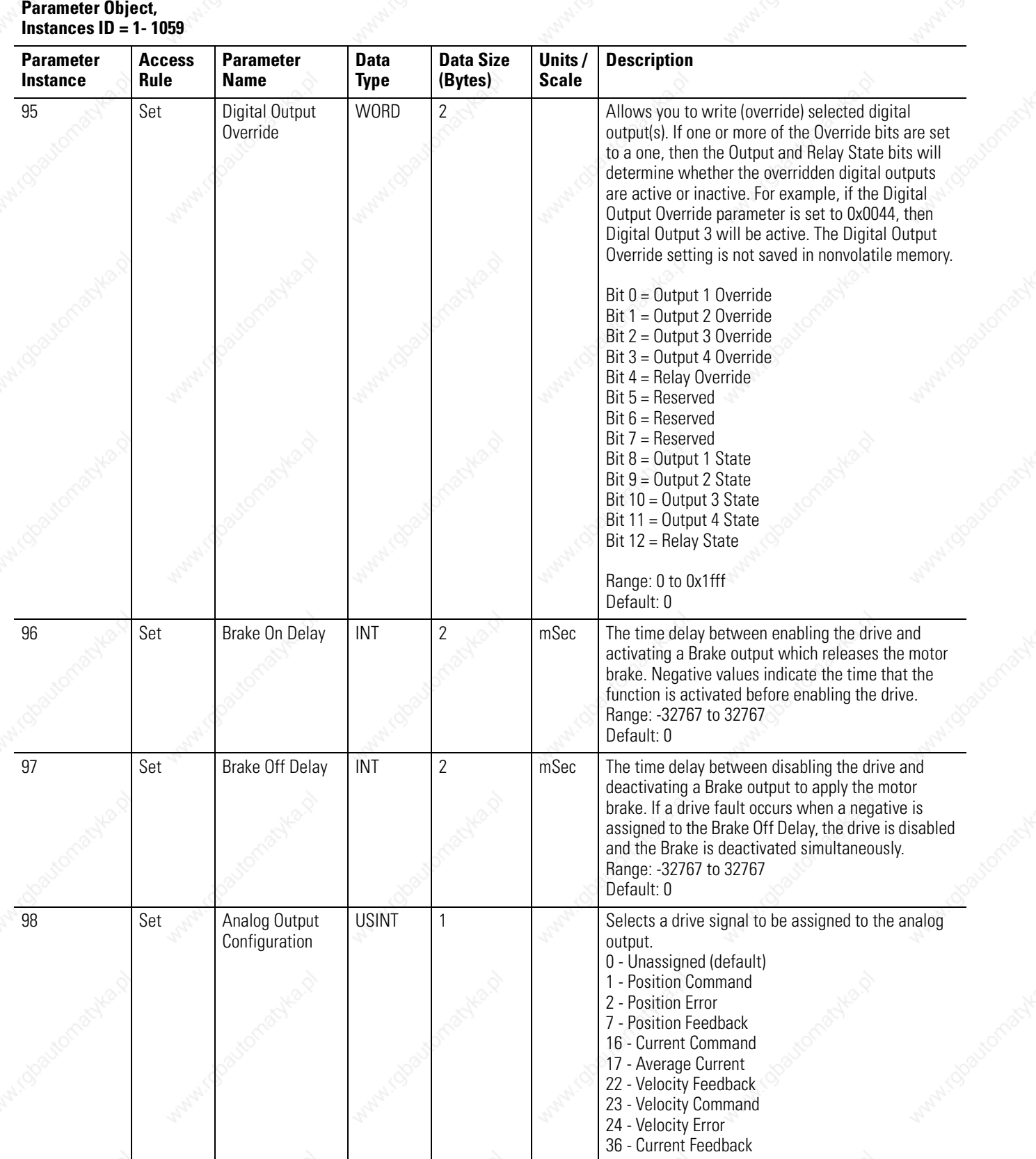

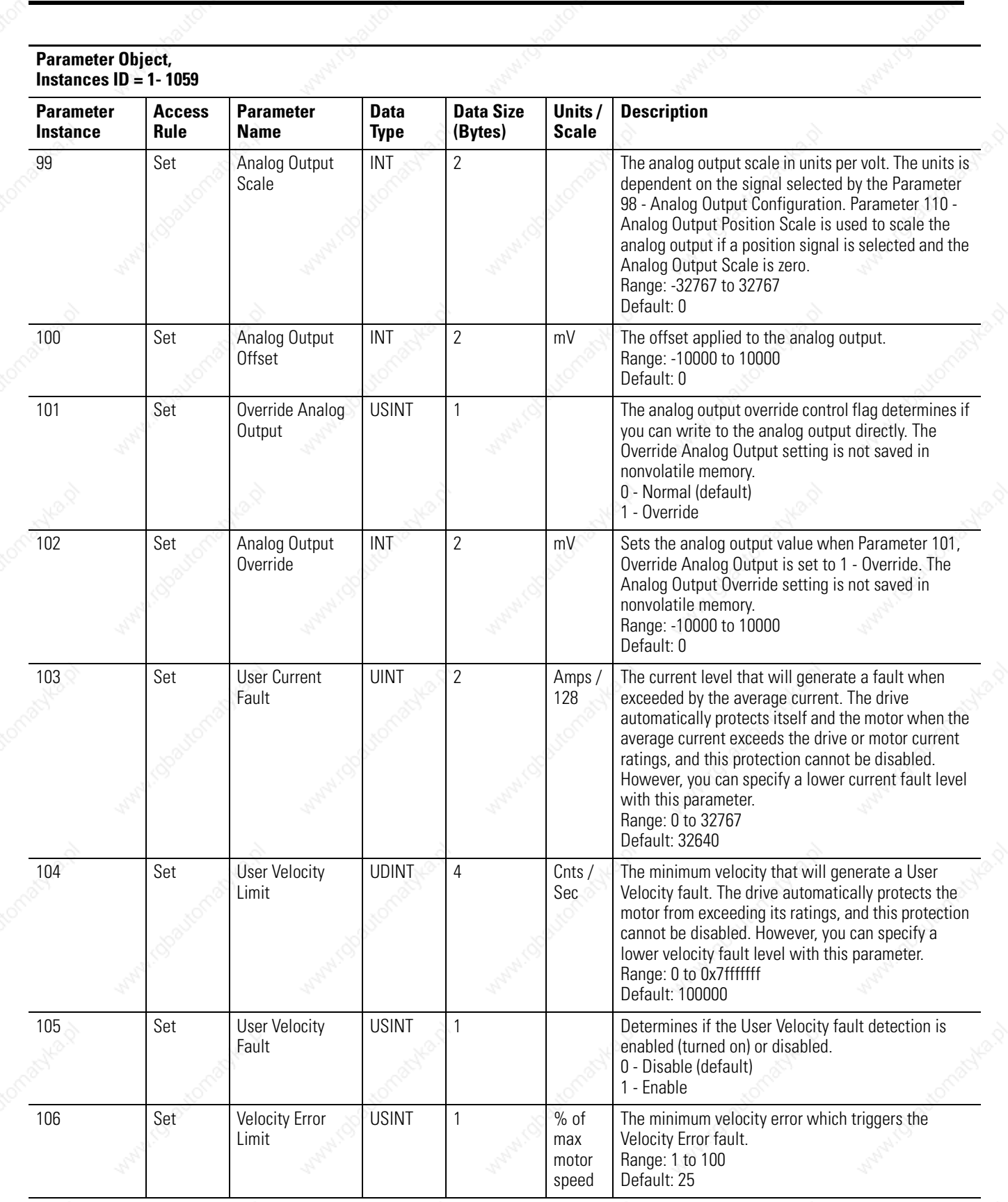

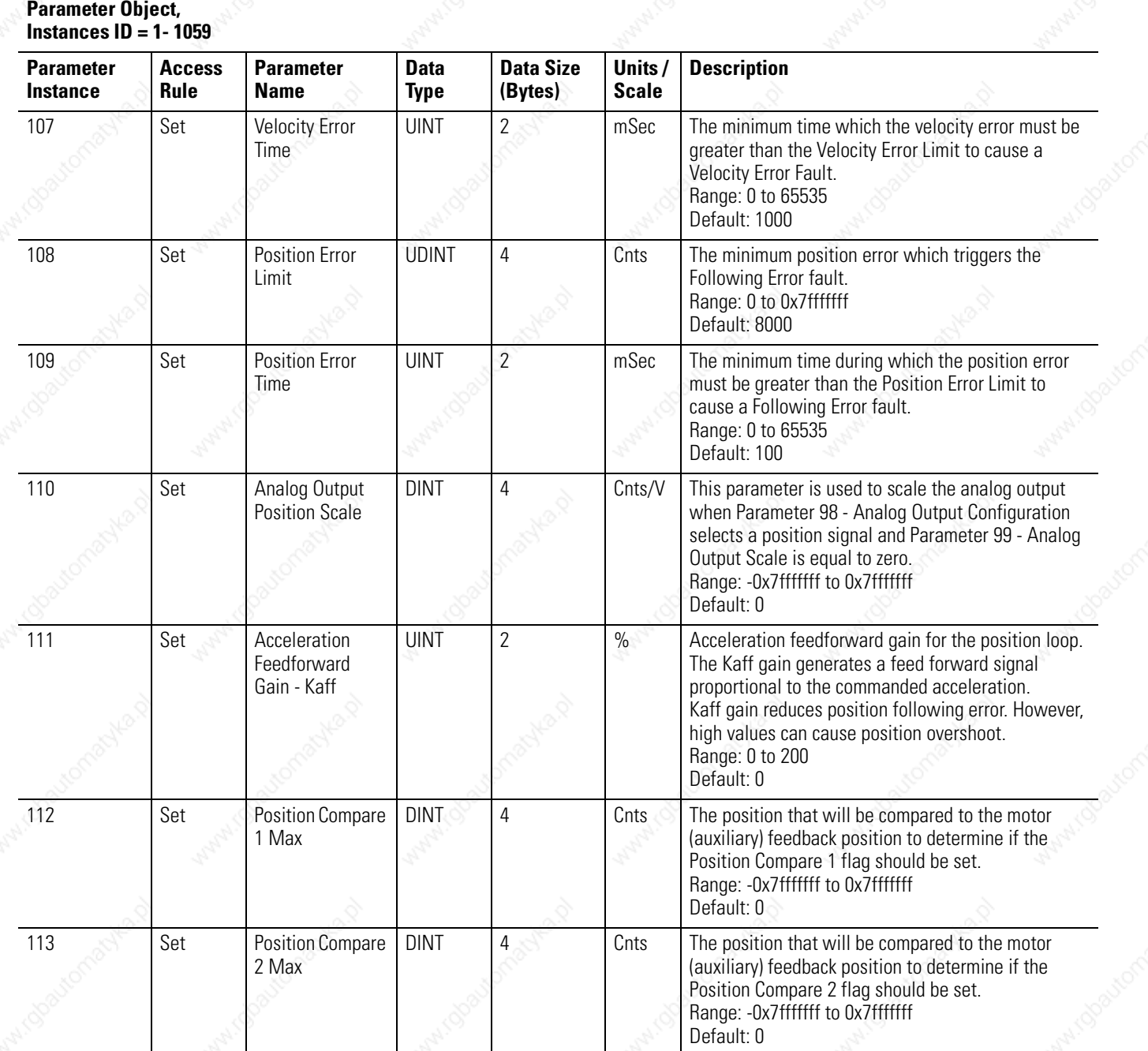

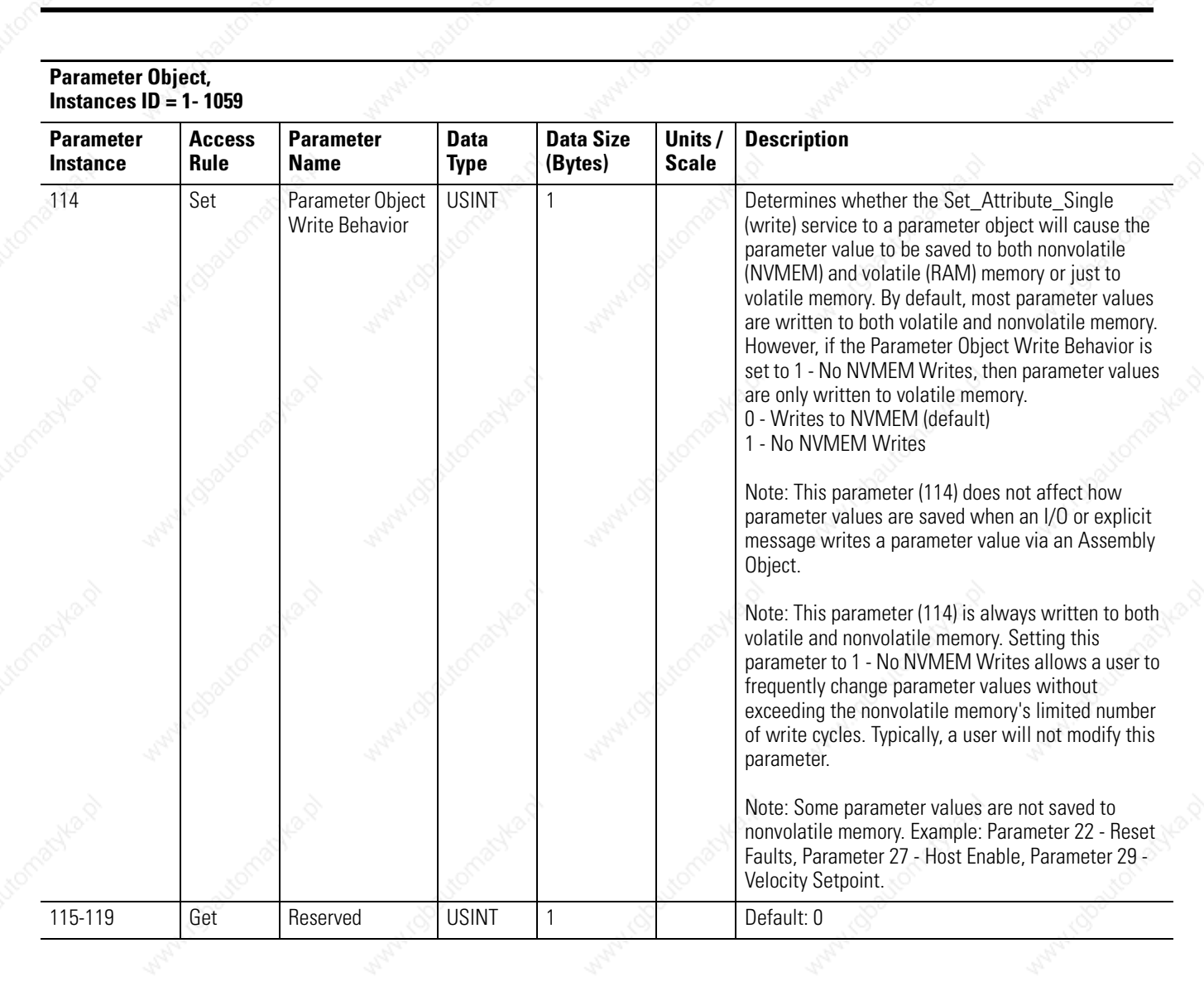

**POTABIO** 

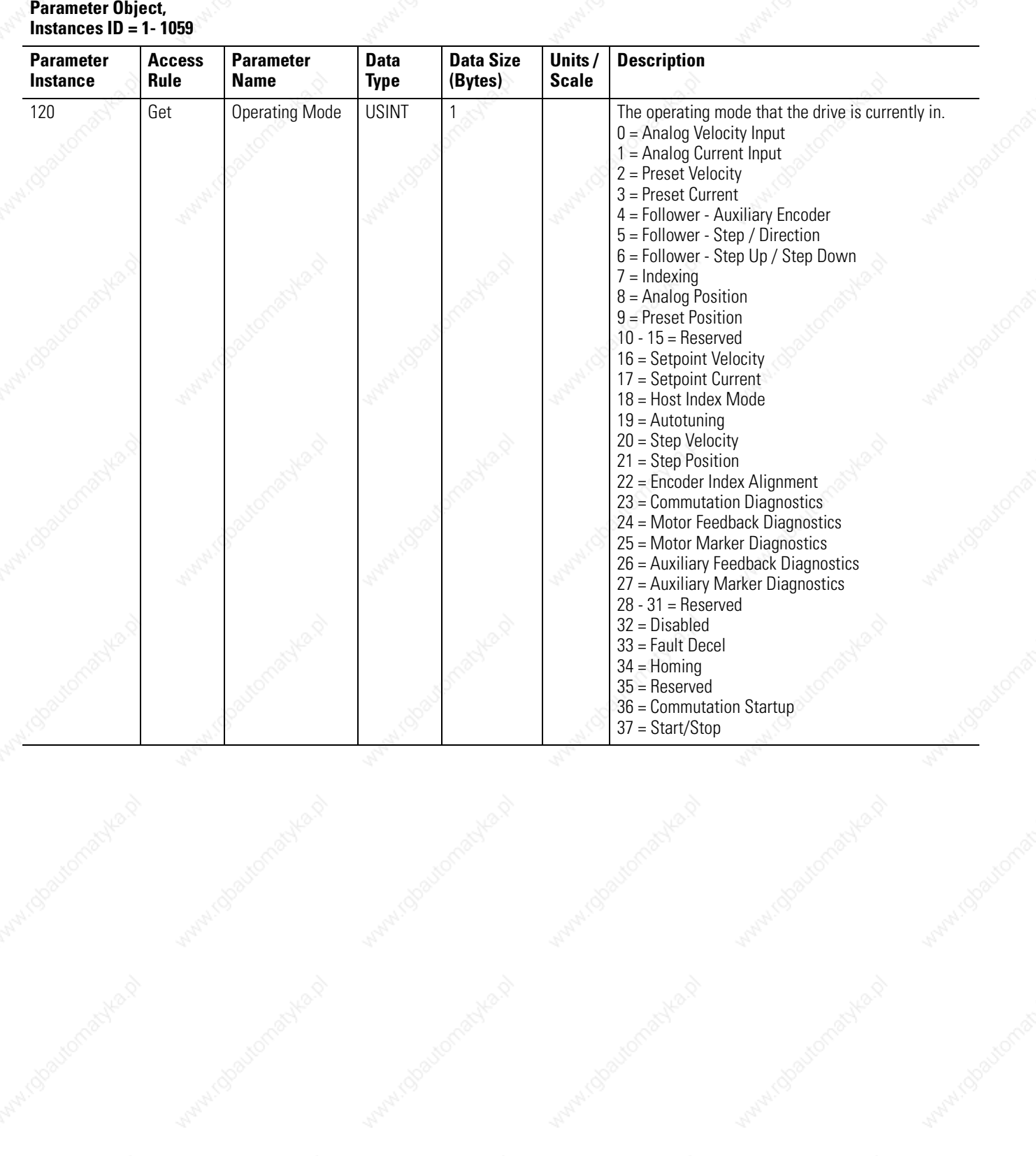

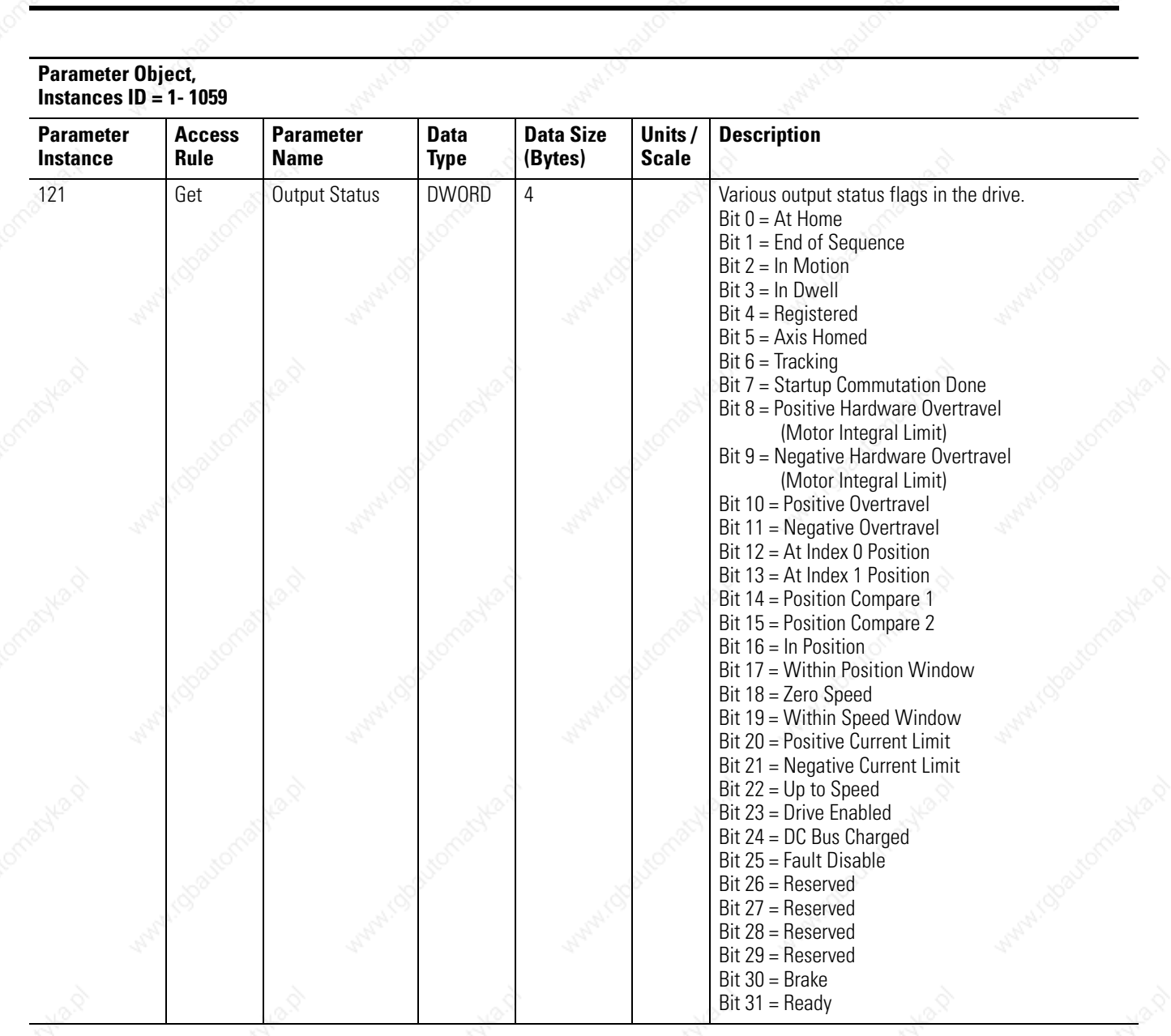

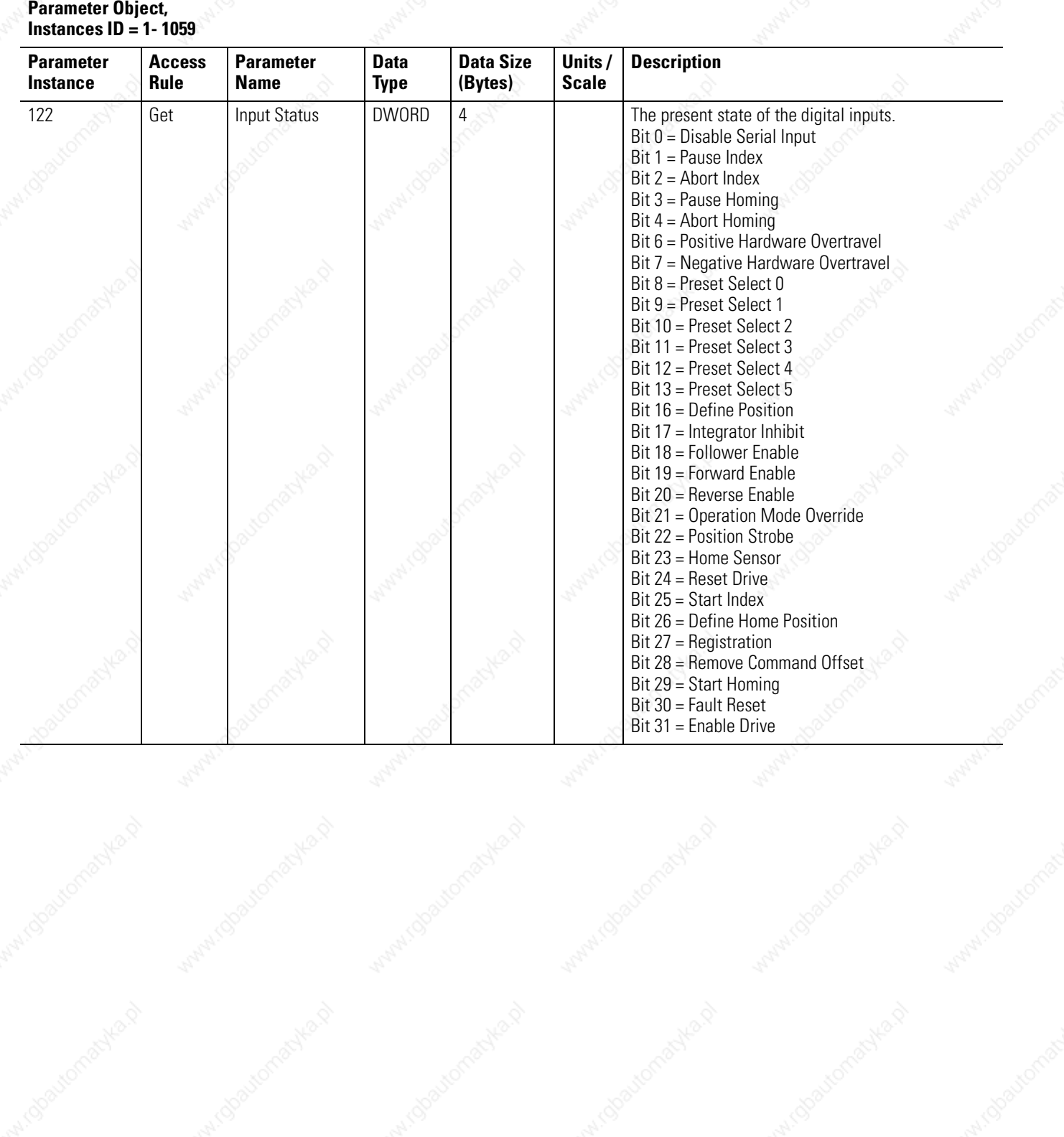

## Publication 2098-RM004A-EN-P – August 2002

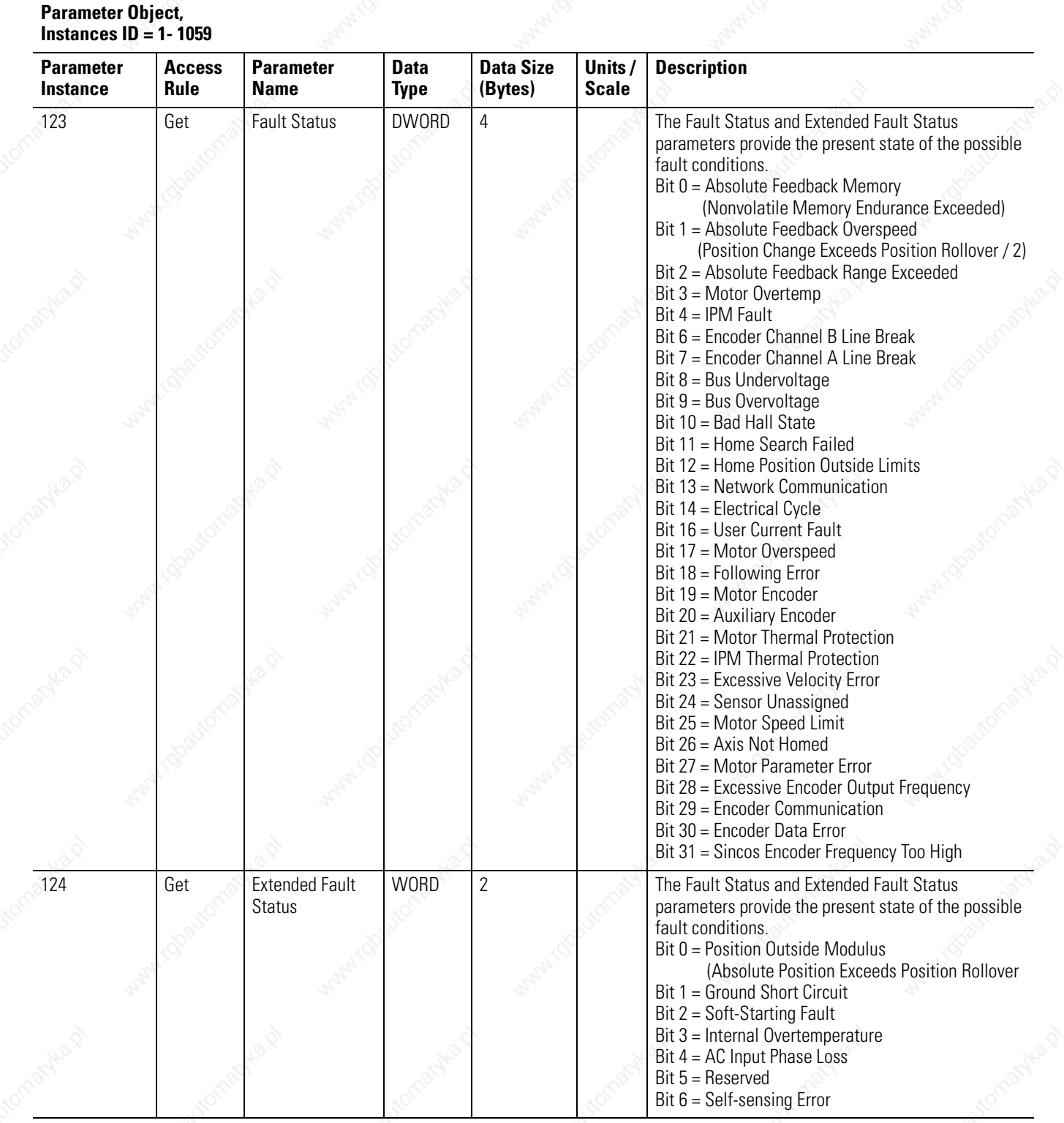

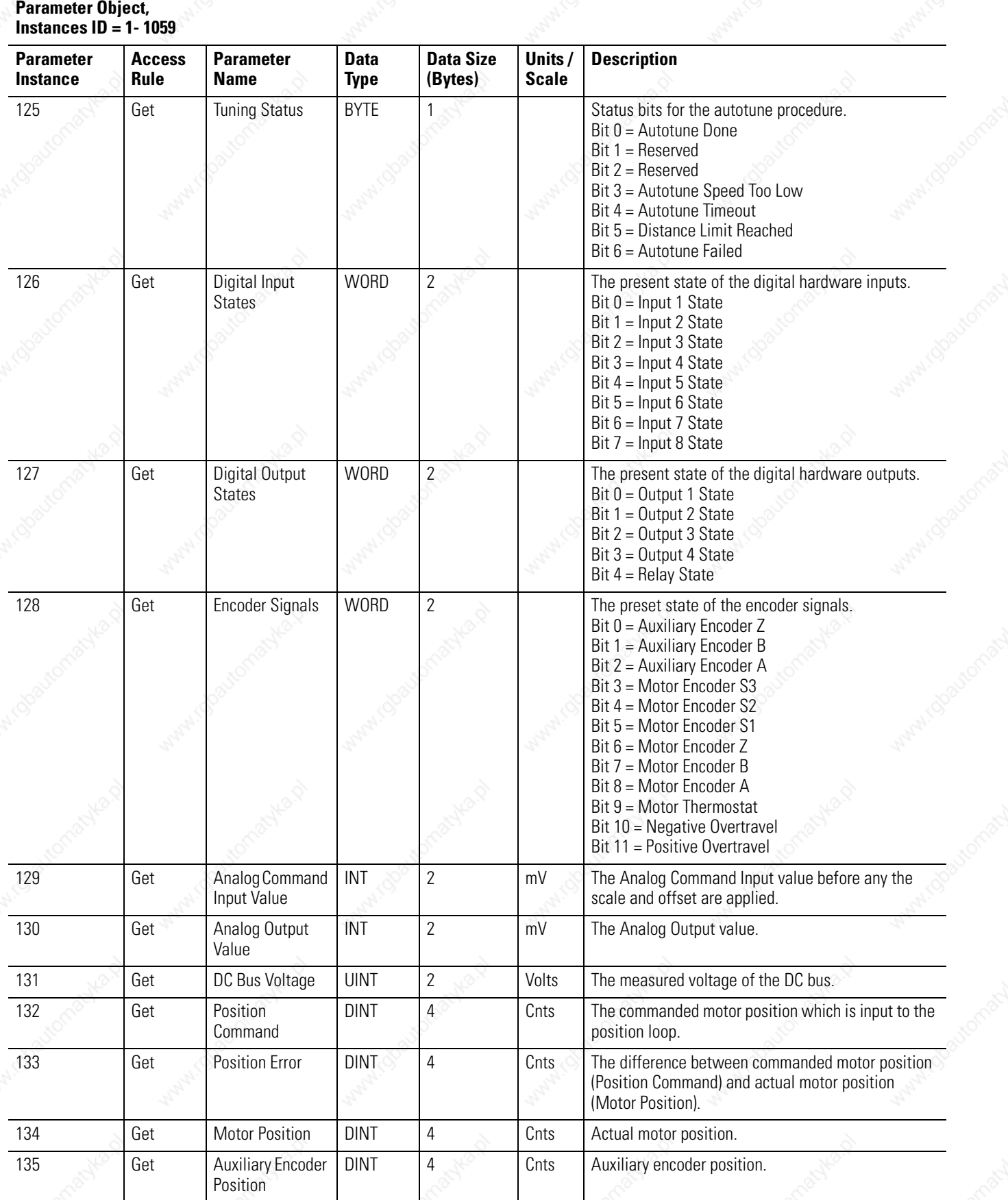

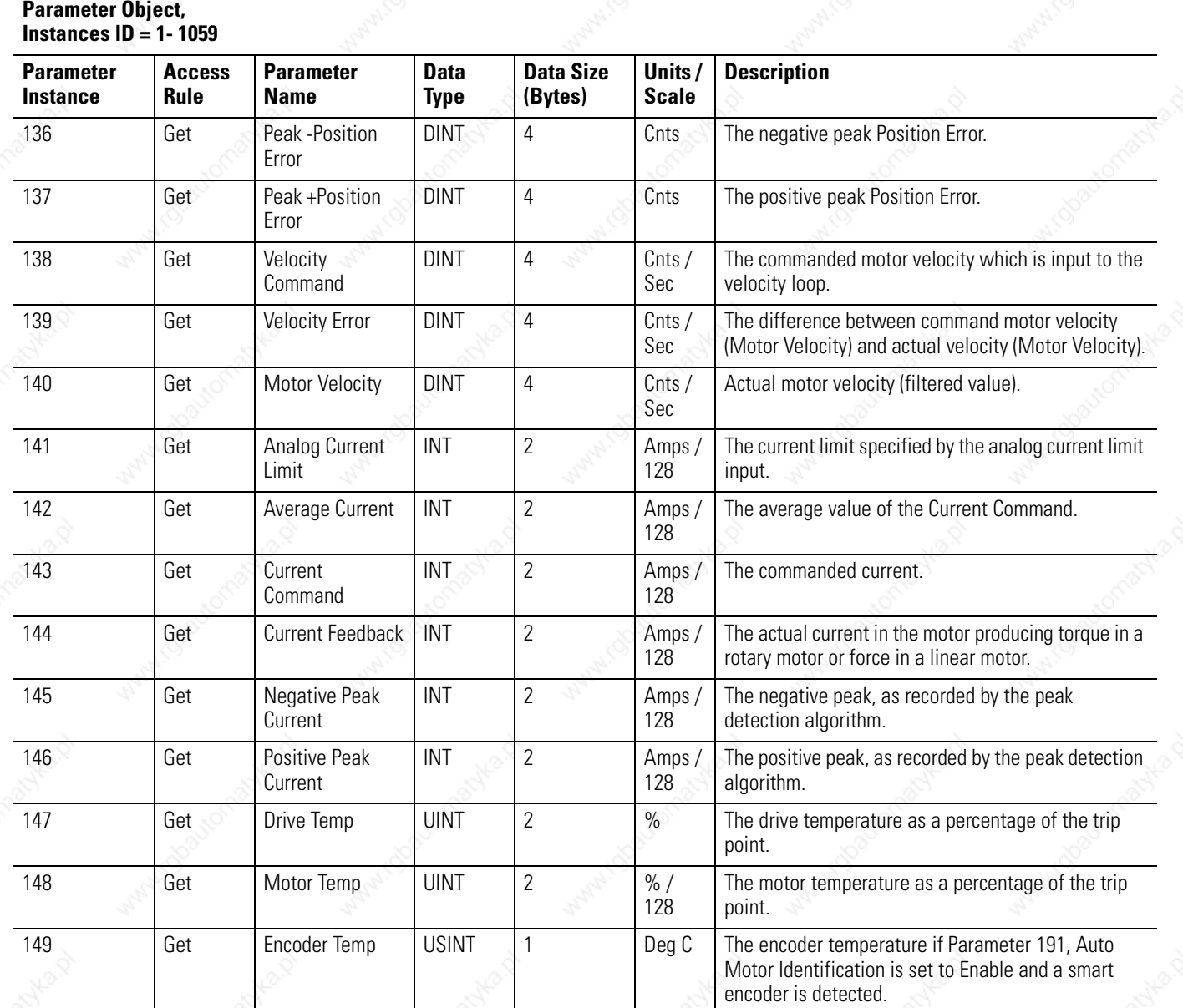

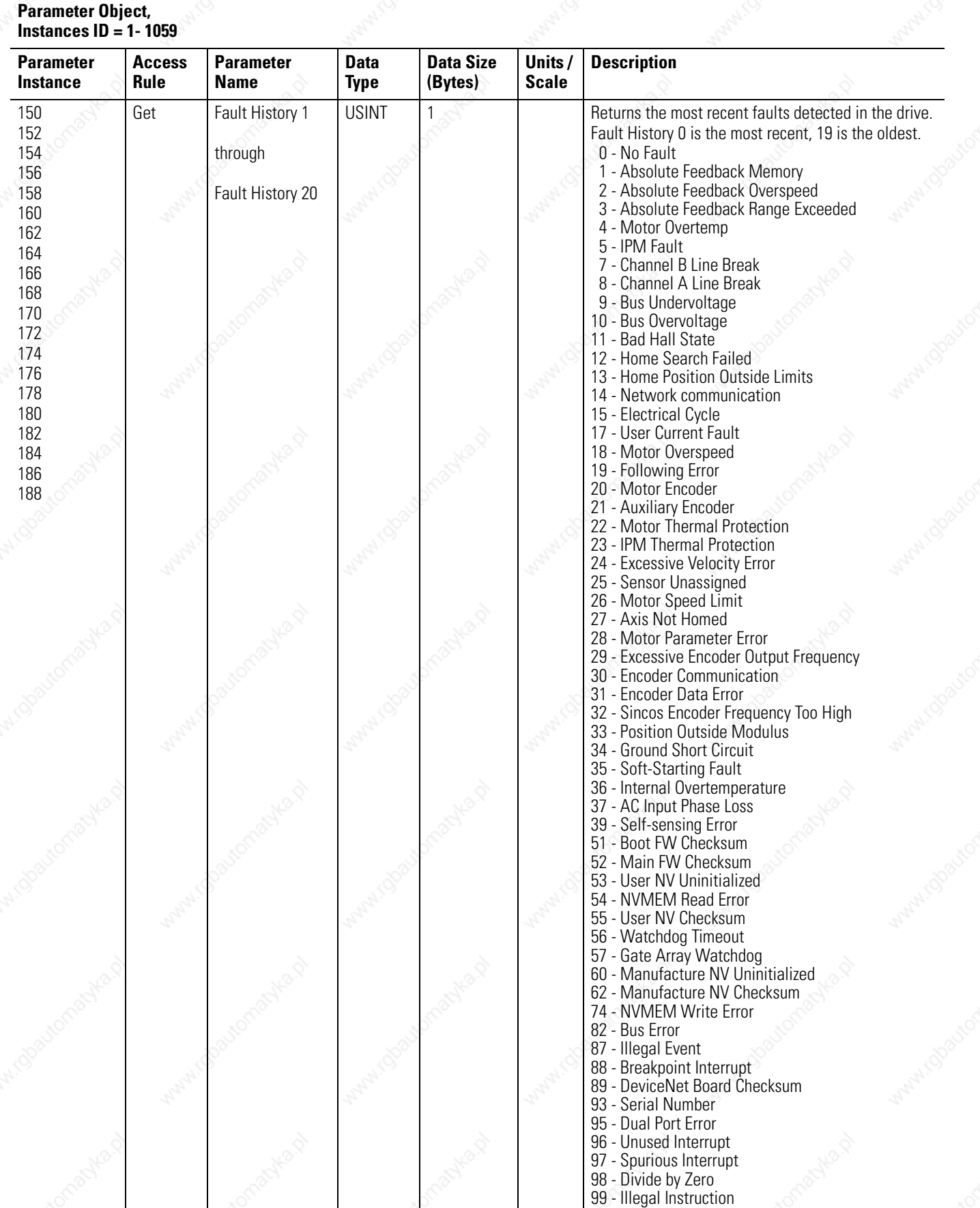

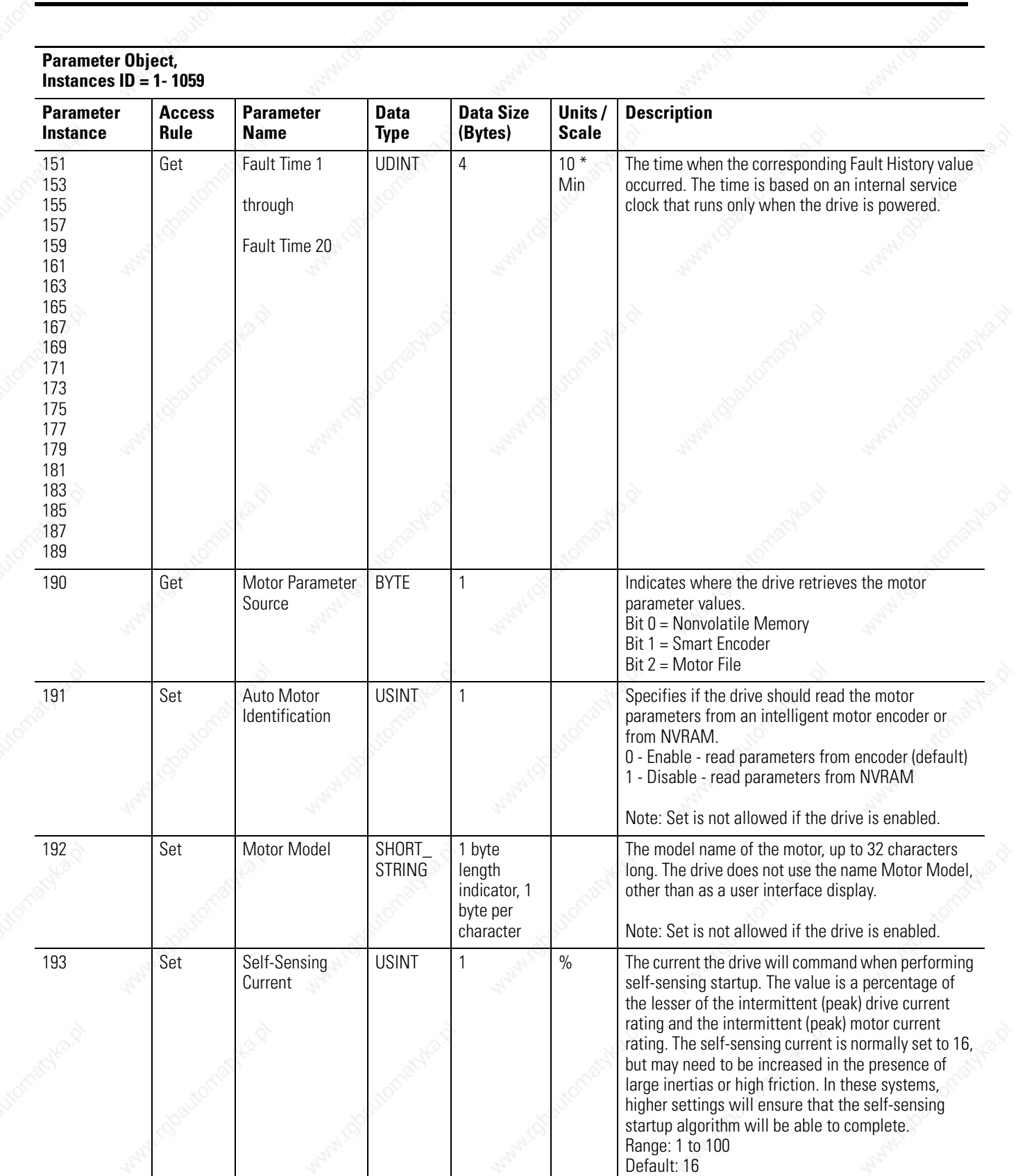

Publication 2098-RM004A-EN-P – August 2002

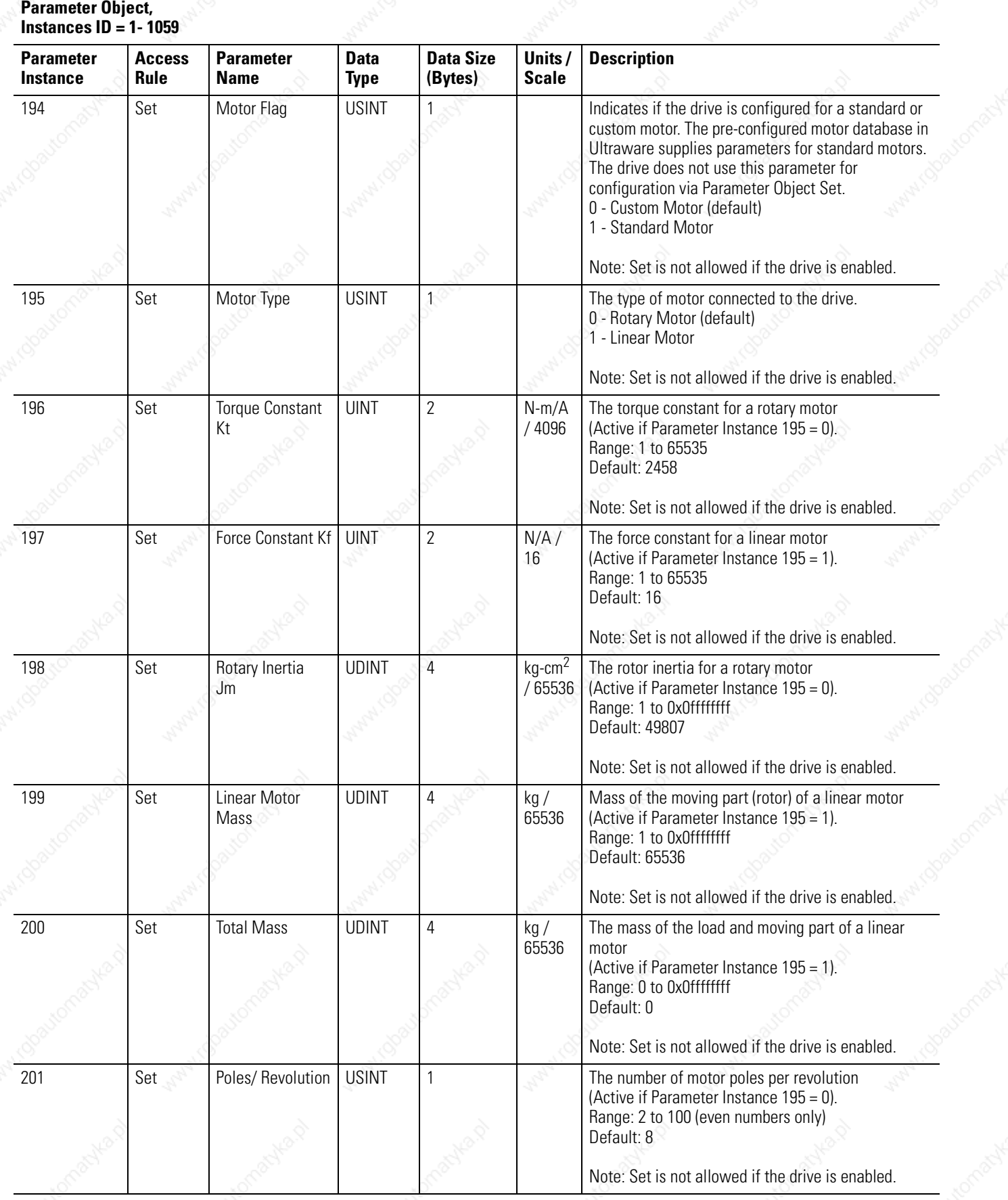

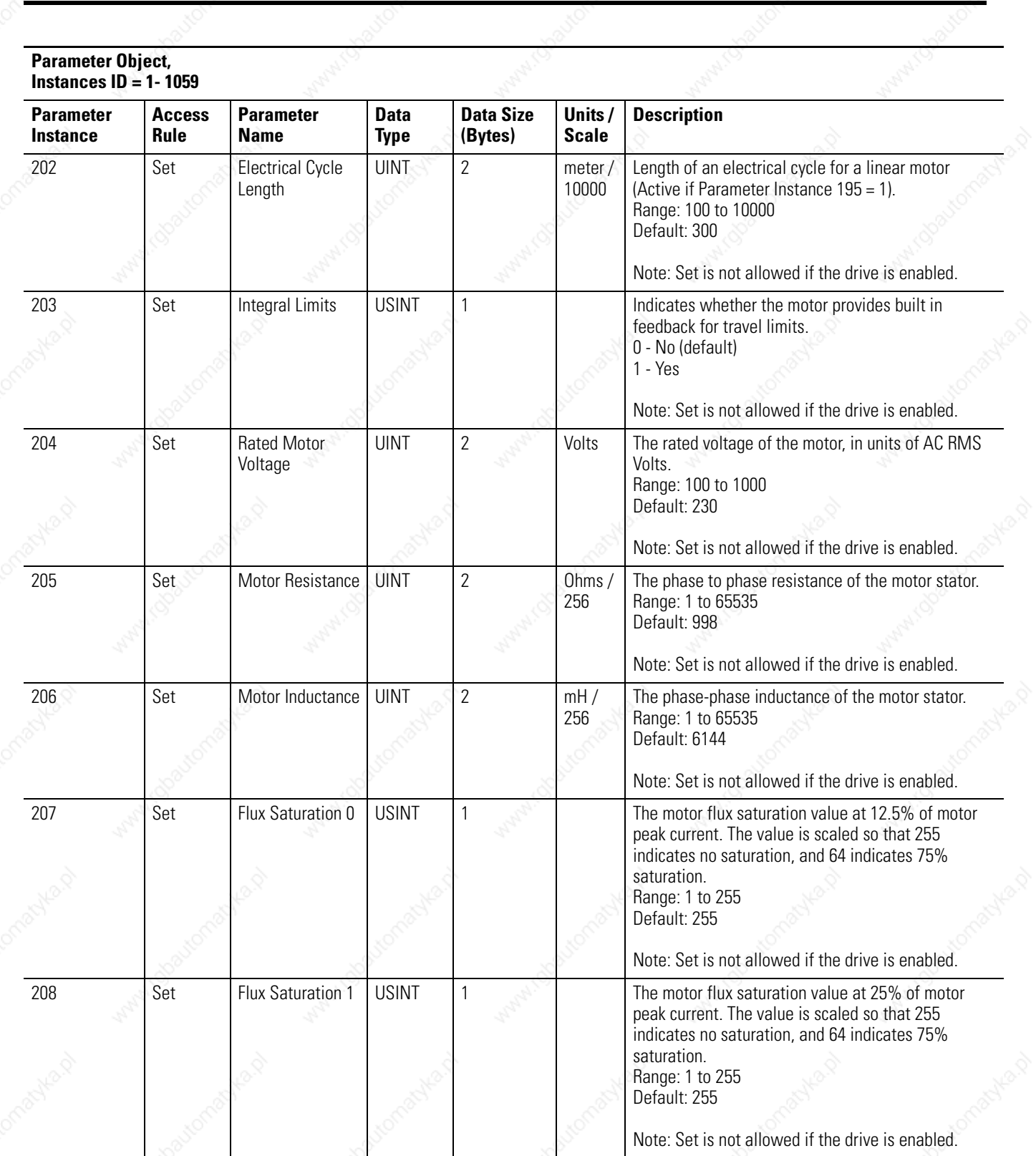

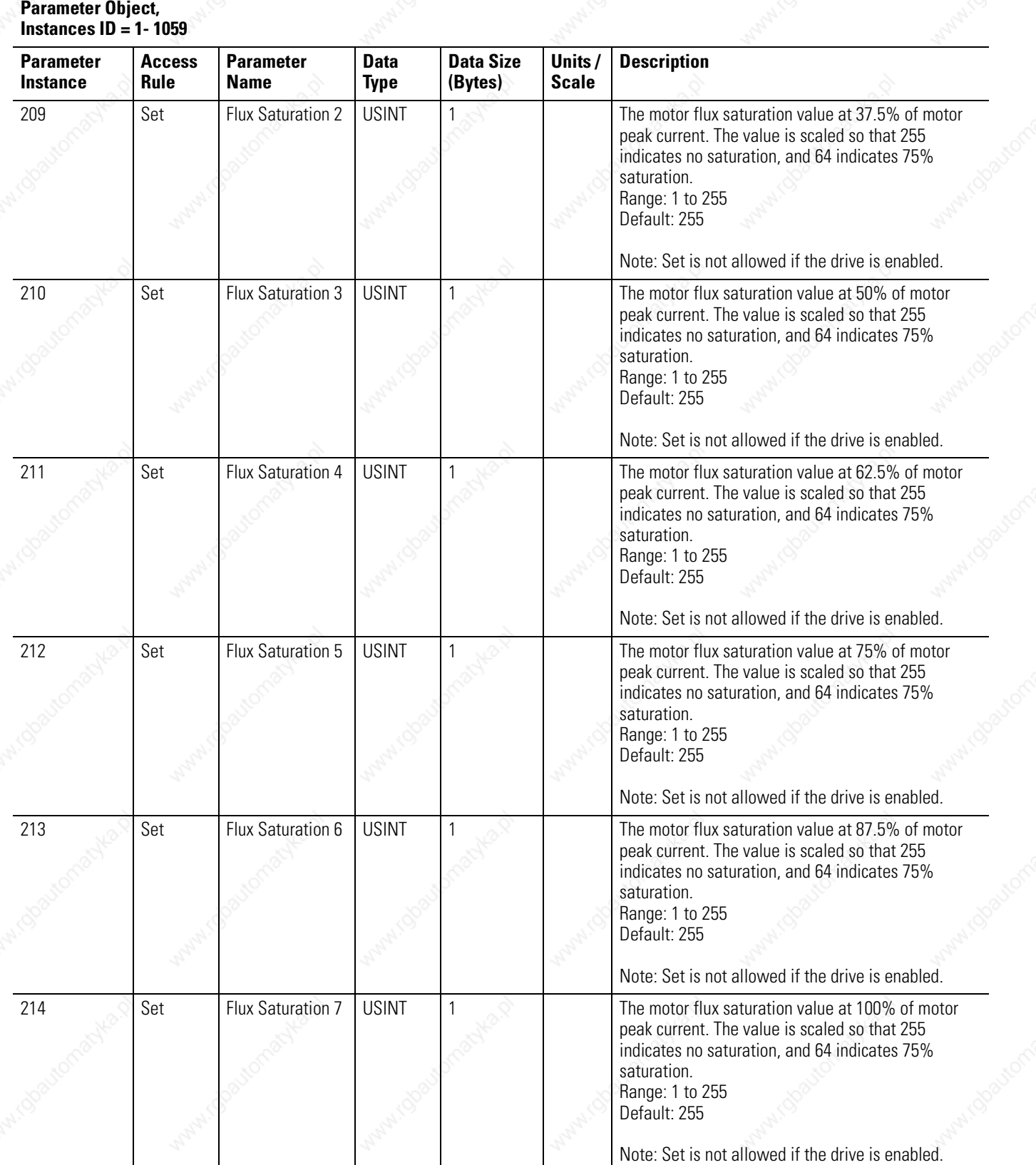

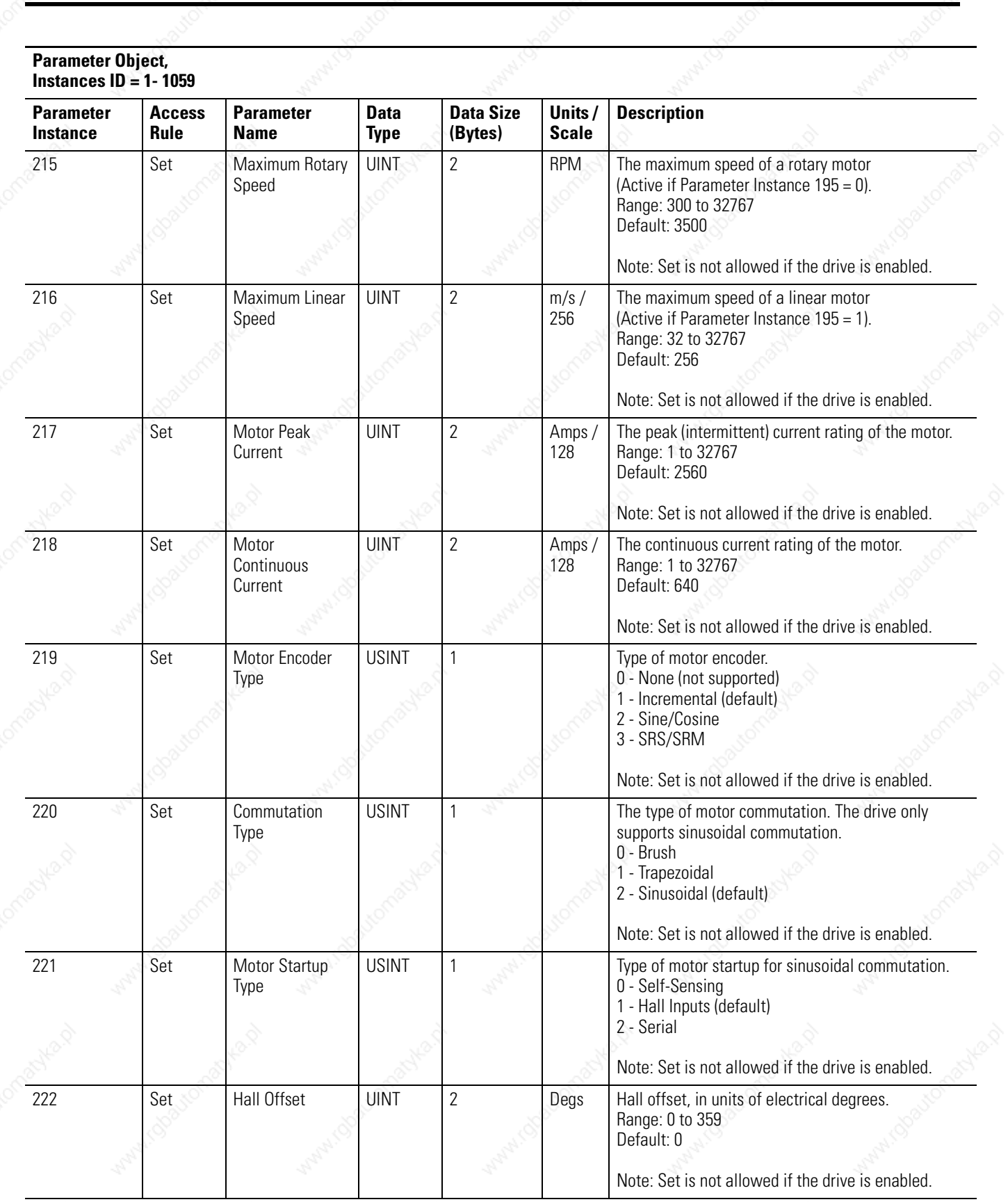

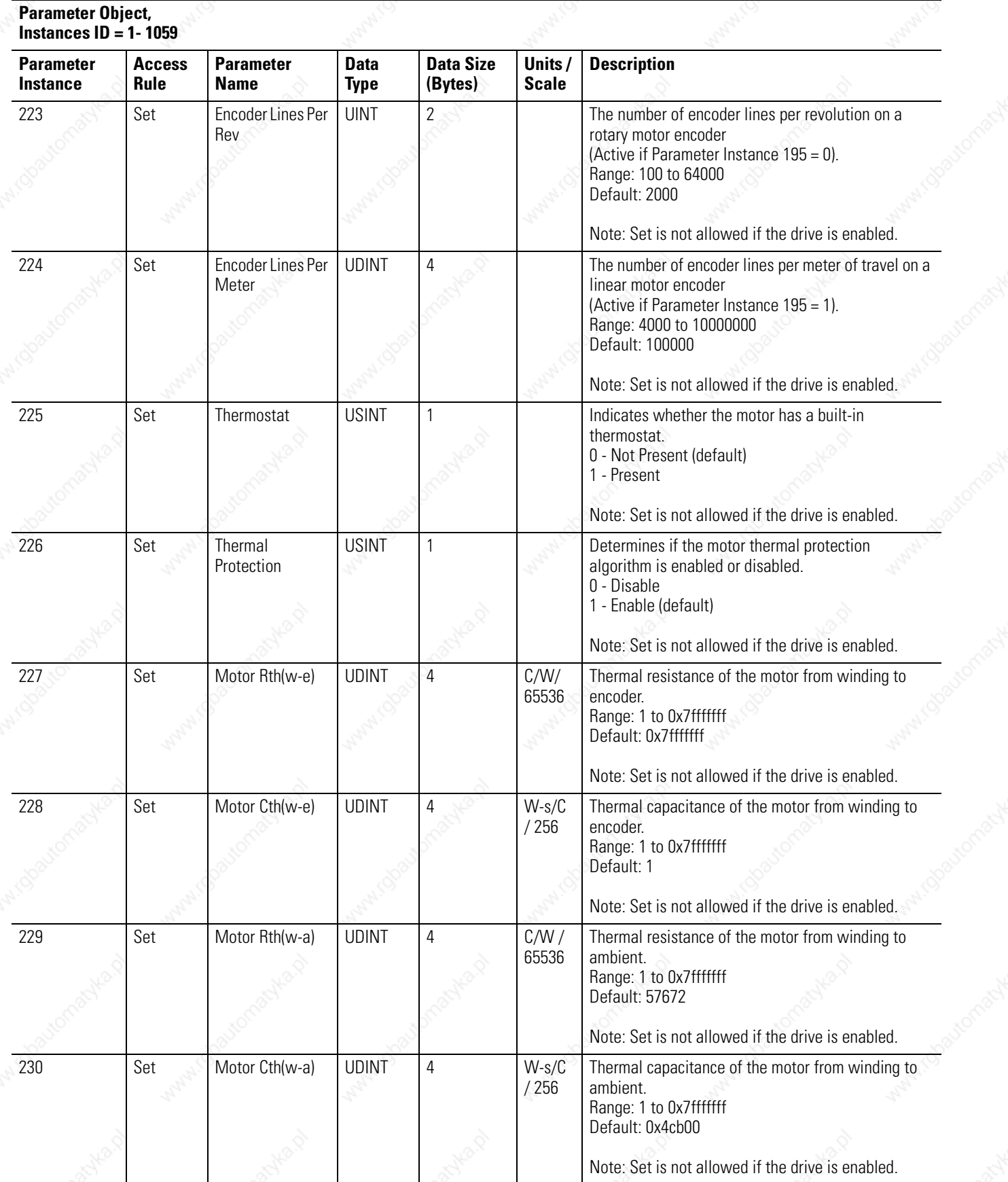

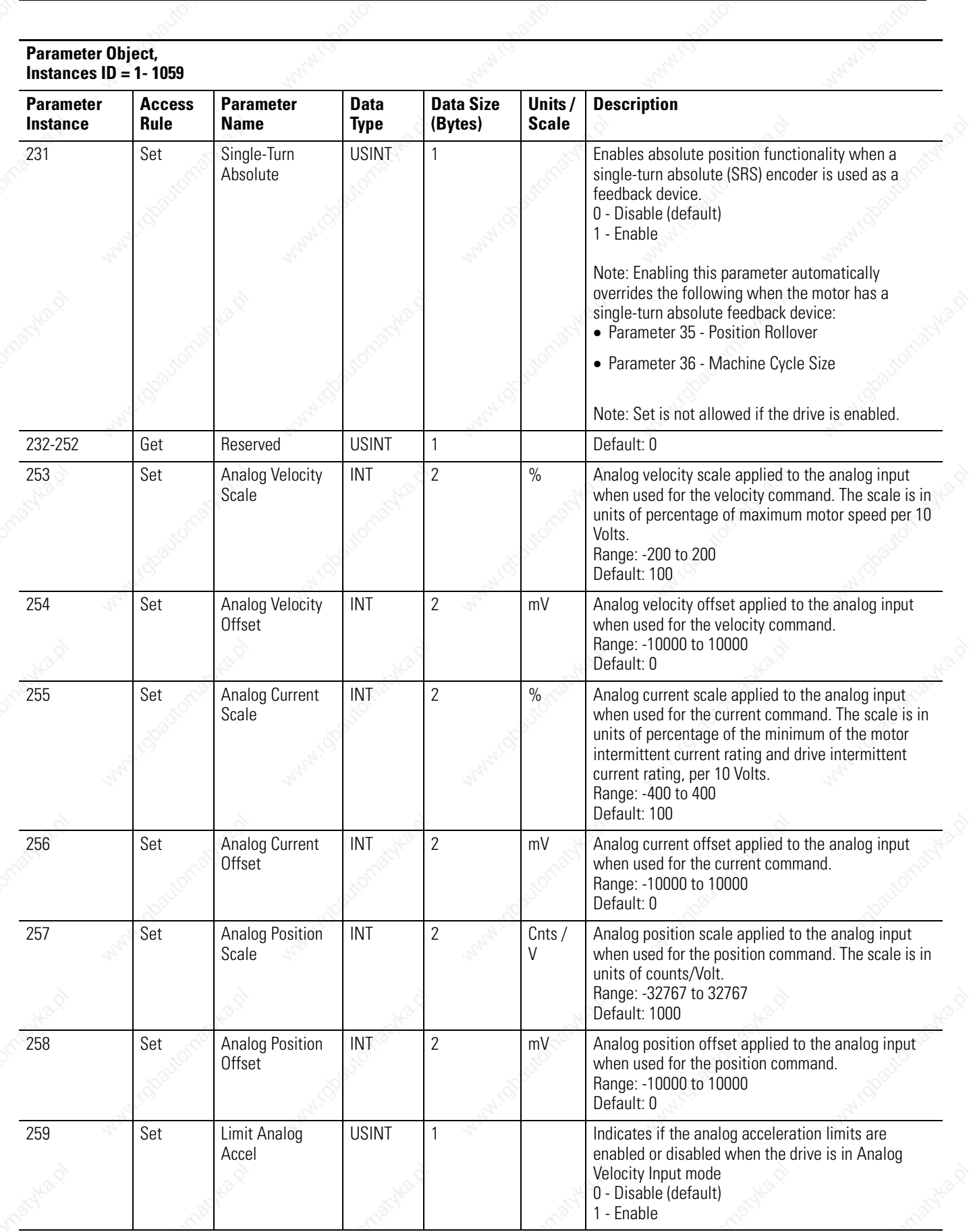

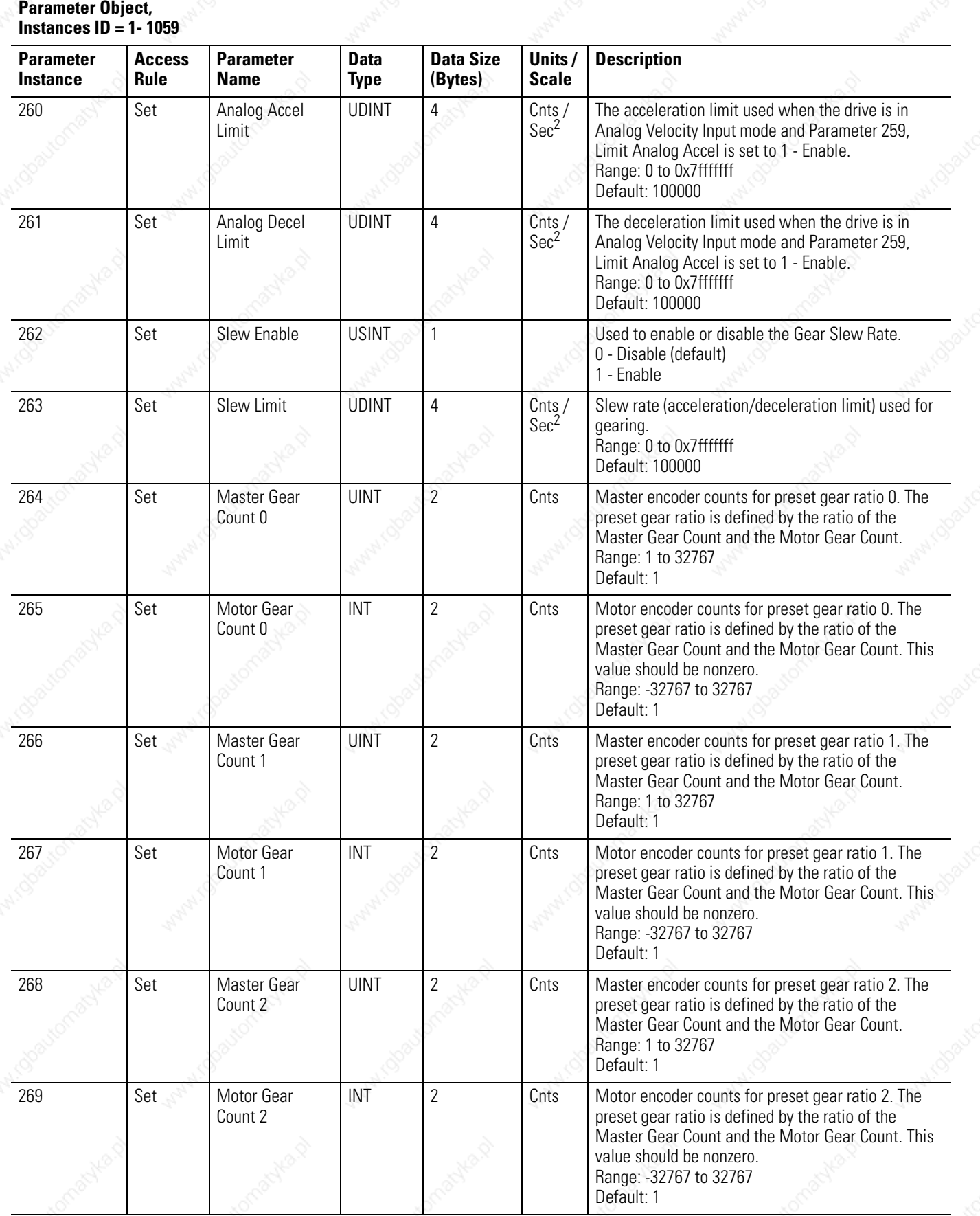

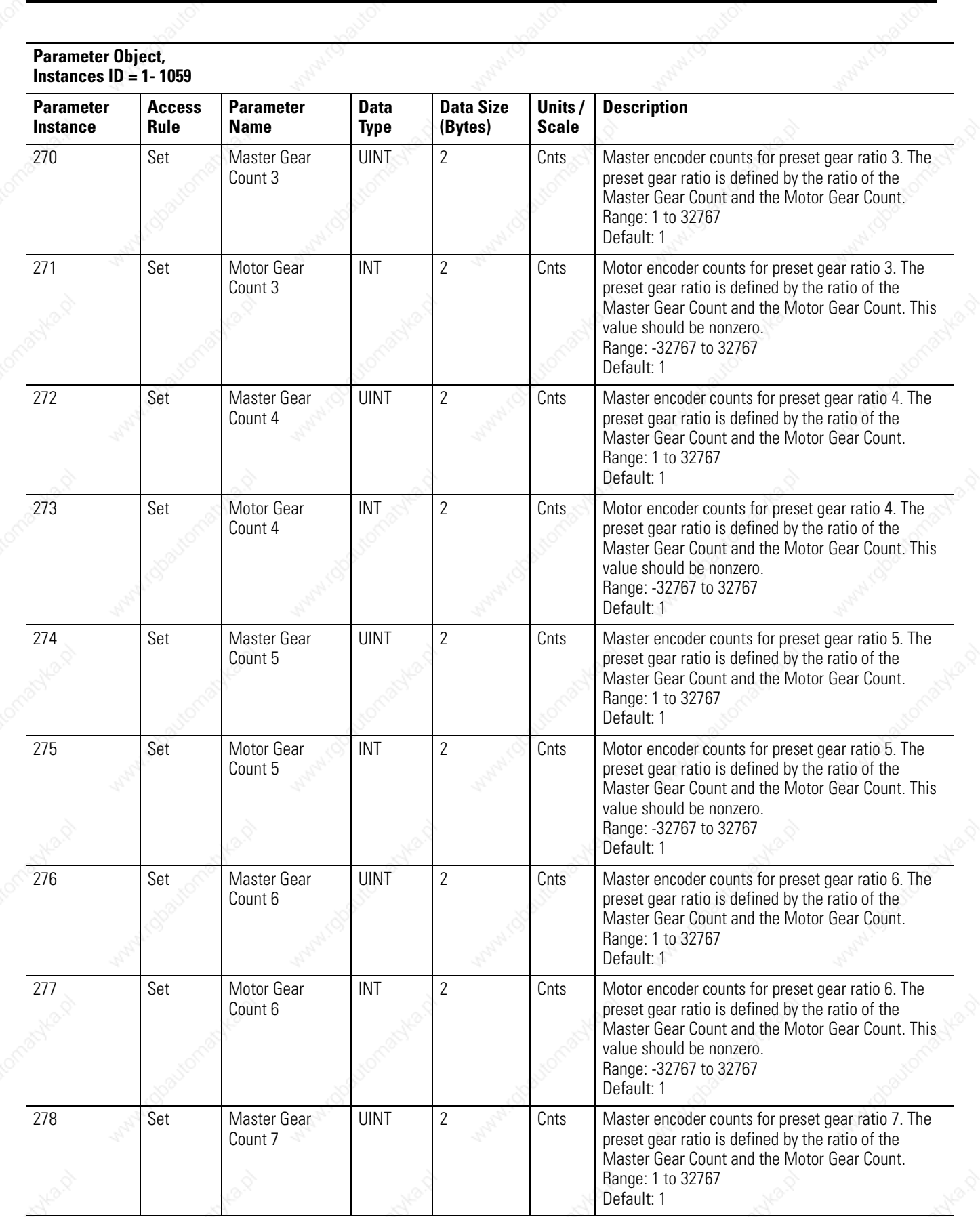

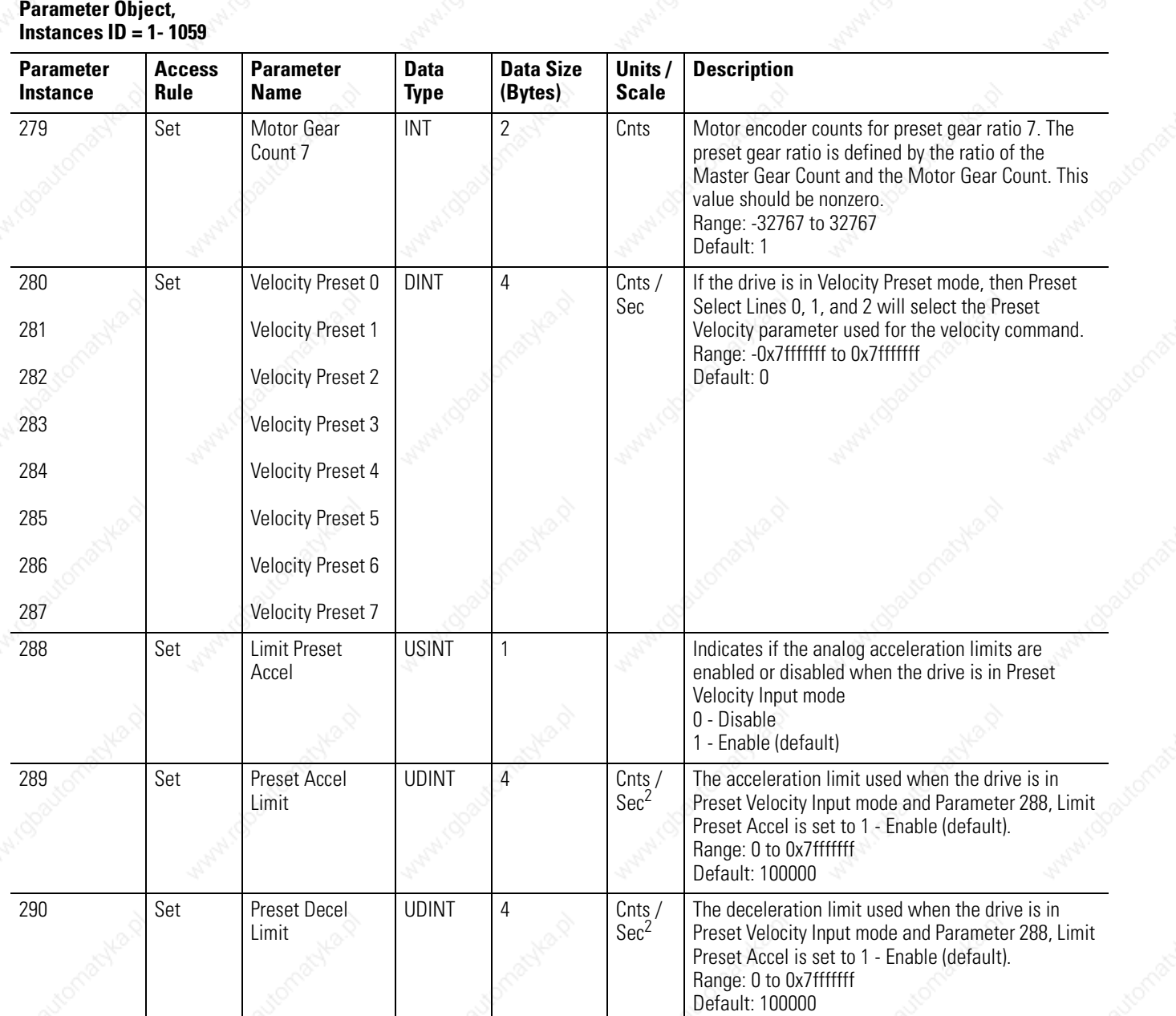

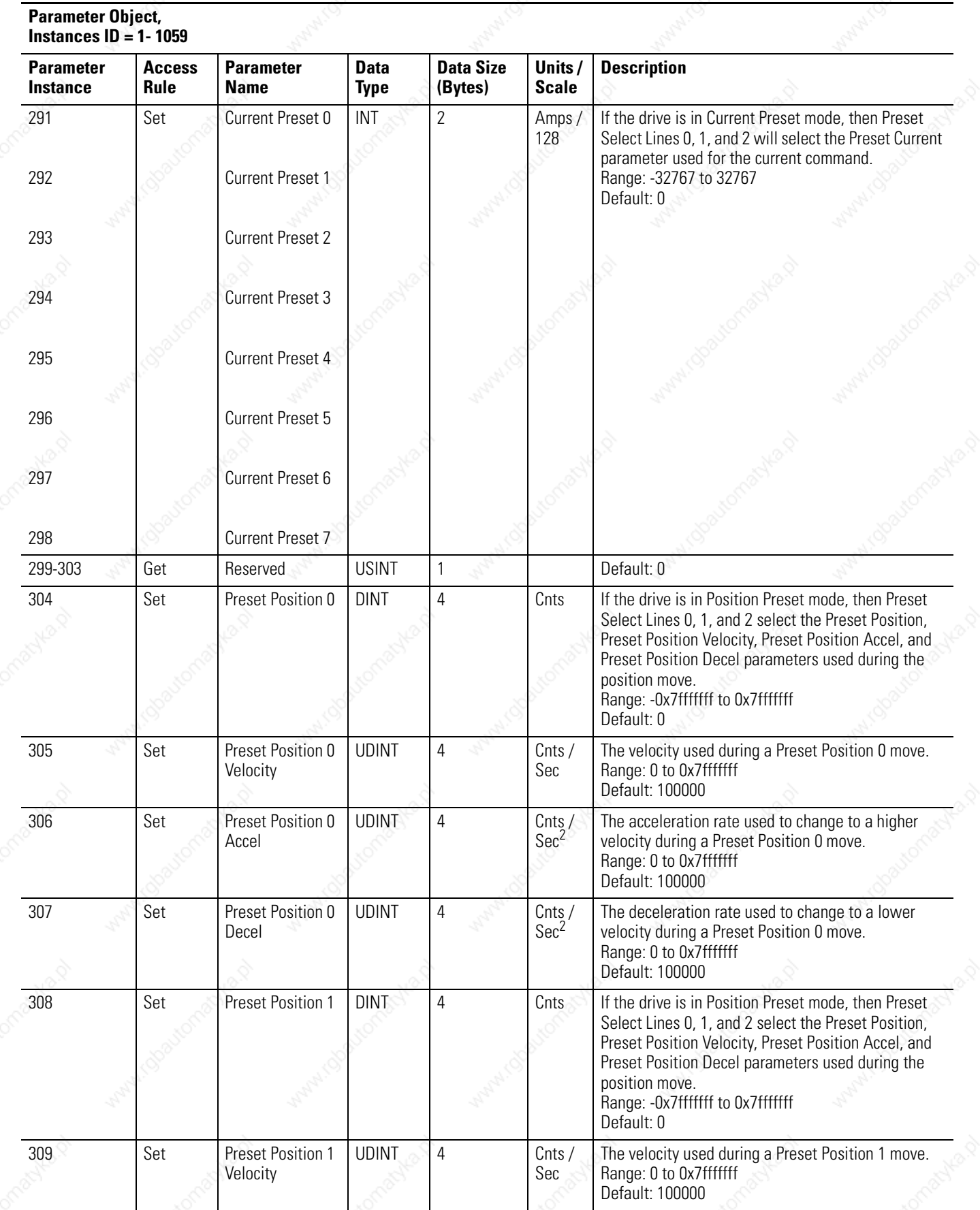

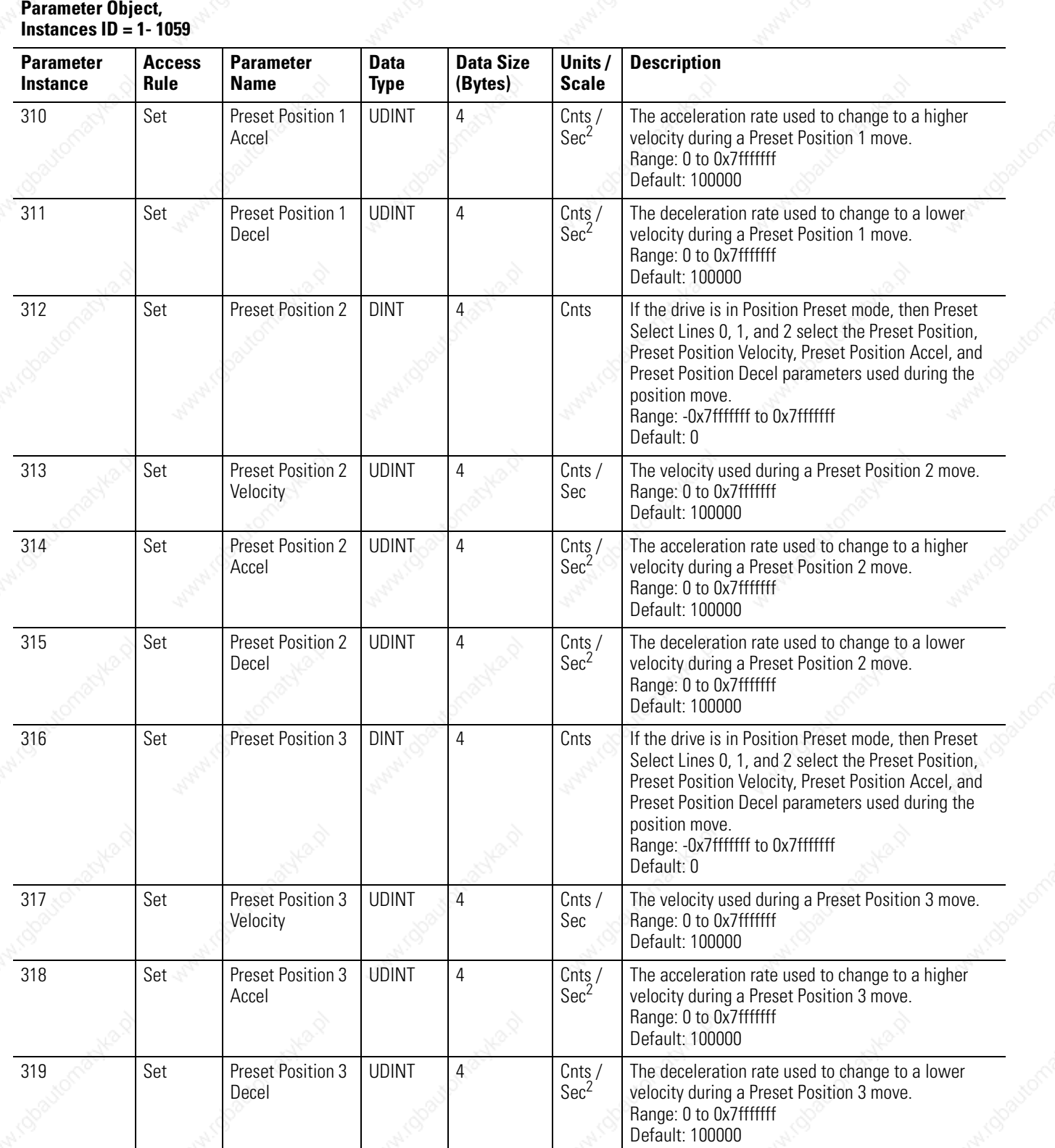

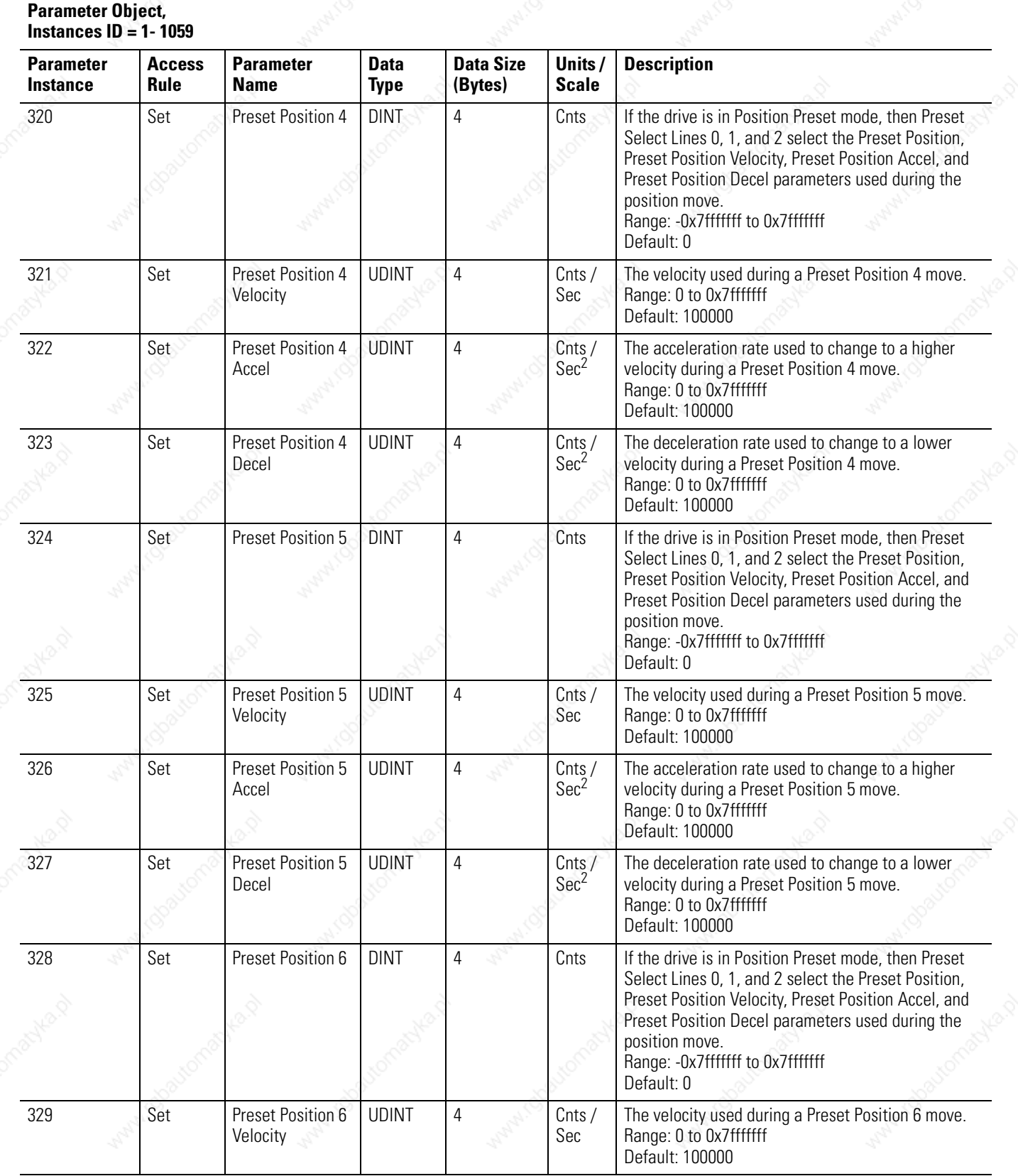

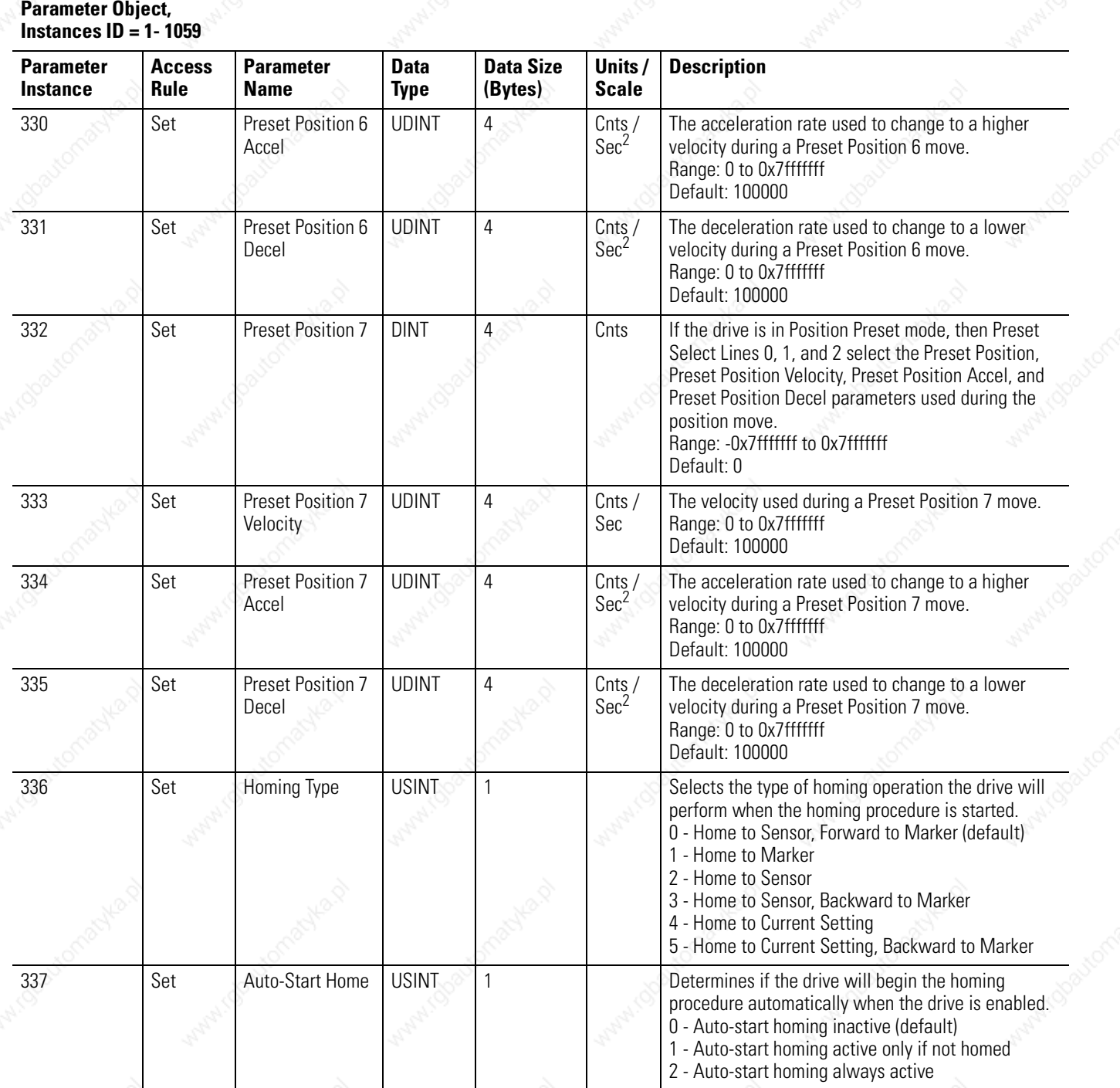
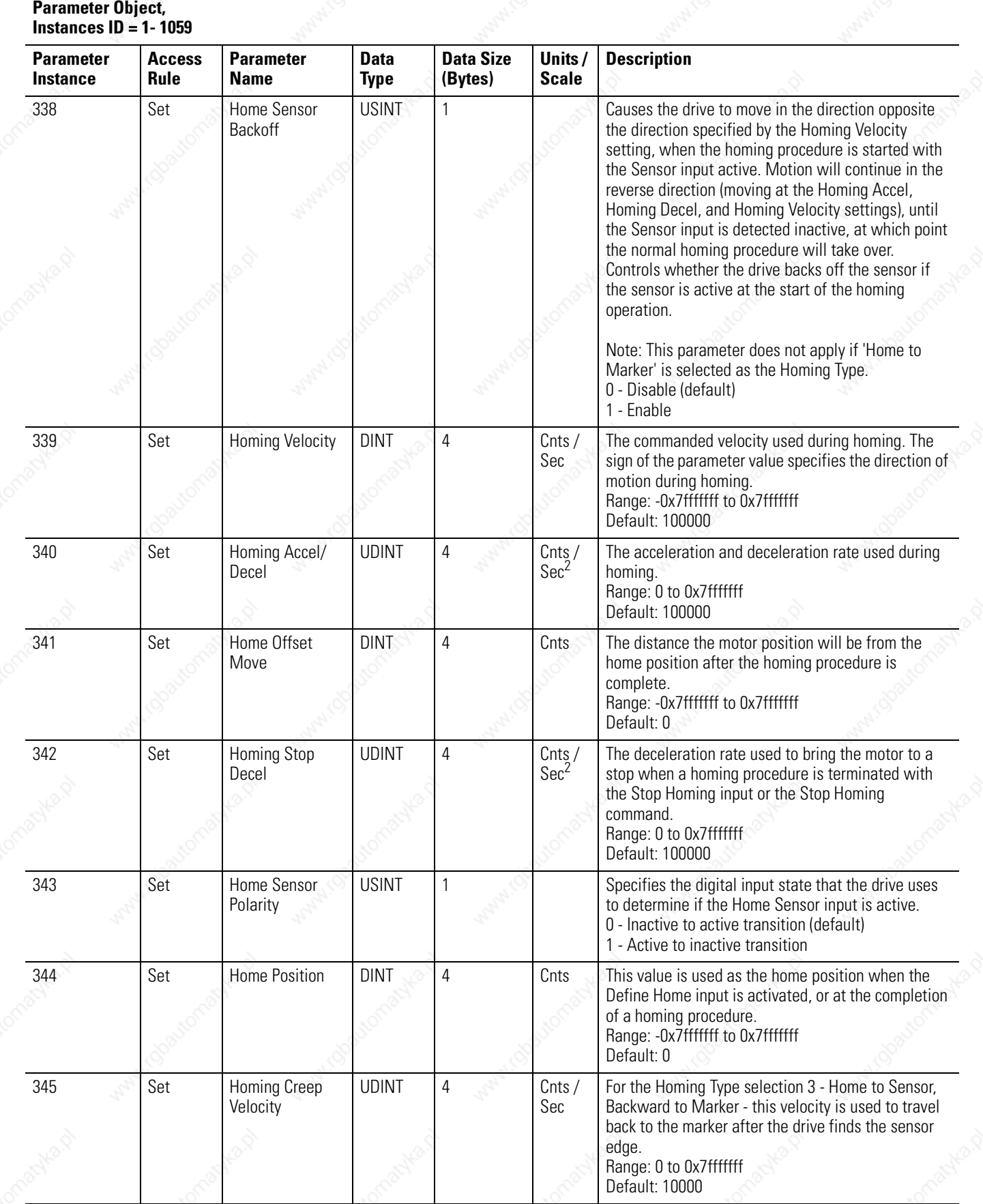

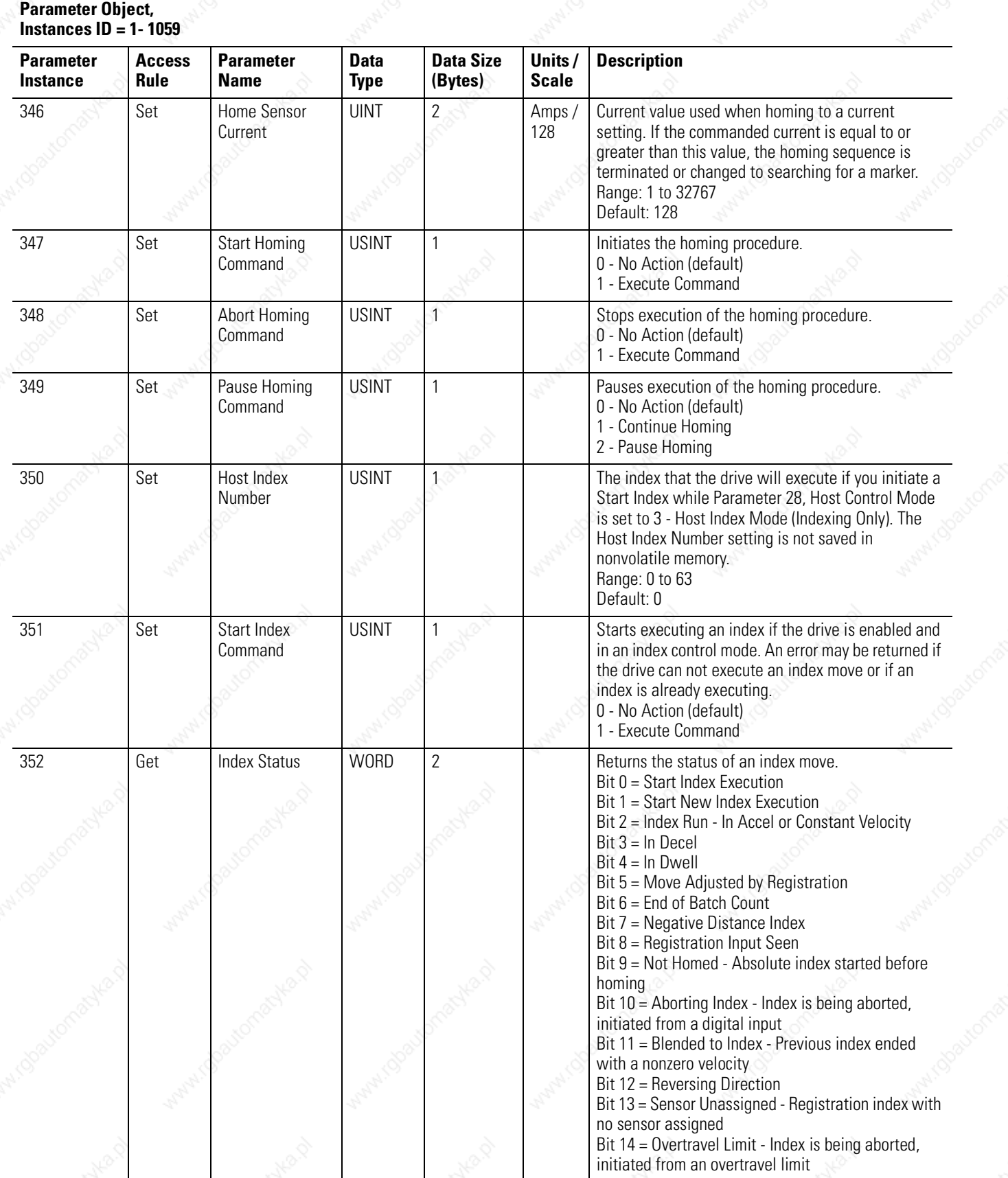

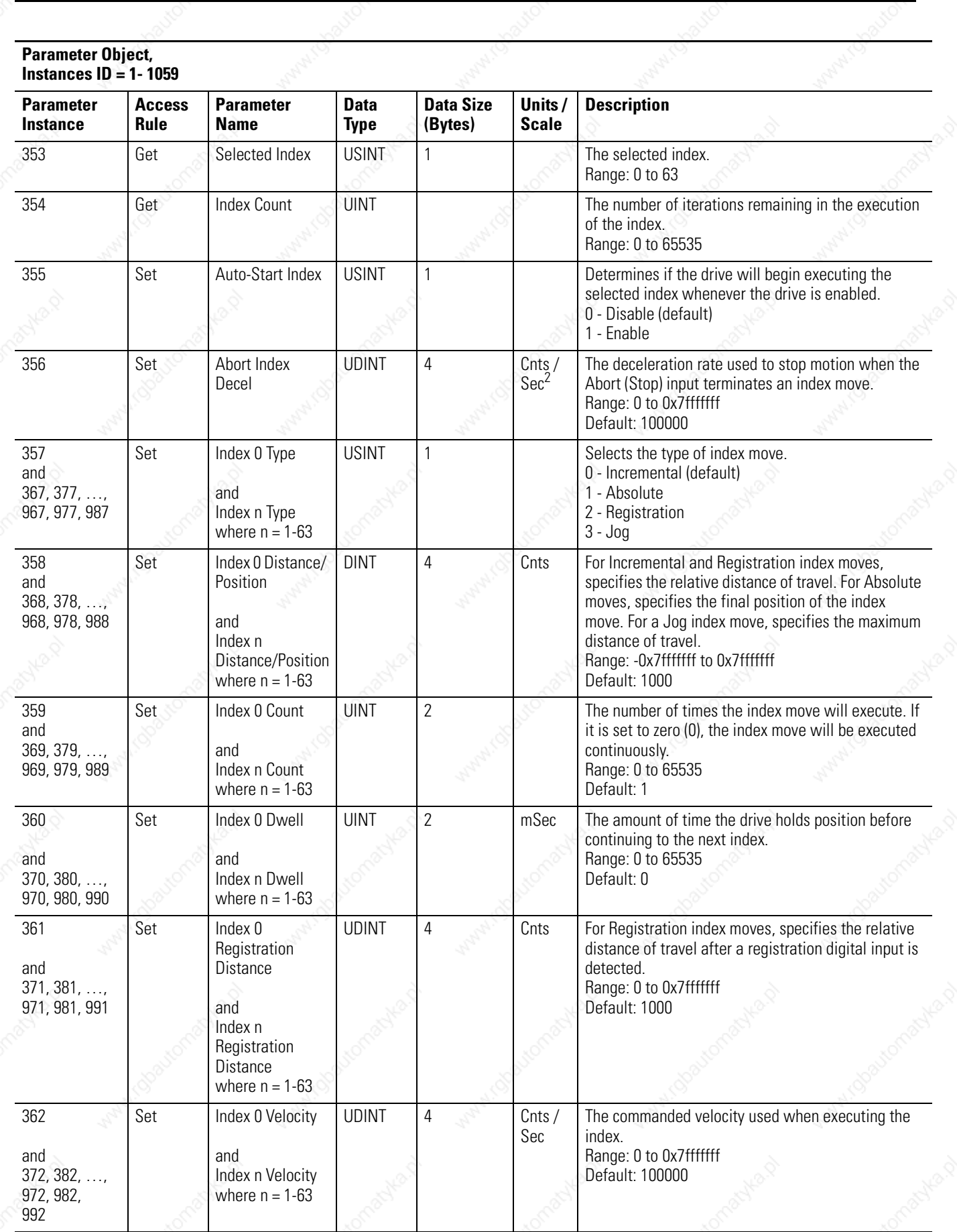

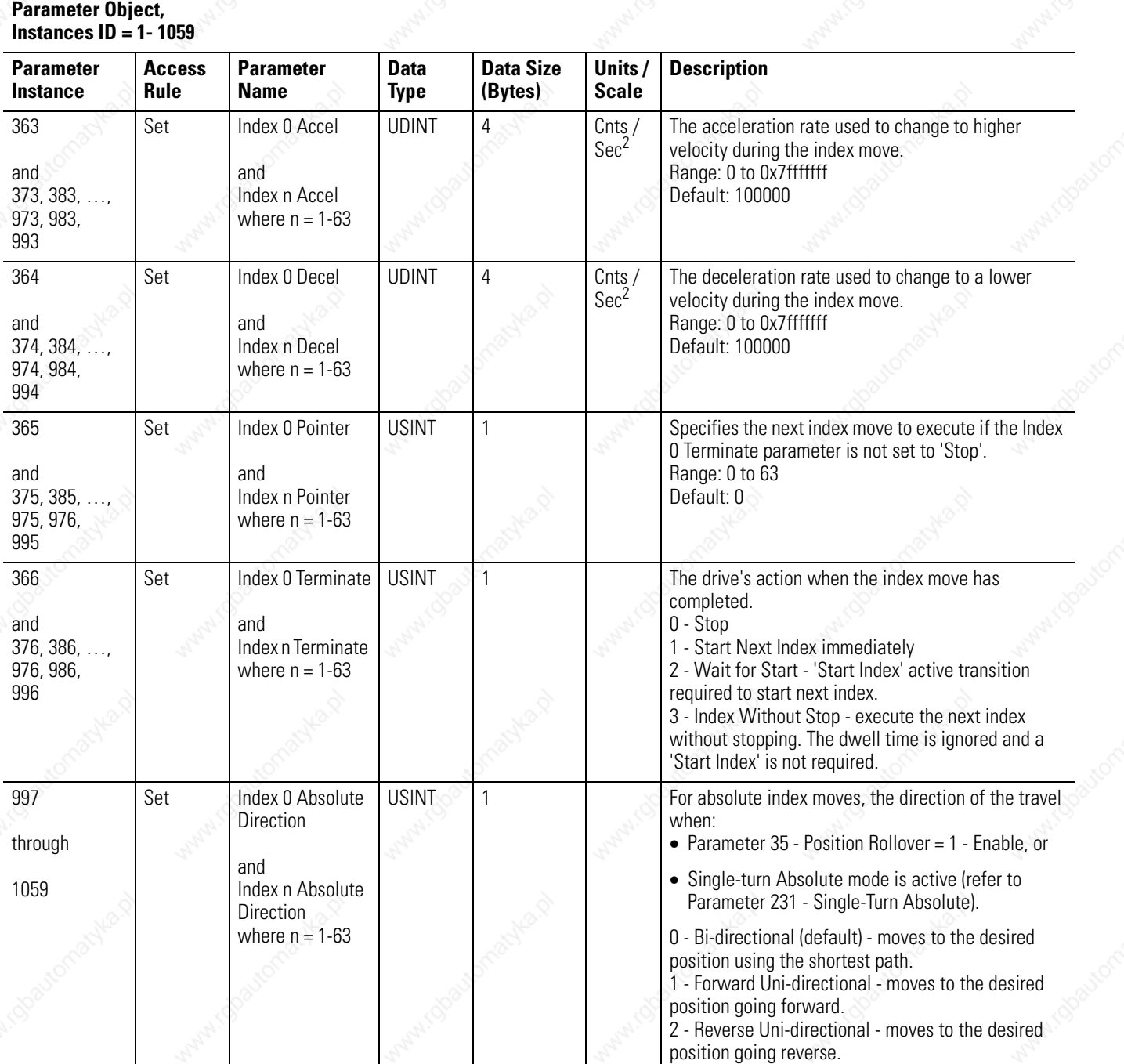

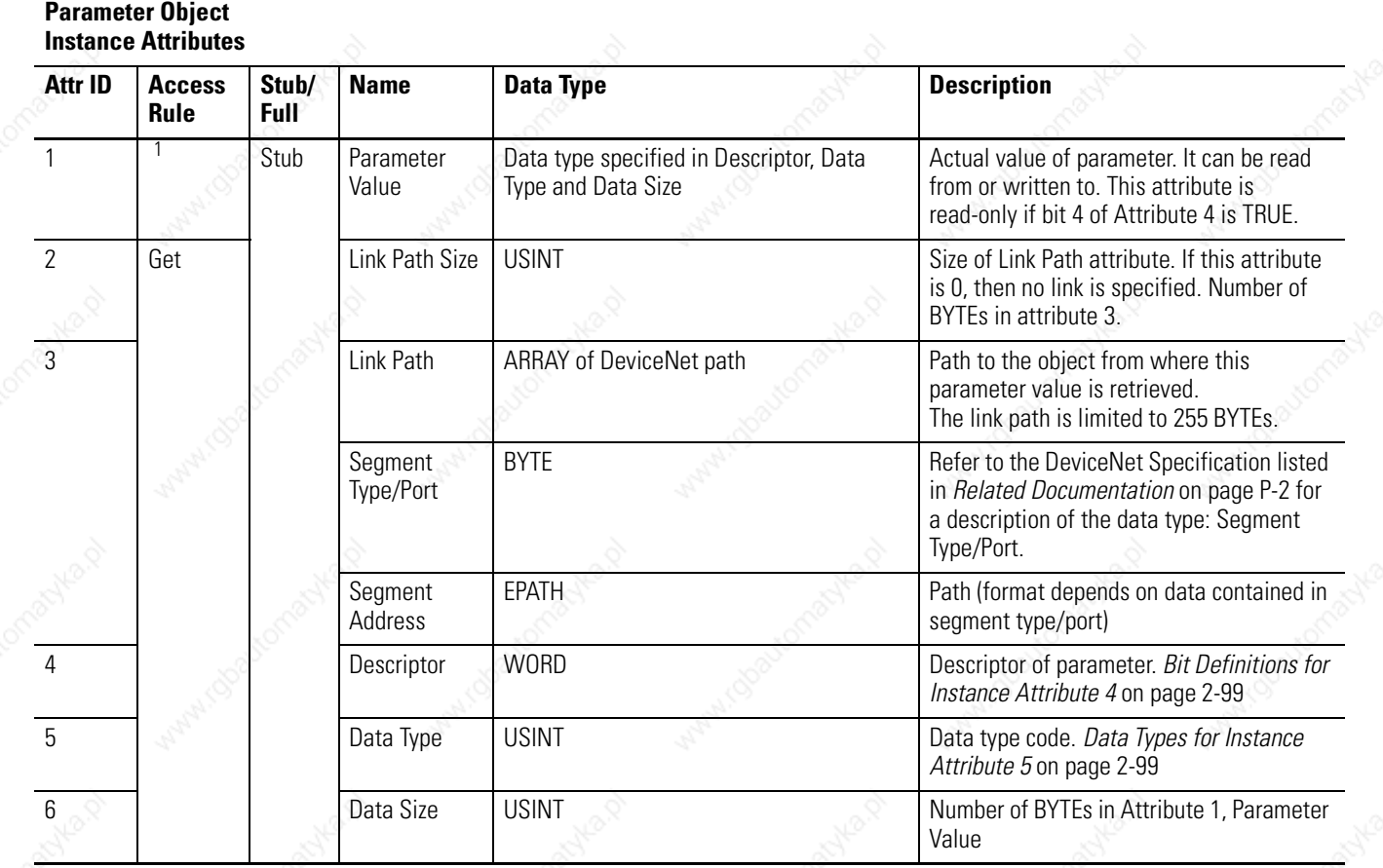

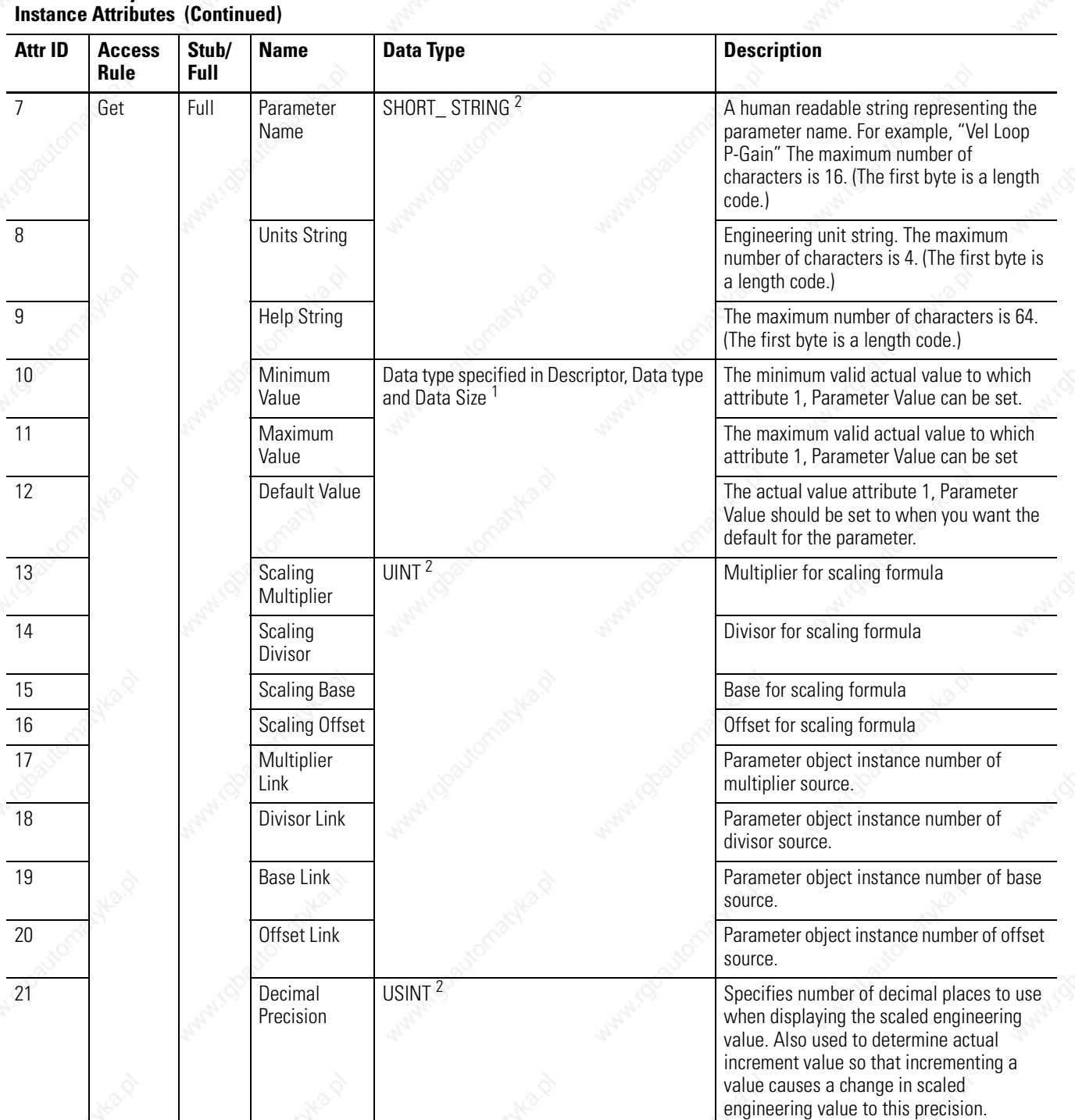

**Parameter Object**

1 The access rule is defined in *Bit Definitions for Instance Attribute 4* on page 2-99: If bit 4 is 0 the access rule is Set and the Parameter Value can be read and written. If bit 4 is 1, the access rule is Get and the Parameter Value can only be read. 2 Data type specified in *Data Type Definitions* on page 2-5.

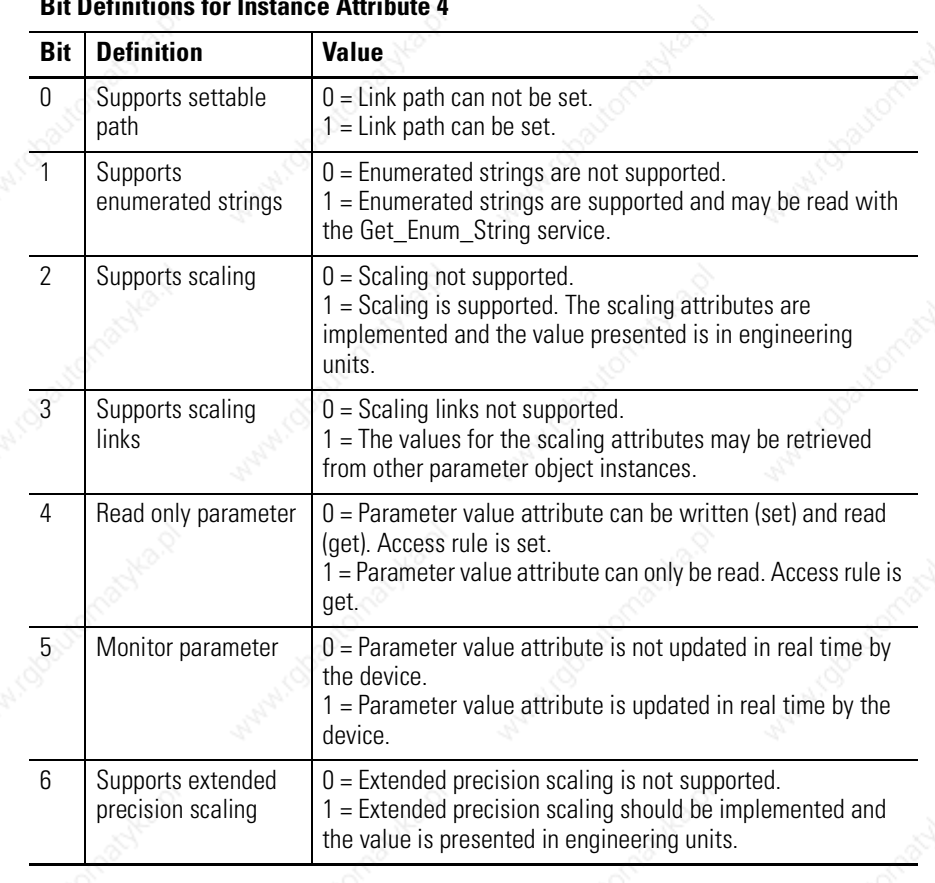

#### **Parameter Object Bit Definitions for Instance Attribute 4**

#### **Parameter Object Data Types for Instance Attribute 5**

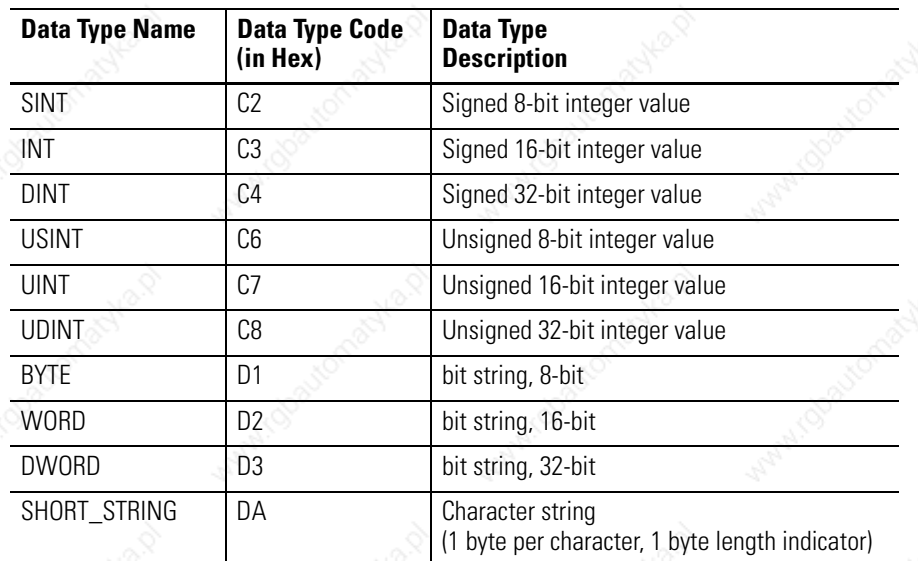

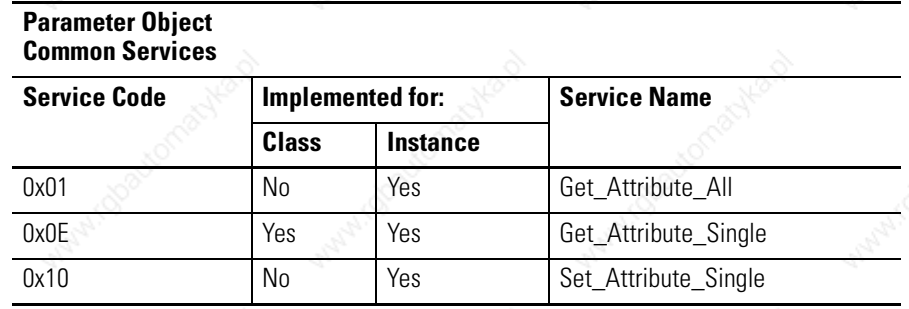

# **Get\_Attribute\_All Response**

At the instance level, the order of attributes returned in the Get\_Attributes\_All response is as follows:

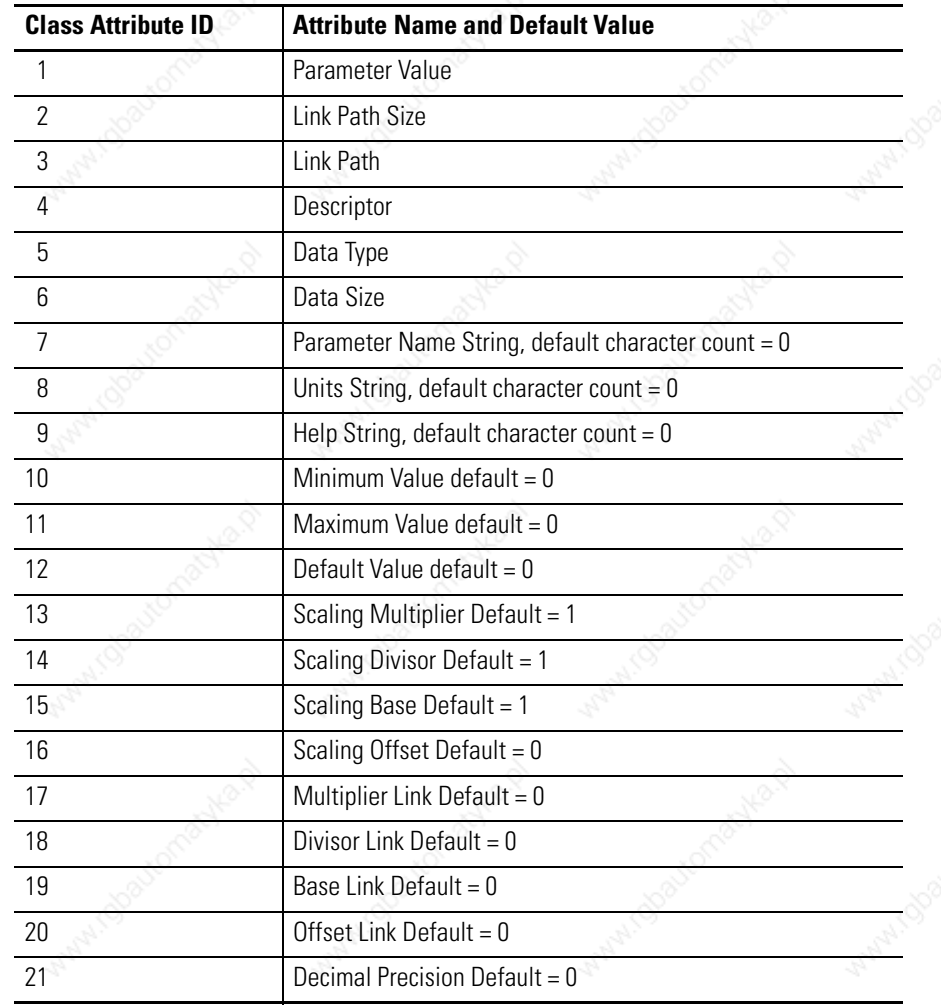

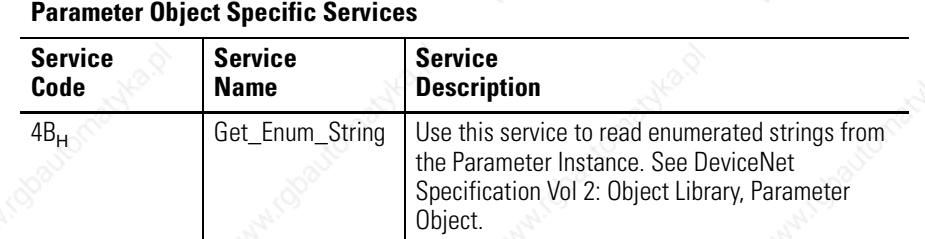

Enumerated strings are human-readable strings that describe either a bit or a value depending on the data type of instance attribute 1, the Parameter Value. If the data type is a BYTE, WORD, or DWORD the enumerated string is a bit enumerated string. If the data type is INT, USINT, or UINT the enumerated string is a value enumerated string. Any other data type does not have enumerated strings.

The table below describes the Get\_Enum\_String request service attribute.

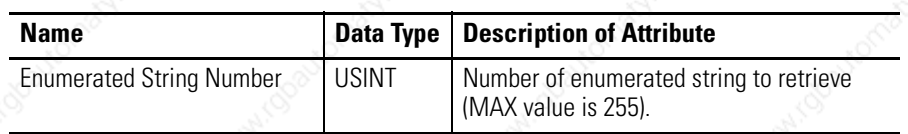

- If the string to be returned is a bit enumerated string, then the enumerated string number represents a bit position and the Get Enum String service returns a string describing that bit.
- If the string to be returned is a value enumerated string, then the enumerated string number represents a value and the Get\_Enum\_String service returns a string for that value.

The enumerated string is returned in the form of a SHORT\_STRING with a maximum number of characters of 16.

# **Acknowledge Handler Object (Class ID 2BH)**

The Acknowledge Handler Object is used to manage the reception of message acknowledgments. This object communicates with a message producing Application Object within a device. The Acknowledge Handler Object notifies the producing application of acknowledge reception, acknowledge time-outs, and production retry limit.

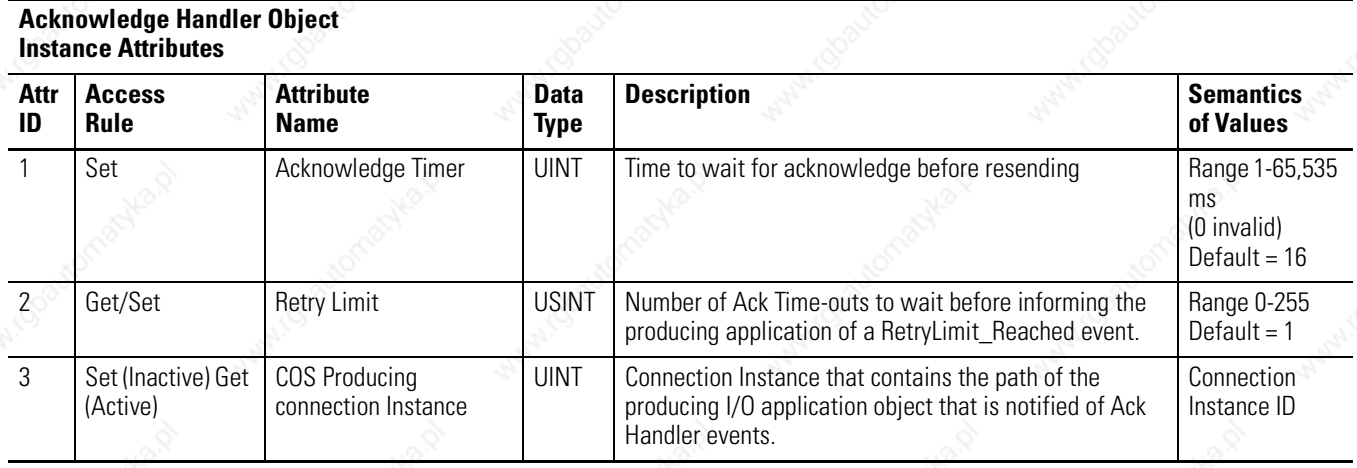

#### **Acknowledge Handler Object Common Services**

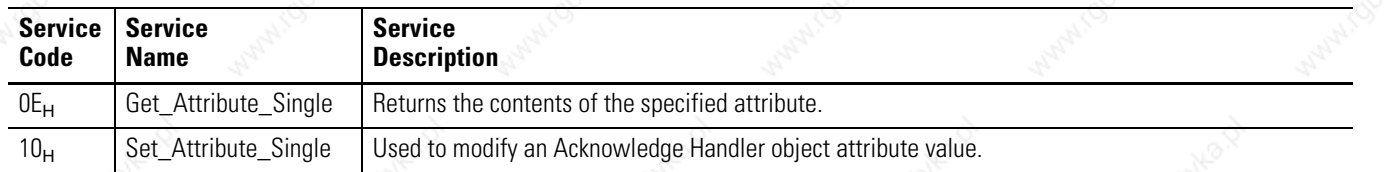

### *Index*

#### **A**

acknowledge handler object 2-2, 2-102 addressing attributes 2-4 instances 2-4 media access control (MAC) 2-4 object classes 2-4 ARRAY 2-5 assembly object 2-2, 2-11 attribute addressing 2-4 definition 2-1 attributes acknowledge handler object instance attributes 2-102 assembly object attribute of instances 1-18 2-14 input assembly instance ID =  $10\,2-33$ input assembly instance ID =  $11$  2-33 input assembly instance ID =  $12\,2-34$ input assembly instance ID =  $13\,2-35$ input assembly instance ID = 14 2-35 input assembly instance ID = 15 2-36 input assembly instance ID =  $16\,2-37$ input assembly instance ID =  $17$  2-37 input assembly instance ID = 18 2-37 instance ID =  $0.2$ -12 instance ID =  $1-18$  2-13 output assembly instance ID = 1 2-14 output assembly instance ID = 2 2-15 output assembly instance  $ID = 32-15$ output assembly instance  $ID = 42-15$ output assembly instance ID =  $5\,2\n-16$ output assembly instance ID =  $6$  2-16 output assembly instance ID = 7 2-17 output assembly instance ID = 8 2-17 output assembly instance ID =  $92-18$ connection object instance ID = 1 - 10 2-45 DeviceNet object class specific services 2-11 instance ID =  $0\,2-9$ instance ID =  $1\,2-9$ identity object instance  $ID = 0$  2-5 instance ID =  $12-6$ instance ID =  $52-7$ status description 2-7 message router instance  $ID = 1$  2-8

parameter object instance attribute 4 2-99 instance attribute 5 2-99 instance attributes 2-97 instance  $ID = 0$  2-46 instance ID = 1 - 996 2-47

#### **B**

binding multiple objects 2-11 BOOL 2-5 BYTE 2-5

# **C**

class attributes assembly object 2-12 DeviceNet object 2-9 identity object 2-5 parameter object 2-46 class ID 01 - identity object 2-5 02 - message router object 2-8 03 - DeviceNet object 2-9 04 - assembly object 2-11 05 - connection object 2-45 0F - parameter object 2-46 2B - acknowledge handler object 2-102 command data pointer 2-26 command data value 2-24 Write Data 2-24 Write Data Busy/Ack 2-24 common services acknowledge handler object 2-102 assembly object 2-14 DeviceNet connection object 2-46 DeviceNet object 2-10 identity object 2-7 message router 2-8 parameter object 2-100 reset identity object 2-8 communication fault action 2-42 connection object 2-2, 2-45 controller mode error 2-43 conventions used in this manual 2-3

## **D**

data type ARRAY 2-5 BOOL 2-5 BYTE 2-5 DINT 2-5 DWORD 2-5 EPATH 2-5 INT 2-5 SHORT\_STRING 2-5 SINT 2-5 UDINT 2-5 UINT 2-5 USINT 2-5 WORD 2-5 definitions attribute 2-1 instance 2-1 object 2-1 service 2-1 DeviceNet node objects 2-4 object 2-9 parameter object 2-46 DeviceNet object 2-2 DeviceNet object class instance ID =  $0\,2-9$ DINT 2-5 drive configuration 2-46 DWORD 2-5

# **E**

electronic data sheet (EDS) 2-2 end of sequence 2-38 EPATH 2-5 explicit messaging 2-44 nonvolatile memory restrictions 2-44, 2-47

### **F**

fault device state conflict 2-46 update failure 2-42 fault configured input 2-43 feedback data pointer 2-23

### **H**

handshake bit 2-23 handshake echo bit 2-42 help, see technical assistance

#### **I**

I/O messaging 2-11 identity object 2-2, 2-5 instance addressing 2-4 definition 2-1 INT 2-5

# **L**

logic commands abort homing 2-20 abort index 2-19 define home 2-22 define position 2-21 disable serial communications 2-19 enable 2-23 follower enable 2-21 integrator inhibit 2-21 operation mode override 2-21 pause homing 2-20 pause index 2-19 position strobe 2-21 preset select 2-20 remove offset 2-22 reset drive 2-22 reset faults 2-23 start homing 2-22 start index 2-22 logic status at home 2-38 at index 0 position 2-39 at index 1 position 2-40 axis homed 2-38 brake active 2-41 dc bus charged 2-41 drive enabled 2-41 drive ready 2-41 end of sequence 2-38 fault disable 2-41 in dwell 2-38 in motion 2-38 in position 2-40 negative current limit 2-41 negative hardware overtravel 2-39 negative software overtravel 2-39 position limit 1 2-40 position limit 2 2-40 positive current limit 2-41 positive hardware overtravel 2-39 positive software overtravel 2-39

registered 2-38 startup commutation done 2-39 tracking 2-39 up to speed 2-41 within position window 2-40 within speed window 2-41 zero speed 2-40

#### **M**

MAC addressing 2-4 MAC ID defined 2-4 message router object 2-2 messaging explicit 2-44 I/O 2-11 router object 2-8 multiple objects 2-11

### **N**

node address 2-4 nonvolatile memory restrictions on use 2-25, 2-44, 2-47 write protection 2-47

# **O**

object definition 2-1 object class acknowledge handler 2-2 addressing 2-4 assembly 2-2 connection 2-2 DeviceNet 2-2 effect on drive operation 2-3 identity 2-2 message router 2-2 number of instances 2-2 parameter 2-2 parameter group 2-2 object description acknowledge handler (2B) 2-102 assembly (04) 2-11 connection (05) 2-45 DeviceNet object (03) 2-9 identity object (01) 2-5 message router (02) 2-8 parameter (0F) 2-46

object model description 2-2 illustration 2-2 output assemblies 2-14

### **P**

parameter data value 2-24 Write Data 2-24 Write Data Busy/Ack 2-24 parameter group object 2-2 parameter object 2-2, 2-46 get attribute all response 2-100 specific services 2-101 parameter object instance referenced to command data pointer 2-26 parameter objects 2-46

#### **R**

related documentation 2-2 reset services identity object 2-8

### **S**

scanner mode error 2-43 service definition 2-1 service code acknowledge handler object 2-102 assembly object 2-14 DeviceNet connection object 2-46 DeviceNet object 2-10 identity object 2-7 message router object 2-8 parameter object 2-100 SHORT\_STRING 2-5 SINT 2-5

## **T**

technical assistance 2-4 terminology attribute 2-1 instance 2-1 object 2-1 service 2-1

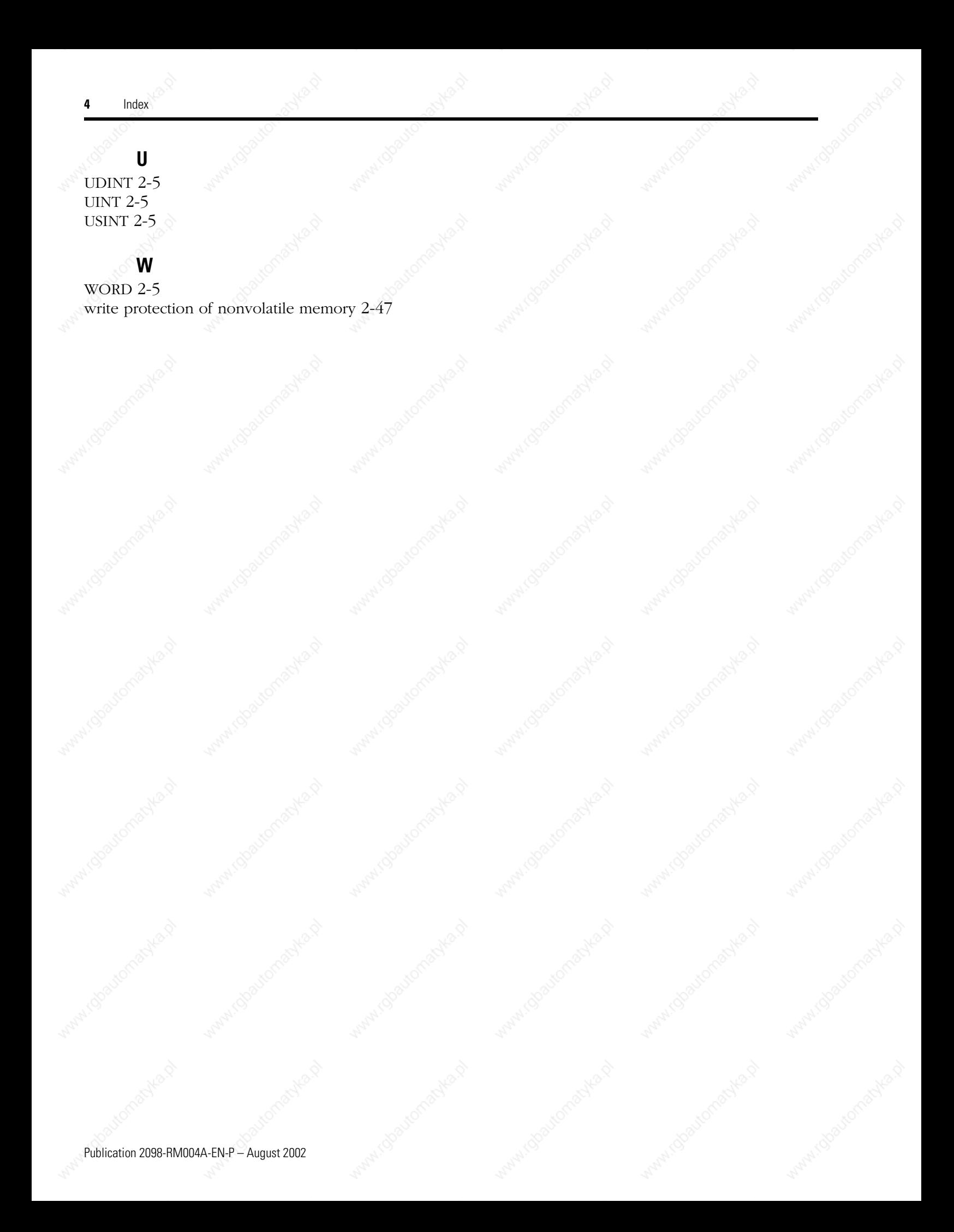

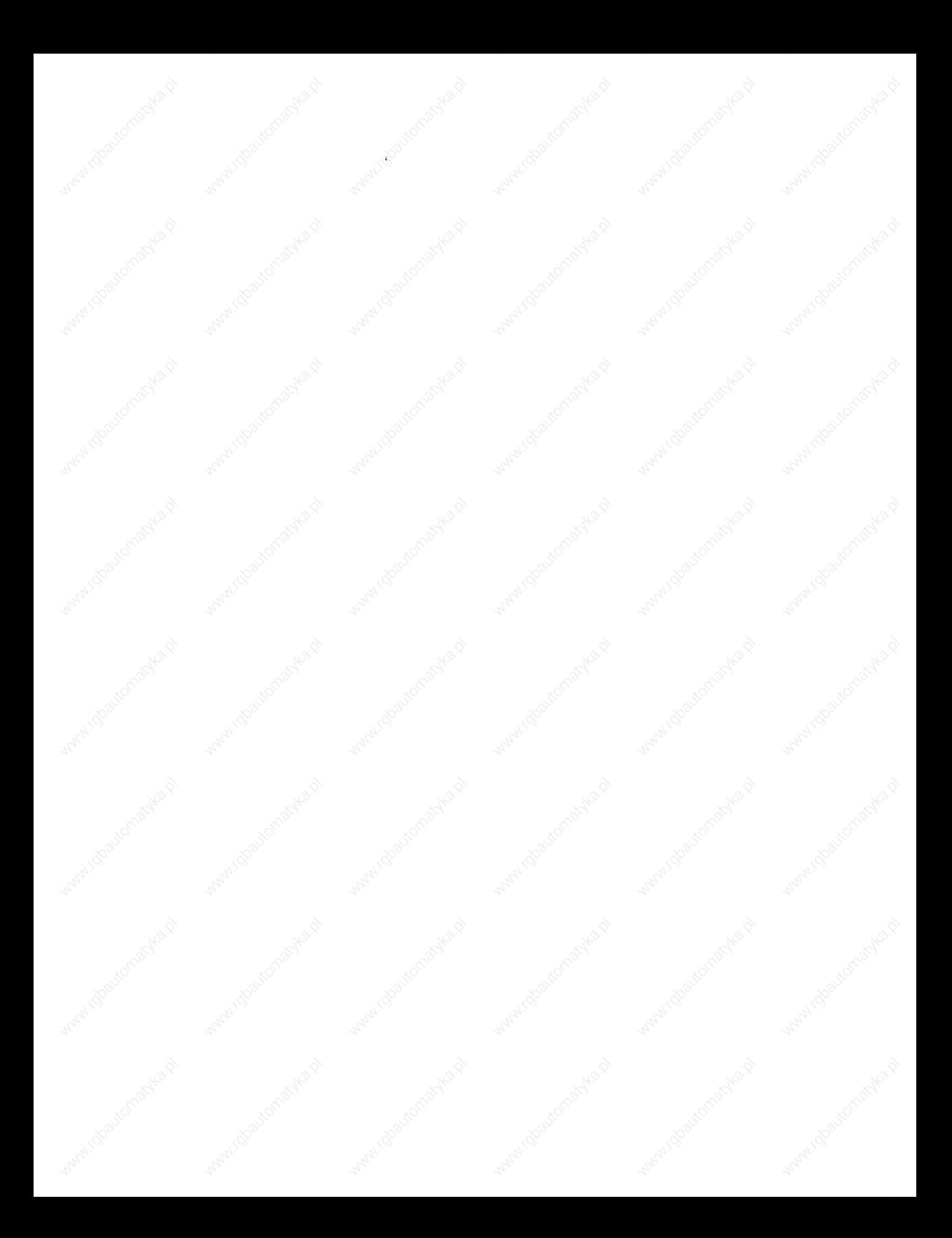

#### www.rockwellautomation.com

#### Power, Control and Information Solutions Headquarters

Americas: Rockwell Automation, 1201 South Second Street, Milwaukee, WI 53204-2496 USA, Tel: (1) 414.382.2000, Fax: (1) 414.382.4444 Europe/Middle East/Africa: Rockwell Automation, Vorstlaan/Boulevard du Souverain 36, 1170 Brussels, Belgium, Tel: (32) 2 663 0600, Fax: (32) 2 663 0640 Asia Pacific: Rockwell Automation, Level 14, Core F, Cyberport 3, 100 Cyberport Road, Hong Kong, Tel: (852) 2887 4788, Fax: (852) 2508 1846